**Universidad Nacional Autónoma de Nicaragua, Managua UNAN – Managua Recinto Universitario "Rubén Darío" Facultad de Educación e Idiomas Departamento de Tecnología Educativa Carrera Informática Educativa**

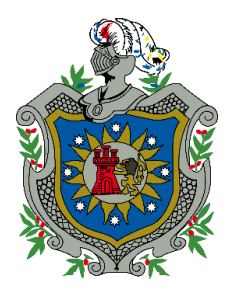

Proyecto final para optar al título de Licenciado en Ciencias de la Educación con mención en Informática Educativa.

### **Tema:**

Desarrollo de una aplicación educativa para sistema operativo Android para el área de Matemática en la unidad 2 "El conjunto de números reales" de 9no grado para ser integrada en dispositivos móviles que serán utilizadas en el programa del MINED "Aulas Móviles Digitales".

# **Autor(es):**

- Br. José David Alemán Pérez
- Br. Denis José Rivas Álvarez

**Tutor:** Fanor Antonio Rivera Flores

**Asesora:** Karla Ivania López Laguna

Managua 15 de diciembre de 2016

#### **Agradecimiento**

Agradecemos primeramente a Dios por permitirnos la dicha de que hoy podamos realizar esta defensa, por la vida y protección divina que nuestro padre celestial nos ha brindado a lo largo de este recorrido por la Universidad, también el agradecimiento y dicha de tener a nuestros padres que han sido nuestro apoyo y que siempre han estado pendientes de nuestra dedicación de aprendizaje y formación profesional, a nuestros hijos, esposa que han sido parte importante durante este recorrido.

Igualmente nuestro agradecimiento a los docentes de la carrera, a cada uno de ellos por el apoyo, la comprensión y la exigencia cada día de querernos formar en lo profesional, esos docentes que han estado con nosotros siendo amigos, consejeros, a nuestra asesora que ha sido la persona a la cual nos apoyó con su tiempo para realizar esta defensa, de antemano también agradecemos a nuestro tutor, el cual nos brindó los conocimientos para poder desarrollar nuestro proyecto final, agradecemos a nuestros compañeros de clases, amigos que estuvieron hasta el final de nuestra carrera.

#### **Resumen**

La presente investigación plantea el desarrollo de una aplicación educativa bajo el sistema operativo Android, que apoye el proceso de enseñanza-aprendizaje, en la disciplina de matemática, específicamente en la unidad 2 "El Conjunto de los Números Reales" correspondiente al 9no. Grado de secundaria.

La investigación se realizó sobre una población específica de treinta y cinco estudiantes, pertenecientes al noveno grado "C" del Instituto Nacional Miguel Ramírez Goyena, del cual fueron seleccionados 10 estudiantes utilizando un tipo de muestreo no probabilístico por conveniencia.

La investigación realizada es de enfoque filosófico mixto, predominando el aspecto cualitativo, puesto que se realiza el análisis de los datos que se obtuvieron según los instrumentos aplicados y en base a estos se obtienen las conclusiones; para la recolección de datos se utilizaron instrumentos como la observación, entrevistas, revisión de documentos. Sin manipulación de los sucesos, es decir estos ocurrieron de manera natural.

La aplicación de los instrumentos permitió identificar la necesidad educativa en los estudiantes del 9no. Grado "C" del Instituto Nacional Miguel Ramírez Goyena manifestándose la misma en el proceso enseñanza aprendizaje de la disciplina de Matemática en la unidad 2 "El Conjunto de los Números Reales". Cabe mencionar que dicha dificultad obedece a diversos factores, pero a efectos de esta investigación fue de interés el hecho que aunque disponen de recursos tecnológicos, no cuentan con aplicaciones educativas que se adapten a su contexto. El desarrollo de la aplicación propuesta a través de esta investigación se llevó a cabo mediante el Entorno de Desarrollo Integrado (IDE) Android Studio v2.1.3; tomando en cuenta las especificaciones técnicas de los dispositivos móviles objeto de estudio, así como un diseño de interfaz atractivo al estudiante y de fácil navegabilidad. Esto se pudo constatar como resultado de la aplicación de la prueba piloto utilizando los dispositivos móviles (Tablets) del Instituto Nacional Miguel Ramírez Goyena y siendo manipulada por el usuario más importante: el estudiante.

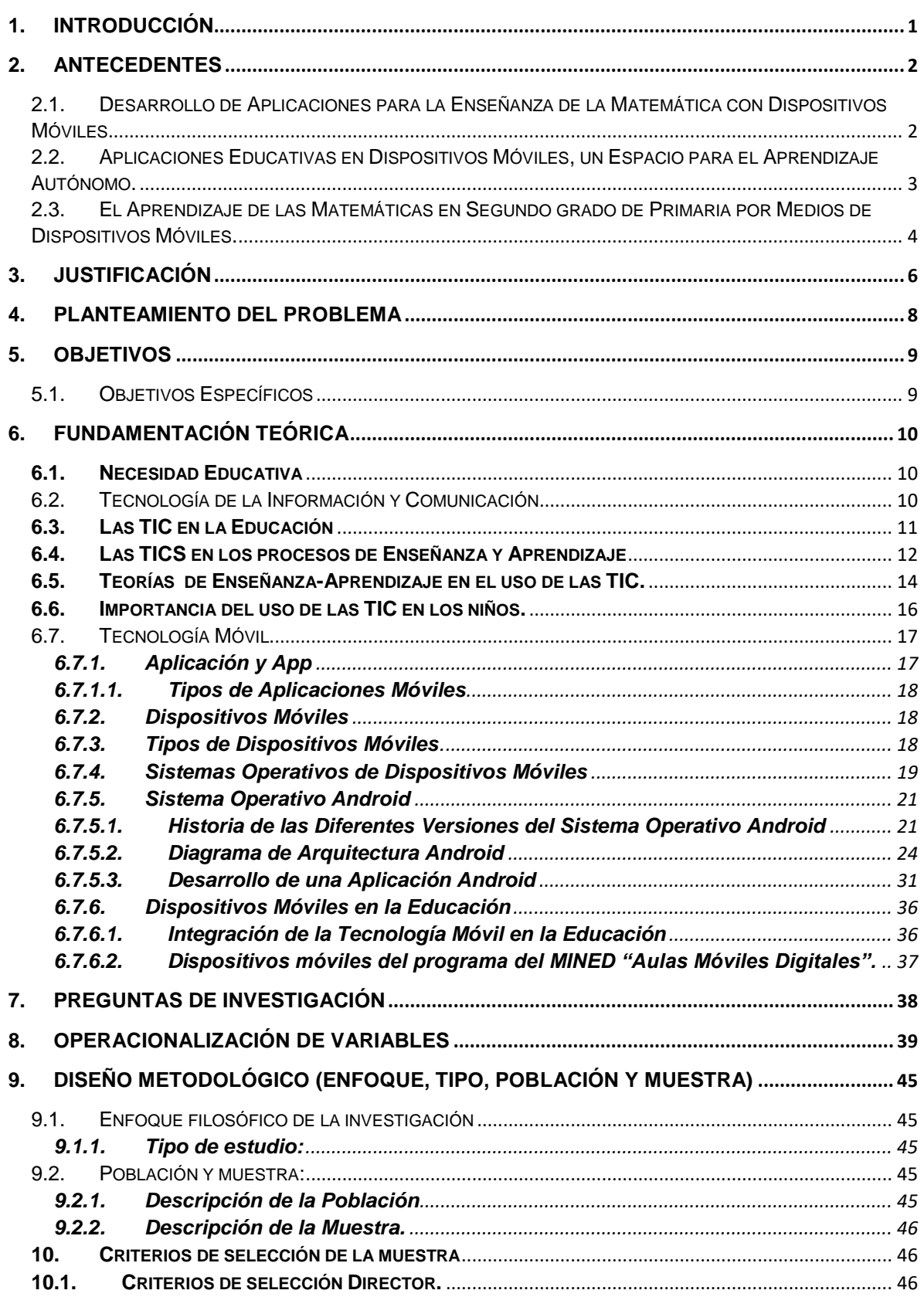

# Índice

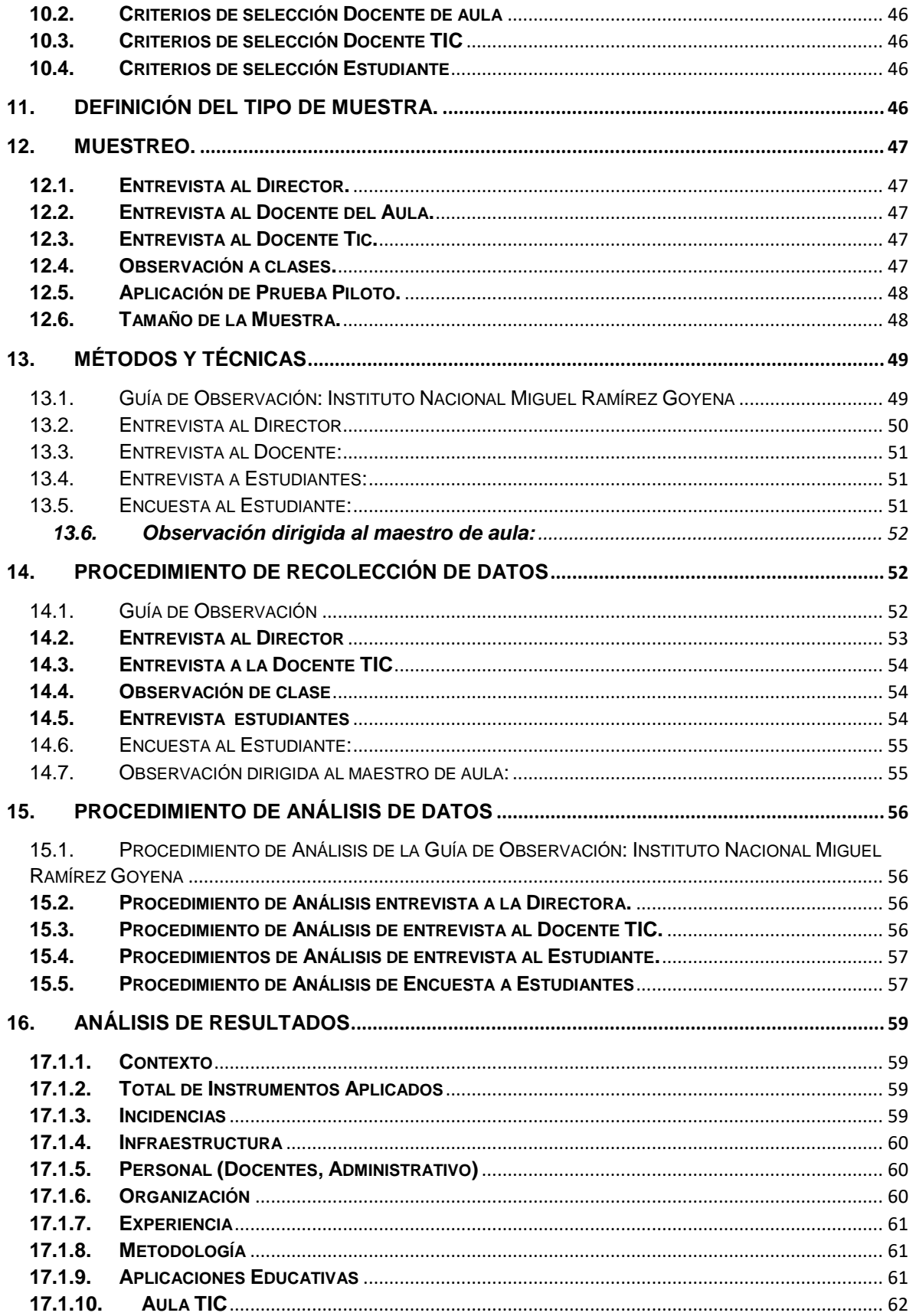

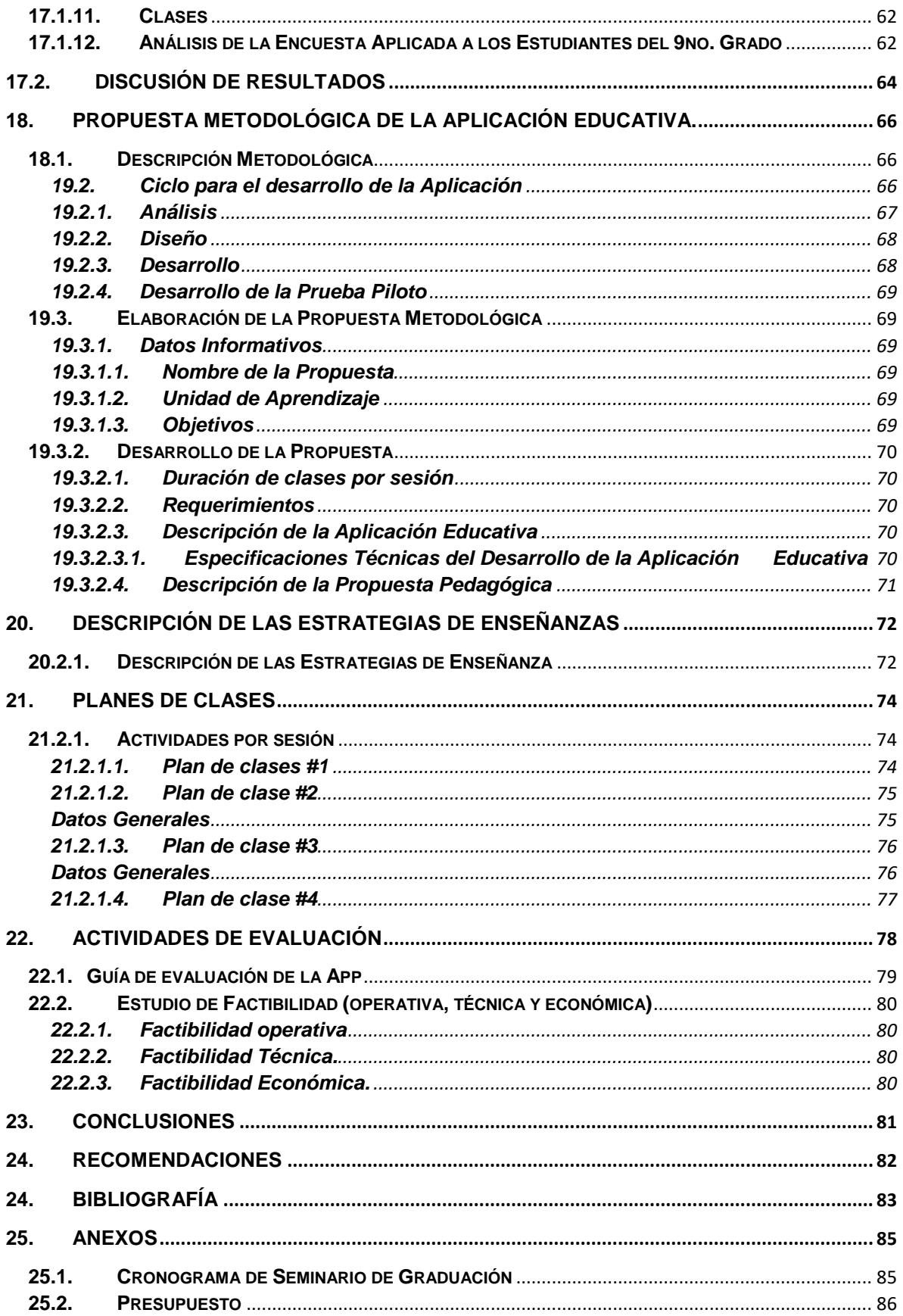

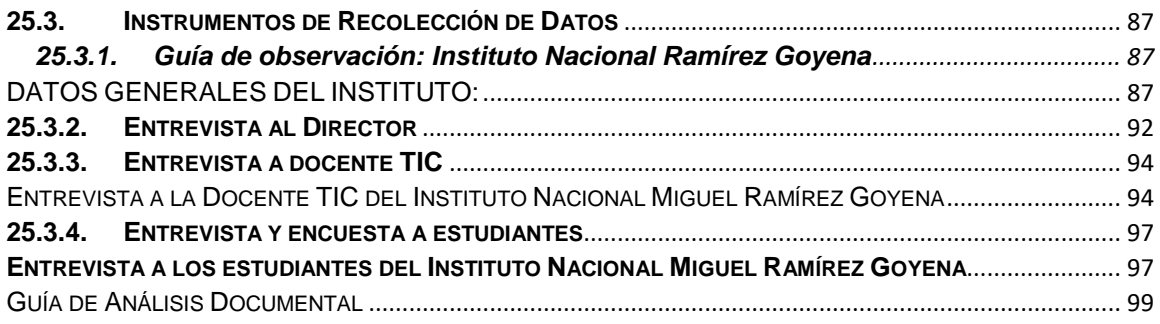

# <span id="page-7-0"></span>**1. Introducción**

El creciente uso de las tecnologías dentro de la sociedad ha venido, a revolucionar la forma de cómo transmitir conocimientos en el aula de clases. El incorporar ya sea el uso de una tablet o de un celular dentro del aula de clase mejora (así lo sugieren muchas investigaciones) de una forma más significativa el aprendizaje de los alumnos.

Las aplicaciones de las TIC en la educación dependen de las decisiones políticas de los responsables de la enseñanza: los directivos de los establecimientos educativos, los profesores encargados de esta actividad, etc. Sin embargo, la adecuada introducción de las nuevas tecnologías en la educación debe obedecer a un proyecto educativo y debe estar guiada por objetivos claramente definidos. Cada uno de los usuarios deberá encontrar las respuestas a sus propias necesidades escoger las aplicaciones que más convienen para el logro de sus objetivos (Rivera , 2007).

La presente investigación tiene como objetivo desarrollar una aplicación para dispositivos móviles como apoyo al proceso de enseñanza aprendizaje para estudiantes de 9no grado, en el contenido "Conjunto de los números reales" de la asignatura de matemáticas, los estudiantes no cuentan con un recurso didáctico y presentan dificultades tanto en la lectura y escritura de los números como en el aprendizaje del contenido.

# <span id="page-8-0"></span>**2. Antecedentes**

Con la incorporación de las Tecnologías de Información y la comunicación que se vienen desarrollando en la educación, se han venido creando e implementando diferentes aplicaciones y software educativos que son de mucha importancia en la metodología de enseñanza aplicada por los docentes para poder desarrollar en las diferentes asignaturas que se imparten en las aulas de clases. Se han realizado diferentes proyectos, investigaciones que nos permiten conocer cómo se han ido incorporando la tecnología en el sistema educativo del proceso de Enseñanza-Aprendizaje de los cuales les presentamos algunas de ellas.

# <span id="page-8-1"></span>**2.1. Desarrollo de Aplicaciones para la Enseñanza de la Matemática con Dispositivos Móviles**

En 2015 Ascheri, María Eva, Testa Oscar, docentes del Departamento de Matemática de la Universidad Nacional de la Pampa, realizaron una investigación titulada "Desarrollo de Aplicaciones para la Enseñanza de la Matemática con Dispositivos Móviles" para estudiantes de secundaria.

La investigación realizada concluye que debe promover la interacción, visualización y socialización de conceptos matemáticos desarrollando aplicaciones para dispositivos móviles, valiéndose de características que diversos estudios atribuyen a estos dispositivos, considerando el mecanismo de enseñanza que se realiza, observándose que tales herramientas son percibidas por los estudiantes como cotidianas e imprescindibles.

Para desarrollar esta investigación fue necesario aplicar una encuesta; para la recolección de datos fue la aplicación de cuestionarios a estudiantes de educación secundaria de diferentes centros educativos. Al mismo tiempo analizaron la infraestructura de conectividad y presencia de notebook en dichos centros. También aplicaron técnicas de observación y entrevistas.

Entre los principales resultados encontraron que:

El 89% de los estudiantes posee algún tipo de dispositivos y lo llevan a la escuela, aunque el uso pedagógico de estos es mínimo brinda la posibilidad de llevar la enseñanza – aprendizaje más allá del aula de clases.

 Los establecimientos escolares por diversas causas todavía no se aprovechan los dispositivos móviles y las redes para amplificar el proceso de enseñanzaaprendizaje. Según Pea (1993) "El curriculum cambiará cuando cambien las tecnologías utilizadas para razonar un determinado dominio…para una buena enseñanza en Matemática son necesarias las calculadoras, las computadoras y los materiales manipulables".

### <span id="page-9-0"></span>**2.2. Aplicaciones Educativas en Dispositivos Móviles, un Espacio para el Aprendizaje Autónomo.**

En el periodo de febrero – agosto de 2012, docentes de la Universidad Veracruzana en México realizaron una investigación que llevaba por título "Aplicaciones educativas en dispositivos móviles, un espacio para el aprendizaje autónomo".

Sus autores afirman que la tecnología móvil día a día crece rápidamente, siendo de importancia en el desarrollo personal y profesional. Señalan que el uso de esta es cada día más familiar para todo mundo inclusive para los estudiantes. En el ámbito específico de la educación, las tecnologías móviles presentan diferentes ventajas que exigen el replanteamiento de metodologías, modernización de diseños instruccionales y estándares de educación y comunicación con los estudiantes. Como resultado, los investigadores lograron observar un marcado interés de los estudiantes para el uso de aplicaciones móviles.

Uno de los retos que toda institución educativa persigue, es el de formar estudiantes autónomos que innoven ante las necesidades cambiantes de la sociedad. La innovación debe de nacer desde el quehacer docente para que esta se vea reflejada en sus estudiantes y la sociedad. Es por ello que la Facultad de Estadística e Informática de la Universidad Veracruzana incorporó dicha innovación educativa como parte de su restructuración de planes y programas de estudio.

 Las aplicaciones móviles desarrolladas innovan en cuanto a los recursos actuales "tradicionales" disponibles, que sirven como apoyo para que los estudiantes hagan uso de ellos para reafirmar conocimientos que lleven a desarrollar competencias específicas para el área de redes cómputos.

Para poder desarrollar esta aplicación se realizó una encuesta a los estudiantes para conocer donde presentaban mayor dificultad de aprendizaje a un grupo de las experiencias educativas de Redes I y Redes II.

Como resultado de esta aplicación se logró ver un marcado interés por parte de los estudiantes no sólo en el uso de las aplicaciones, sino en participar en el desarrollo de nuevas aplicaciones que faciliten la adquisición de conocimiento. Con el desarrollo de este trabajo se demuestra que el quehacer docente no está en oposición con la innovación y el empleo de las TIC.

# <span id="page-10-0"></span>**2.3. El Aprendizaje de las Matemáticas en Segundo grado de Primaria por Medios de Dispositivos Móviles.**

En 2007, Aquino Acevedo en su propuesta de tesis "El aprendizaje de las matemáticas en segundo grado de primaria por medio dispositivos móviles", cuyo objetivo es el de incorporar los dispositivos móviles en el proceso enseñanza – aprendizaje en el área de matemática.

Asegura que la tecnología presenta muchos beneficios y que han surgido variados dispositivos para satisfacer diferentes necesidades. Diseñando para ello un juego basado en los datos recolectados y desarrollado siguiendo el proceso de EDUMOVIL que se basa en las metodologías Diseño Centrado en el Usuario (UCD) y Proceso Unificado de Juego (GUP).

El trabajo fue desarrollado en tres fases: instrucción, planeamiento y ejecución de actividades cada semana y finalmente, se aplicaron cuestionarios y entrevistas a estudiantes y profesores respectivamente. En la parte de Instrucción se realizó una observación en el salón de clases con los estudiantes de segundo grado y docente de Matemática para poder conocer donde presentan dificultades de aprendizaje. Durante la etapa de Planeamiento se desarrolló la aplicación con la información recopilada durante la observación para poder desarrollar las diferentes actividades que serían integradas en la aplicación y finalmente se realizó la Ejecución en donde se pudo ver el resultado que se quería encontrar.

Como resultado, lograron comprobar que la aplicación sirvió para reforzar los conocimientos, estimular el aprendizaje y fomentar la agilidad mental observando notoriamente la rapidez con que los niños se adaptan al uso del móvil y de la aplicación propiciando que sea una herramienta de apoyo para el docente.

### <span id="page-12-0"></span>**3. Justificación**

Con el avance y el uso de las Tecnologías de la Información y Comunicación en el ámbito educativo se ha venido desarrollando nuevas estrategias en el proceso de Enseñanza-Aprendizaje. Muchos estudiantes se están incorporando más a los medios tecnológicos ya que hoy en día se les hace más fácil tener una accesibilidad a dichos medios, permitiendo que tengan un conocimiento más amplio en el sistema educativo a través de actividades dinámicas, lo que se debe de aprovechar para que haya una interacción más cercana entre docente y estudiante utilizando una nueva metodología de enseñanza, donde ellos puedan desarrollar sus habilidades haciendo uso de los dispositivos móviles.

En el Instituto Nacional Miguel Ramírez Goyena se cuenta con Aula TIC, más propiamente hablando de laboratorio llamado *"Aulas Móviles Digitales"* lo que permite uso de aplicaciones educativas que beneficien el aprendizaje de los estudiantes apoyándose con tales dispositivos: en este caso las Tablet con las que cuenta el centro educativo. Sin embargo, a pesar de contar con dichos recursos, los mismos no son utilizados adecuadamente debido a que no se adaptan a las necesidades reales de los estudiantes y no permiten que el docente integre metodologías de Enseñanza-Aprendizaje para contrarrestar las dificultades de los estudiantes al aprender Matemática, disciplina considerada por muchos de ellos como la más difícil de entender.

El desarrollo de una Aplicación Educativa en la disciplina de Matemática, será de mucha importancia para los estudiantes del 9no. Grado, permitiendo que esta se desarrolle de manera más dinámicas a través de dicha aplicación, aprovechando las Tablets de las Aulas Digitales Móviles, desarrollando sus habilidades y conocimientos matemáticos de manera interesante, significativa y dinámica en el proceso de aprendizaje. Es pertinente el que se desarrolle la aplicación educativa que apoye a los estudiantes a mejorar su desempeño en un ambiente tecnológico atractivo y amigable, adaptándose a su ritmo de aprendizaje.

Es importante mencionar que la aplicación que se pretende diseñar será desarrollada bajo la plataforma Android, tomando en cuenta que el Instituto posee recursos tecnológicos adecuados para ejecutar dicha aplicación, colaborando así en la integración de las bondades que nos ofrecen las tecnologías, logrando un aprendizaje dinámico, duradero y valioso para los estudiantes a través de una de enseñanza atractiva en la disciplina de Matemática.

# <span id="page-14-0"></span>**4. Planteamiento del problema**

El impacto de las tecnologías ha venido siendo parte importante para la sociedad, esto ha hecho que también la educación vaya haciendo una trasformación en la que implemente nuevas estrategias y metodología de estudio integrando a los estudiantes para que obtengan un mejor aprendizaje, específicamente en la disciplina de Matemática, que es donde la mayoría de los estudiantes muestran poco interés al punto que ni desean recibirla en el salón de clases. Debido a esta problemática que presenta, se pretende desarrollar nuevas aplicaciones educativas que en contexto con el programa de estudio de la disciplina de Matemática, contribuyendo a que se logre captar la atención de los estudiantes aprovechando los recursos TIC al desarrollar la clase de Matemática con el propósito de que adquieran un aprendizaje significativo.

El Instituto Nacional Miguel Ramírez Goyena, fue asignado con el programa "Aulas Móviles Digitales" del MINED, esto consiste que el Instituto cuenta con un "Aula TIC" que posee equipos móviles (TABLETS), sin embargo este no cuenta con métodos de enseñanza adecuada que propicien la integración de estas al desarrollo de las diferentes disciplinas ya que las tablets no poseen aplicaciones educativas específicas que aborden las diversas temáticas para ser utilizadas como apoyo a los docentes. Por lo tanto, la propuesta de desarrollar una aplicación educativa con base en las necesidades educativas de los estudiantes, resulta de gran beneficio para estudiantes, docentes y el mismo centro educativo.

La aplicación educativa a desarrollar es para aplicarse en la Unidad 2 de la disciplina de Matemática del 9no. Grado de educación secundaria, según programa de estudio vigente, e integrada en los dispositivos móviles con los que cuenta el Instituto Nacional Ramírez Goyena.

Por lo antes expuesto se plantea la pregunta siguiente:

¿Cuál es el proceso adecuado para desarrollar la aplicación educativa para dispositivos móviles (TABLETS) en la disciplina de Matemática para estudiantes de 9no. Grado que le permitirá mejorar su rendimiento académico?

# <span id="page-15-0"></span>**5. Objetivos General**

 Desarrollar una aplicación educativa para el área de Matemática del noveno grado para la Unidad No. 2 "El conjunto de los números reales" para integrarla en dispositivos móviles utilizados en el programa del MINED "Aulas Móviles Digitales".

# <span id="page-15-1"></span>**5.1. Objetivos Específicos**

- Analizar las condiciones técnicas y de infraestructura con las que cuenta el Instituto Nacional Miguel Ramírez Goyena para la implementación de la aplicación educativa como herramienta de apoyo al proceso de enseñanzaaprendizaje de estudiantes de 9no. Grado en la disciplina de Matemática.
- Conocer cuáles son las dificultades de aprendizaje en la disciplina de Matemática en la unidad No. 2 "El conjunto de los números reales" de los estudiantes del 9no. Grado del "Instituto Nacional Miguel Ramírez Goyena".
- Identificar la metodología adecuada para el desarrollo de la aplicación educativa que se adapte al programa de estudio de matemática y atienda las necesidades que presentan los estudiantes.
- Integrar la aplicación educativa para dispositivos móviles basados en la metodología de desarrollo como apoyo al proceso de enseñanza-aprendizaje para la asignatura de Matemática.

# <span id="page-16-0"></span>**6. Fundamentación Teórica**

# <span id="page-16-1"></span>**6.1. Necesidad Educativa**

Según, Gonzales, Marianela Paniagua (2009), menciona que una necesidad educativa es un requerimiento particular a nivel académico, que presenta un alumno dentro de un contexto académico regular (Parr.3).

Las necesidades educativas son el nuevo término que se emplea, dentro de la educación cuando se trata de dificultades o problemas que presenta un alumno directamente relacionadas con la adquisición de las competencias académicas. Fuera del sistema educativo aún se utiliza el término de discapacidad que se refiere a una capacidad disminuida que presenta la persona en cualquier área de su desarrollo.

En suma, un alumno presenta necesidades educativas específicas cuando tiene dificultades mayores que las del resto de los alumnos para acceder al currículo común de su edad, (sea por causas internas o por un planteamiento educativo inadecuado) y necesita, para compensar esas dificultades, unas condiciones especialmente adaptadas a nivel curricular y la provisión de recursos (apoyos) específicos distintos de los que la escuela ofrece a la mayoría de los alumnos (Gonzales, Marianela Paniagua, 2009).

# <span id="page-16-2"></span>**6.2. Tecnología de la Información y Comunicación**

De acuerdo a la Universidad de Antioquía, Tecnología de la Información y la Comunicación, conocidas también como TIC, son el conjunto de tecnologías desarrolladas para gestionar información y enviarla de un lugar a otro. Abarcan un abanico de soluciones muy amplio. Incluyen las tecnologías para almacenar información y recuperarla después, enviar y recibir información de un sitio a otro, o procesar información para poder calcular resultados y elaborar informes (Antioquia, #1).

Por su parte Belloch (2012) menciona el gran desarrollo tecnológico que se ha producido recientemente ha propiciado lo que algunos autores denominan la nueva "revolución" social, con el desarrollo de "la sociedad de la información". Con ello, se desea hacer referencia a que la materia prima "la información" será el motor de esta nueva sociedad, y en torno a ella, surgirán profesiones y trabajos nuevos, o se readaptarán las profesiones existentes.

La influencia de la tecnología sobre la sociedad ha sido claramente explicitada por en su ley sobre la relación entre tecnología y sociedad, en una cita textual Melvin Kranzberg, explica que: "La tecnología no es buena ni mala, ni tampoco neutral", pero esta relación no debe entenderse como una relación fatalista y determinista, sino que a nuestro entender nos conduce a nuevas situaciones y planteamientos que deben llevarnos a través de la investigación y el análisis de sus efectos a tomar que marquen el camino y la dirección a seguir atendiendo a la sociedad que deseamos construir. (Melvin Kranzberg, 9 de febrero de 2006).

Los valores que dinamicen la sociedad serán los mismos que orienten el uso de las tecnologías, José Luis Sampedro en Técnica y globalización (2002) agregó que al realizar una reflexión en profundidad sobre la globalización y la tecnología incidiendo en esta idea sobre la importancia de orientar su utilización para lograr una sociedad más humana, justa e igualitaria (Belloch, Consuelo).

Según Cabrero (1998) define que las TIC son: […] En líneas generales podríamos decir que las nuevas tecnologías de la información y comunicación son las que giran en torno a tres medios básicos: la informática, la microelectrónica y las telecomunicaciones; pero giran, no sólo de forma aislada, sino lo que es más significativo de manera interactiva e interconexionadas, lo que permite conseguir nuevas realidades comunicativas (Cabero, 1998: 198).

### <span id="page-17-0"></span>**6.3. Las TIC en la Educación**

Las tecnologías de la información y la comunicación (TIC) pueden contribuir al acceso universal a la educación, la igualdad en la instrucción, el ejercicio de la enseñanza y el aprendizaje de calidad y el desarrollo profesional de los docentes, así como a la gestión dirección y administración más eficientes del sistema educativo. La UNESCO (2015) aplica una estrategia amplia e integradora en lo tocante a la promoción de las TIC en la educación. El acceso, la integración y la calidad figuran entre los principales problemas que las TIC pueden abordar. El dispositivo intersectorial de esta Institución para el aprendizaje potenciado por las TIC aborda estos temas mediante la labor conjunta de sus tres sectores: Comunicación e Información, Educación y Ciencias.

Investigaciones a nivel mundial han demostrado que las TIC pueden conducir a mejorar el aprendizaje del estudiante y los métodos de enseñanza. Un informe realizado por el Instituto Nacional de Educación Multimedia en Japón, demostró que un aumento en la exposición de estudiantes a las TIC mediante la integración curricular de educación tiene un impacto significativo y positivo en el rendimiento estudiantil, especialmente en términos de "Conocimiento Comprensión", "habilidad práctica" y "Presentación de habilidad" en materias tales como matemáticas, ciencias y estudios sociales (Jon Nuñez, 09 febrero 2012)

Sin embargo, (continua diciendo Nuñez) puede ver que hay muchas soluciones de tecnología de la educación impartida en el mundo que pueda causar confusión entre los educadores sobre cómo elegir la solución TIC adecuada. Por ello es necesario echar un vistazo a las ventajas y desventajas de las herramientas TIC en la educación y descubrir qué tipo de solución TIC según la necesidad.

# <span id="page-18-0"></span>**6.4. Las TICS en los procesos de Enseñanza y Aprendizaje**

Las TIC han llegado a ser uno de los pilares básicos de la sociedad y hoy es necesario proporcionar a las personas una educación que permita contar con esta realidad. Las posibilidades educativas de las TIC han de ser consideradas en dos aspectos: su conocimiento y su uso.

María Eugenia (2005) se refiere a que el primer aspecto es consecuencia directa de la cultura de la sociedad actual. No se puede entender el mundo de hoy sin un mínimo de cultura informática. Es preciso entender cómo se genera, cómo se almacena, cómo se transforma, cómo se transmite y cómo se accede a la información en sus múltiples manifestaciones (textos, imágenes, sonidos) si no se quiere estar al margen de las corrientes culturales. Hay que intentar participar en la generación de esa cultura. Es ésa la gran oportunidad que presenta dos facetas: Integrar esta nueva cultura en la Educación, contemplándola en todos los niveles de la enseñanza. Ese conocimiento se traduzca en un uso generalizado de las TIC para lograr, libre, espontánea y permanentemente, una formación a lo largo de toda la vida.

Según la misma autora, el segundo aspecto, aunque también muy estrechamente relacionado con el primero, es más técnico. Se deben usar las TIC para aprender y para enseñar. Es decir el aprendizaje de cualquier materia o habilidad se puede facilitar mediante las TIC y, en particular, mediante Internet, aplicando las técnicas adecuadas. Este segundo aspecto tiene que ver muy ajustadamente con la Informática Educativa. No es fácil practicar una enseñanza de las TIC que resuelva todos los problemas que se presentan, pero hay que tratar de desarrollar sistemas de enseñanza que relacionen los distintos aspectos de la Informática y de la transmisión de información, siendo al mismo tiempo lo más constructivos que sea posible desde el punto de vista metodológico.

Por lo tanto, los programas dirigidos a la formación de los profesores en el uso educativo de las Nuevas Tecnologías de la Información y Comunicación deben proponerse como Objetivos (Eugenia, María, 2005):

- Contribuir a la actualización del Sistema Educativo que una sociedad fuertemente influida por las nuevas tecnologías demanda.
- Facilitar a los profesores la adquisición de bases teóricas y destrezas operativas que les permitan integrar, en su práctica docente, los medios didácticos en general y los basados en nuevas tecnologías en particular.
- Adquirir una visión global sobre la integración de las nuevas tecnologías en el currículum, analizando las modificaciones que sufren sus diferentes elementos: contenidos, metodología, evaluación, etc.
- Capacitar a los profesores para reflexionar sobre su propia práctica, evaluando el papel y la contribución de estos medios al proceso de enseñanza-aprendizaje.

# **Algunas ventajas principales de las herramientas TIC para la Educación**

- A través de las TIC, las imágenes pueden ser fácilmente utilizadas en la enseñanza y la mejora de la memoria retentiva de los estudiantes.
- Los profesores pueden explicar fácilmente las instrucciones complejas y asegurar la compresión de los estudiantes.
- A través de las TIC, los profesores pueden crear clases interactivas y así las clases son más agradables, lo que podría mejorar la asistencia de los estudiantes y la concentración.

Lo anterior obedece al hecho que según plantea en el sitio web "Aprende en Línea", las TIC ofrecen la posibilidad de realizar unas funciones que facilitan el trabajo, tales como:

- Fácil acceso a todo tipo de información.
- Instrumentos para todo tipo de proceso de datos.
- Canales de comunicación
- Almacenamiento de grandes cantidades de información en pequeños soportes de fácil transporte
- Automatización de tareas
- Interactividad
- Instrumento cognitivo que potencia nuestras capacidades mentales y permite el desarrollo de nuevas maneras de pensar.

### <span id="page-20-0"></span>**6.5. Teorías de Enseñanza-Aprendizaje en el uso de las TIC.**

El concepto de Tecnología Educativa ha sufrido cambios a lo largo de su historia, ya que las ciencias que la fundamentan evolucionan muy rápidamente, debido en parte al acelerado desarrollo tecnológico que se da en la sociedad actual.

Para Ferrer, Marqués Santiago (1999) se refiere que a partir de la mitad del siglo XX, la consideración de la educación como un proceso de comunicación hacen que el análisis comunicacional de los procesos de enseñanza-aprendizaje haya

aportado a la tecnología educativa numerosos conceptos e instrumentos (Ferrer, Marqués Santiago, 1999).

Víctor Rivero Mendoza y María Inés (2005) en sus investigaciones expresaron que: Ante la necesidad de presentar las bases teóricas que sustenten los fundamentos que caractericen el uso de las TIC en la educación, se exponen algunas consideraciones en cuanto a su impacto sociocultural como punto de partida para la reflexión pedagógica en la actualidad. En las sociedades industriales avanzadas o postindustriales la presencia y hegemonía de las denominadas "nuevas tecnologías" comienza a ser un hecho evidente e imparable con ellas sino que también tienen consecuencias sobre la forma de percibir el mundo.

Además, desde un punto de vista específicamente instructivo, las experiencias de enseñanza desarrolladas con las TIC han demostrado ser altamente motivantes para los alumnos y eficaces en el logro de ciertos aprendizajes comparada con los procesos tradicionales de enseñanza, basados en la tecnología impresa. La sociedad actual, llamada de la información, demanda cambios en los sistemas educativos de forma que éstos se tornen más flexibles y accesibles, menos costosos y a los que se puedan incorporar los ciudadanos en cualquier momento de su vida. Las instituciones de formación superior, donde se prepara al docente de los diferentes niveles del sistema educativo, deben revisar sus referentes actuales y promover experiencias innovadoras en los procesos de enseñanza y aprendizaje.

Por tanto, el abordaje de las TIC en la sociedad del conocimiento; el proceso de comunicación, en función de las transformaciones tecnológicas ocurridas en el campo de la informática, las telecomunicaciones y los medios masivos; por tanto, la educación debe basarse en una clara percepción del impacto tecnológico en el aprendizaje y en la comprensión de sus consecuencias sobre el individuo y la sociedad (Mendoza Víctor S. y María Inés, 2005).

#### <span id="page-22-0"></span>**6.6. Importancia del uso de las TIC en los niños.**

La escuela, como agente educativo que es, debe utilizar las Tecnologías de la Información y la Comunicación (TIC) para formar y preparar a sus alumnos desde las edades más tempranas. A lo largo del artículo reflexionamos sobre el uso de las TIC en las aulas de Infantil para proponer algunas alternativas sencillas y diversas a realizar en esta etapa desde los tres años.

Se ofrecen recursos e ideas organizativas que, sin duda, ayudarán a profesorado de Infantil a introducir las TIC como un instrumento cotidiano para el fin educativo. Esta reciente incorporación a la normativa actual hace que la integración de las TIC no sea sólo una recomendación sino una realidad que, a su vez, se hace más latente en nuestras aulas. Nuestros alumnos están impregnados de una cultura tecnológica que provoca cambios importantes en la manera de aprender y procesar la información.

Para Estivaliz Asorey, Jesús Gil (2009) refieren en su documento: Cada vez son más comunes los centros que han integrado las TIC a las aulas de Educación Infantil: ordenadores, pizarras digitales, cámaras fotográficas digitales, videocámara, En algunos centros de Aragón, hay un uso del Tablet PC acompañado del vídeo proyector en las aulas de infantil, siguiendo el modelo que prima en esta Comunidad Autónoma de introducir un Tablet PC para el alumnado del tercer ciclo de Educación Primaria (Estívaliz Asorey Zorraquino, Jesús Gil Alejandre, 12, noviembre 2009).

Ignacio G. Martin (2005) refiere que la penetración y uso de dos de las principales representantes de las TIC (Internet y los ordenadores) presentan una mayor intensidad en los niños (10 a 14 años) que en el resto de la población (16 a 74 años). Para ambos tipos de tecnología la penetración de uso en los niños se sitúa por encima del 70%, muy por encima de los datos para el resto de la población que se colocan en el 49% para el uso de Internet y en el 54% para el uso de ordenadores.

Sin embargo, en el ámbito del uso y disponibilidad de la telefonía móvil la situación se invierte (Ignacio G. Martin, 2005). Aunque en los últimos tres años el porcentaje de niños usuarios de telefonía móvil ha registrado un fuerte incremento, la intensidad de uso en este segmento de población es menor que en el resto de grupos de edad.

A continuación mostramos algunos detalles y tendencias para estas tres tecnologías en el ámbito de los niños:

 Internet: más de un tercio de los niños usuarios de Internet acceden a la red varias veces a lo largo de la semana. La mensajería instantánea y el correo electrónico son los servicios de Internet que los niños utilizan con mayor asiduidad, seguidos de lejos por la búsqueda de información y los chats (Ignacio G. Martin, 2005).

# <span id="page-23-0"></span>**6.7. Tecnología Móvil**

# <span id="page-23-1"></span>**6.7.1. Aplicación y App**

Una aplicación es un programa de computadora que se utiliza como herramienta para una operación o tarea específica[\(ABC\)](#page-89-1).

Para la informática, una aplicación es uno de los diversos tipos de programas de computación diseñados especialmente como una herramienta para llevar a cabo acciones puntuales del usuario.

Una App, es una aplicación informática o programa de computadora que se instala en dispositivos móviles para ayudar al usuario en una labor concreta. Aunque el término App es la abreviatura de Application (el equivalente en inglés de aplicación), (QODE, s.f.) Se ha utilizado especialmente para referirse a las aplicaciones para móviles a partir de 2008.

# <span id="page-24-0"></span>**6.7.1.1. Tipos de Aplicaciones Móviles**

Las aplicaciones para móviles son de diferentes tipos y con distintas características. Los tipos de App que se conocen son: nativas, web e híbridas de acuerdo a Pimienta [\(2014\)](#page-90-0).

**La Apps nativas** *App native***:** son aquellas desarrolladas bajo un lenguaje y entorno específico, permitiendo un funcionamiento fluido y estable para el sistema operativo que fue creado.

**Las Aplicaciones Web** *web application:* son desarrolladas usando lenguaje web como html, css y javascript y un framework como jquery mobile, Sencha, Kendo UI. Pueden ser utilizadas por cualquier dispositivo móvil independientemente de su sistema operativo.

**Las aplicaciones híbridas:** tienen un poco de las dos anteriores *App native* y *Web Application*. Estas se desarrollan utilizando lenguajes de desarrollo web y un framework dedicado para las aplicaciones híbridas: phonegap, titanium appacelerator, Steroide, etc.

# <span id="page-24-1"></span>**6.7.2. Dispositivos Móviles**

Soriano Guevara(2010) Un dispositivo móvil se puede definir como un aparato de pequeño tamaño, con algunas capacidades de procesamiento, con conexión permanente o intermitente a una red, con memoria limitada, que ha sido diseñado específicamente para una función, pero que puede llevar a cabo otras funciones más generales. De acuerdo con esta definición existen multitud de dispositivos móviles, desde los reproductores de audio portátiles hasta los navegadores GPS, pasando por los teléfonos móviles, los PDAs o los Tablet PCs (Guevara, Soriano, 2010).

# <span id="page-24-2"></span>**6.7.3. Tipos de Dispositivos Móviles**.

De acuerdo a [Morillo Pozo \(s](#page-90-1)f), el término dispositivo móvil cubre un amplio rango de dispositivos electrónicos de consumo. Algunos de estos son los siguientes:

Teléfonos móviles

- Organizadores y asistentes personales digitales (PDA)
- Smartphones
- Handheld PC
- Tablet PC
- Tablets
- Libros electrónicos (e-books)

# <span id="page-25-0"></span>**6.7.4. Sistemas Operativos de Dispositivos Móviles**

Un sistema operativo es una capa compleja entre el hardware y el usuario, se concibe también como una máquina virtual, que facilita al usuario o al programador las herramientas e interfaces adecuadas para realizar sus tareas informáticas, abstrayéndole de los complicados procesos necesarios para llevarlas a cabo (Beltran, s).

Un sistema operativo móvil, es un sistema operativo que controla a un dispositivo móvil, destacándose sobre los sistemas operativos de computadora por su sencillez, simplicidad y orientación hacia la conectividad inalámbrica. Las mayores empresas dedicadas a éste rubro y las cuales han invertido en el desarrollo de sistemas operativos para estos móviles son: Microsoft, Apple, Nokia, RIM, Palm, y ahora recientemente Google, con el sistema operativo Android (Gajardo, 2010) .

### **Windows Mobile**

De acuerdo al sitio web Definición Concepto(2015) Microsoft lanzó su propio Windows para móviles, antes conocido como Windows CE o Pocket PC, tiene una larga historia en el campo de los PDA u ordenadores de bolsillo que data del año 2000, sin embargo, es hasta en 2009 con su versión 6.5.

El mismo sitio web destaca que Windows Mobile es un sistema operativo escrito desde 0 y que hace uso de algunas convenciones de la interfaz de usuario del Windows de siempre. Una de las ventajas de este sistema operativo sobre sus competidores es que los programadores pueden desarrollar aplicaciones para móviles utilizando los mismos lenguajes y entornos que emplean con Windows para PC. En comparación, las aplicaciones para Symbian necesitan más esfuerzo de desarrollo, aunque también están optimizadas para cada modelo de teléfono (Concepto definición, 2015).

### **BlackBerry OS**

Es un dispositivo móvil que apareció en el mercado en 1999. Es un móvil inalámbrico con múltiples funciones se hizo famosa por su teclado QWERTY incorporado, y por su capacidad para enviar y recibir correo electrónico de Internet accediendo a las redes de las compañías de telefonía celular que brindan este servicio (Puerto, 2008).

BlackBerry usa un Sistema operativo (multitarea) propio, el BlackBerry OS, el cual además de las prestaciones de un teléfono inteligente incorpora su propio servicio de mensajería llamado BBM.

### **IPhone OS**

iPhone OS es un sistema operativo desarrollado por Apple originalmente para su teléfono inteligente iPhone, pero lo emplean otros de sus productos como el iPod Touch, iPad y Apple TV. Simplificó su nombre a iOS en junio de 2010. Posee una gran comunidad de desarrolladores de aplicaciones para este sistema operativo. Para octubre de 2010, la tienda de Apple contenía más de 300 mil aplicaciones (Alegsa, 2014).

### **Android**

En la actualidad, el sistema operativo Android es el que mayor adaptabilidad presenta, ya que cada vez se está empleando en más dispositivos, no sólo teléfonos móviles, sino también en Netbooks y como sistema empotrado. En cambio el resto de sistemas operativos tienen una adaptabilidad algo menor y más complicada[\(Arranz, Campo, & Pierna Sánchez, 2010\)](#page-89-2).

De acuerdo a dichos autores, se trata de Google otro de los desarrolladores que coge algo y es capaz de convertirlo en una referencia. Android es un sistema operativo móvil basado en Linux y Java que ha sido liberado bajo la licencia Apache versión 2.

#### <span id="page-27-0"></span>**6.7.5. Sistema Operativo Android**

Android es un sistema operativo para dispositivos móviles como teléfonos inteligentes y tabletas basado en el núcleo Linux. Es desarrollado por la Open Handset Alliance, la cual es liderada por Google, usando diversos conjuntos de herramientas de software de código abierto para dispositivos móviles (Nieto, 2011).

### <span id="page-27-1"></span>**6.7.5.1. Historia de las Diferentes Versiones del Sistema Operativo Android**

El anuncio del sistema Android se realizó el 5 de noviembre de 2007 junto con la creación de la Open Handset Alliance, un consorcio de 78 compañías de hardware, software y telecomunicaciones dedicadas al desarrollo de estándares abiertos para dispositivos móviles. Google liberó la mayoría del código de Android bajo la licencia Apache, una licencia libre y de código abierto. Desde entonces se han lanzado diferentes versiones, entre ellas las que se describen a continuación:

### **Android 4.2 Nivel de API 17 (noviembre 2012)**

Una de las novedades más importantes es que podemos crear varias cuentas de usuario en el mismo dispositivo. Aunque, esta característica solo está disponible en tabletas. Cada cuenta tendrá sus propias aplicaciones y configuración.

Los Widgets de escritorio pueden aparecer en la pantalla de bloqueo. Se incorpora un nuevo teclado predictivo deslizante al estilo Swype.Posibilidad de conectar dispositivo y TVHD mediante wifi (Miracast). Mejoras menores en las notificaciones. Nueva aplicación de cámara que incorpora la funcionalidad Photo Sphere para hacer fotos panorámicas inmersivas (en 360º).

### **Android 4.3 Nivel de API 18 (julio 2013)**

Esta versión introduce mejoras en múltiples áreas. Entre ellas los perfiles restringidos (disponible sólo en tabletas) que permiten controlar los derechos de los usuarios para ejecutar aplicaciones específicas y para tener acceso a datos específicos. Igualmente, los programadores pueden definir restricciones en las apps, que los propietarios puedan activar si quieren. Se da soporte para Bluetooth Low Energy [\(Aguilar, Chirino, Neri, Noguez, & Robledo\)](#page-89-3) que permite a los dispositivos Android comunicarse con los periféricos con bajo consumo de energía. Se agregan nuevas características para la codificación, transmisión y multiplexación de datos multimedia. Se da soporte para OpenGL ES 3.0. Se mejora la seguridad para gestionar y ocultar las claves privadas y credenciales.

# **KitKat: Android 4.4 Nivel de API 19 (octubre 2013)**

Aunque se esperaba la versión número 5.0 y con el nombre Key Lime Pie, Google sorprendió con el cambio de nombre, que se debió a un acuerdo con Nestlé para asociar ambas marcas.

El principal objetivo de la versión 4.4 es hacer que Android esté disponible en una gama aún más amplia de dispositivos, incluyendo aquellos con tamaños de memoria RAM de solo 512 MB. Para ello, todos los componentes principales de Android han sido recortados para reducir sus requerimientos de memoria, y se ha creado una nueva API que permite adaptar el comportamiento de la aplicación en dispositivos con poca memoria.

Más visibles son algunas nuevas características de la interfaz de usuario. El modo de inmersión en pantalla completa oculta todas las interfaces del sistema (barras de navegación y de estado) de tal manera que una aplicación puede aprovechar el tamaño de la pantalla completa.

# **Lollipop: Android 5.0 Nivel de API 21 (noviembre 2014)**

Acá agregamos toda la información de la versión de este Android ya que es el sistema que las tablets poseen en el Instituto Nacional Miguel Ramírez Goyena

La novedad más importante de Lollipop es la extensión de Android a nuevas plataformas, incluyendo Android Wear, Android TV y Android Auto. Hay un cambio significativo en la arquitectura, al utilizar la máquina virtual ART en lugar de Dalvik. Esta novedad ya había sido incorporada en la versión anterior a modo de prueba. ART mejora de forma considerable el tiempo de ejecución del código escrito en Java. Además se soporta dispositivos de 64 bits en procesadores ARM, x86, y MIPS. Muchas aplicaciones del sistema (Chrome, Gmail,…) se han incorporado en código nativo para una ejecución más rápida.

Desde el punto de vista del consumo de batería, hay que resaltar que en Lollipop el modo de ahorro de batería se activa por defecto. Este modo desconecta algunos componentes en caso de que la batería esté baja. Se incorpora una nueva API (android.app.job.JobScheduler) que nos permite que ciertos trabajos se realicen solo cuando se cumplan determinadas condiciones (por ejemplo con el dispositivo cargando). También se incluyen completas estadísticas para analizar el consumo que nuestras aplicaciones hacen de la batería.

En el campo Gráfico Android Lollipop incorpora soporte nativo para OpenGL ES 3.1. Además esta versión permite añadir a nuestras aplicaciones un paquete de extensión con funcionalidades gráficas avanzadas (fragment shader, tessellation, geometry shaders, ASTC,…).

Otro aspecto innovador de la nueva versión lo encontramos en el diseño de la interfaz de usuario. Se han cambiado los iconos, incluyendo los de la parte inferior (Retroceder, Inicio y Aplicaciones), que ahora son un triángulo, un círculo y un cuadrado.

El nuevo enfoque se centra en Material Design. Consiste en una guía completa para el diseño visual, el movimiento y las interacciones a través de plataformas y dispositivos. Google pretende aplicar esta iniciativa a todas las plataformas, incluyendo wearables y Google TV. La nueva versión también incluye varias mejoras para controlar las notificaciones. Ahora son más parecidas a las tarjetas de Google Now y pueden verse en la pantalla de bloqueo.

Se incorporan nuevos sensores como el de pulso cardiaco, el de inclinación (para reconocer el tipo de actividad del usuario), y sensores de interacción compuestos para detectar ciertos gestos.

Como curiosidad la nueva versión introduce un modo de bloqueo que impide al usuario salir de una aplicación y bloquea las notificaciones. Esto podría utilizarse, por ejemplo, para que mientras un usuario realiza un examen, no pueda ver las notificaciones, acceder a otras aplicaciones, o volver a la pantalla de inicio.

### • Android 5.1 Nivel de API 22 (marzo 2015)

Se añaden algunas mejoras a nivel de usuario en los ajustes rápidos. A nivel de API se añade soporte para varias tarjetas SIM en un mismo teléfono; la clase AndroidHttpClient se marca como obsoleta; y se añade un API para que las empresas proveedoras de servicios de telecomunicación puedan distribuir software de forma segura a través de Google Play. La característica más interesante es que para poder acceder a esta API la aplicación ha de estar firmada con un certificado que coincida con el que el usuario tiene en su tarjeta UICC.

### <span id="page-30-0"></span>**6.7.5.2. Diagrama de Arquitectura Android**

Como se muestra en el siguiente diagrama (Revelo, 2014), los componentes que forman Android se agrupan en capas. Cada una de estas capas utiliza elementos de la capa inferior para realizar sus funciones. Por ese motivo, a este tipo de arquitectura se le denomina pila. Esta es la pila software de Android:

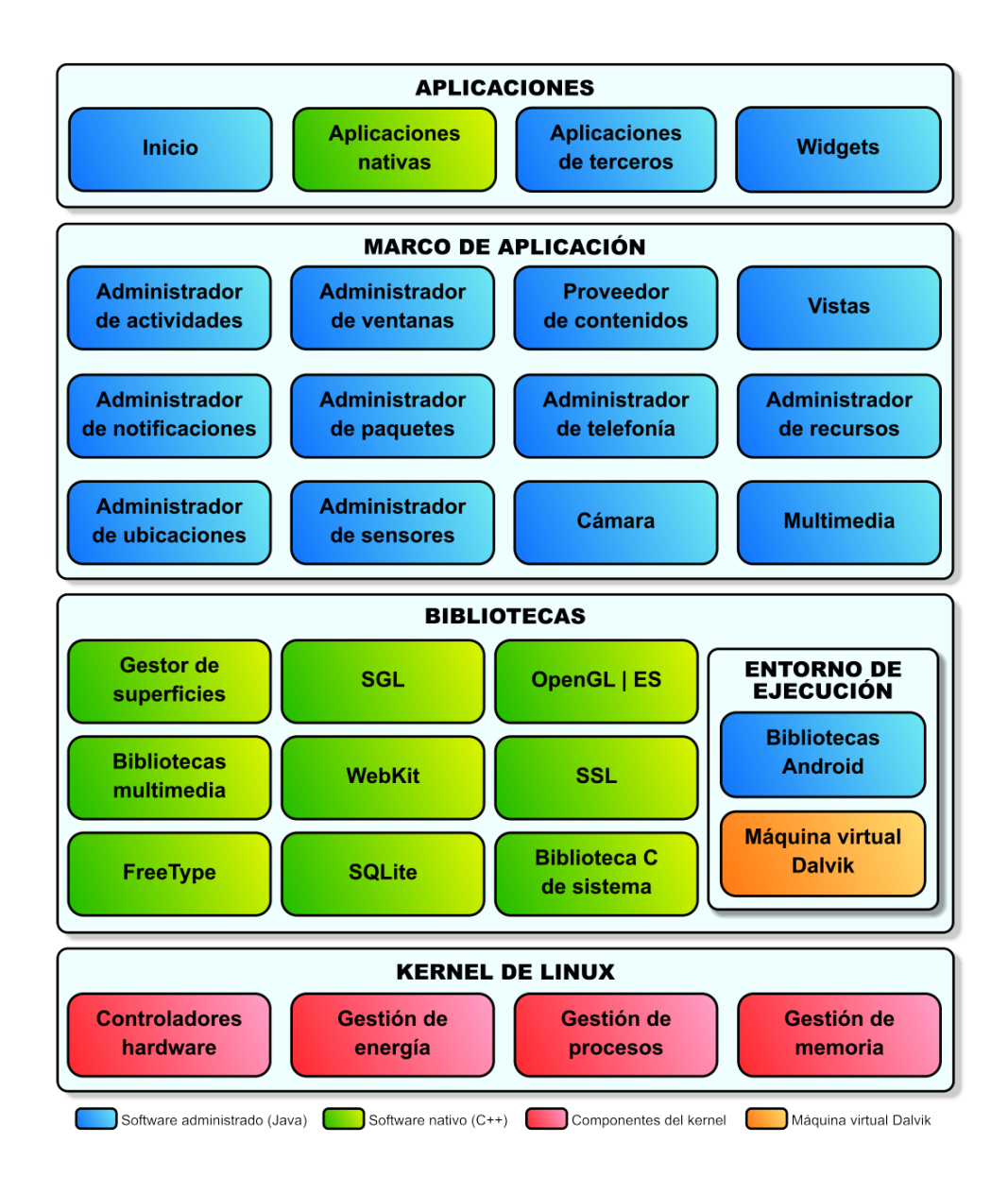

A continuación, detalles de lo que contiene cada capa de la pila.

# **Kernel de Linux**

- El núcleo del sistema operativo Android es un kernel Linux versión 2.6, similar al que puede incluir cualquier distribución de Linux, como Ubuntu, solo que adaptado a las características del hardware en el que se ejecutará Android (normalmente, un smartphone).
- Proporciona una capa de abstracción para los elementos hardware a los que tienen que acceder las aplicaciones. Esto permite que se pueda acceder a esos componentes sin necesidad de conocer el modelo o características precisas de los que están instalados en cada teléfono. De esta forma, si una aplicación

necesita, por ejemplo, la brújula, podrá utilizar la que incluya el teléfono, sea cual sea. Para cada elemento hardware del teléfono existe un controlador (o driver) dentro del kernel que permite utilizarlo desde el software.

### **Bibliotecas**

La capa que se sitúa justo sobre el kernel la componen las bibliotecas nativas de Android (también mal llamadas librerías, por el término inglés libraries). Estas bibliotecas están escritas en C o C++ y compiladas para la arquitectura hardware específica del teléfono, tarea que normalmente realiza el fabricante, que también se encarga de instalarlas en el terminal antes de ponerlo a la venta. Su cometido es proporcionar funcionalidad a las aplicaciones, para tareas que se repiten con frecuencia, evitando tener que codificarlas cada vez y garantizando que se llevan a cabo de la forma más eficiente (en teoría, al menos).

# **Estas son algunas de las bibliotecas que se incluyen habitualmente:**

- **Gestor de superficies:** (Surface Manager): se encarga de componer las imágenes que se muestran en la pantalla a partir de capas gráficas 2D y 3D. Cada vez que la aplicación pretende dibujar algo en la pantalla, la biblioteca no lo hace directamente sobre ella. En vez de eso, realiza los cambios en imágenes (mapas de bits) que almacena en memoria y que después combina para formar la imagen final que se envía a pantalla. Esto permite realizar con facilidad diversos efectos: superposición de elementos, transparencias, transiciones, animaciones, etc.
- **SGL:** (Scalable Graphics Library): desarrollada por Skia (empresa adquirida por Google en 2005) y utilizada tanto en Android como en Chrome (navegador web de Google), se encarga de representar elementos en dos dimensiones. Es el motor gráfico 2D de Android.
- **OpenGL | ES:** (OpenGL for Embedded Systems): motor gráfico 3D basado en las APIs (Application Program Interface) de OpenGL ES 1.0, 1.1 (desde la versión 1.6 de Android) y 2.0 (desde la versión 2.2 de Android). Utiliza

aceleración hardware (si el teléfono la proporciona) o un motor software altamente optimizado (o eso dice Google) cuando no la hay.

- **Bibliotecas multimedia:** basadas en OpenCORE, permiten visualizar, reproducir e incluso grabar numerosos formatos de imagen, vídeo y audio como JPG, GIF, PNG, MPEG4, AVC (H.264), MP3, AAC o AMR.
- **WebKit:** motor web utilizado por el navegador (tanto como aplicación independiente como embebido en otras aplicaciones). Es el mismo motor que utilizan Google Chrome y Safari (el navegador de Apple, tanto en Mac como en el iPhone).
- **SSL** (Secure Sockets Layer): proporciona seguridad al acceder a Internet por medio de criptografía.
- **FreeType:** permite mostrar fuentes tipográficas, tanto basadas en mapas de bits como vectoriales.
- **SQLite:** motor de bases de datos relacionales, disponible para todas las aplicaciones.
- **Biblioteca C de sistema (libc):** está basada en la implementación de Berkeley Software Distribution (BSD), pero optimizada para sistemas Linux embebidos. Proporciona funcionalidad básica para la ejecución de las aplicaciones.

### **Entorno de ejecución**

El entorno de ejecución de Android, aunque se apoya en las bibliotecas enumeradas anteriormente, no se considera una capa en sí mismo, dado que también está formado por bibliotecas. En concreto, las bibliotecas esenciales de Android, que incluyen la mayoría de la funcionalidad de las bibliotecas habituales de Java así como otras específicas de Android.

El componente principal del entorno de ejecución de Android es la máquina virtual Dalvik, componente que ejecuta todas y cada una de las aplicaciones no nativas de Android. Las aplicaciones se codifican normalmente en Java y son compiladas, pero no para generar un ejecutable binario compatible con la arquitectura hardware específica del dispositivo Android. En lugar de eso, se compilan en un formato específico para la máquina virtual Dalvik, que es la que las ejecuta. Esto permite compilar una única vez las aplicaciones y distribuirlas ya compiladas teniendo la total garantía de que podrán ejecutarse en cualquier dispositivo Android que disponga de la versión mínima del sistema operativo que requiera cada aplicación.

Aunque las aplicaciones se escriben en Java, Dalvik no es realmente una máquina virtual Java. Es decir, no es compatible con el bytecode Java (instrucciones ejecutables independientes de la arquitectura hardware) que ejecutan las máquinas virtuales Java normales. Java se usa únicamente como lenguaje de programación, pero los ejecutables que se generan con el SDK de Android no son ejecutables Java convencionales y, por lo tanto, no se pueden ejecutar en máquinas virtuales Java convencionales. Durante el proceso de compilación de los programas Java (normalmente archivos .java) sí que se genera, de forma intermedia, el bytecode habitual (archivos .class). Pero esos archivos son convertidos al formato específico de Dalvik en el proceso final (.dex, de Dalvik executable).

Google hace esto por una cuestión de optimización. Los archivos .dex son mucho más compactos que los .class equivalentes (hasta un 50% menos de tamaño), lo que permite ahorrar espacio en el teléfono (algo siempre escaso) y acelerar el proceso de carga. Además, a diferencia de las máquinas virtuales tradicionales, Dalvik se basa en registros en lugar de una pila para almacenar los datos, lo que requiere menos instrucciones. Esto permite ejecuciones más rápidas en un entorno con menos recursos.

Las aplicaciones Android se ejecutan cada una en su propia instancia de la máquina virtual Dalvik, evitando así interferencias entre ellas, y tienen acceso a todas las bibliotecas mencionadas antes y, a través de ellas, al hardware y al resto de recursos gestionados por el kernel (Ángel J. Vico, 17 de febrero de 2011).

#### **Marco de aplicación**

La siguiente capa la forman todas las clases y servicios que utilizan directamente las aplicaciones para realizar sus funciones y que, obviamente, se apoyan en las bibliotecas y en el entorno de ejecución que ya hemos detallado. La mayoría de los componentes de esta capa son bibliotecas Java que acceden a los recursos a través de la máquina virtual Dalvik. Entre las más importantes se encuentran las siguientes:

- **Administrador de actividades (Activity Manager):** se encarga de controlar el ciclo de vida de las actividades y la propia pila de actividades. Sin entrar en muchos detalles ahora, las actividades se pueden definir como las ventanas que se muestran, una sobre otra, en la pantalla del dispositivo Android (usando un concepto de ventana similar al de los sistemas operativos gráficos de PC, aunque el funcionamiento en Android sea muy diferente).
- **Administrador de ventanas (Windows Manager):** se encarga de organizar lo que se muestra en pantalla, creando superficies que pueden ser rellenadas por las actividades.
- **Proveedor de contenidos (Content Provider):** permite encapsular un conjunto de datos que va a ser compartido entre aplicaciones creando una capa de abstracción que hace accesible dichos datos sin perder el control sobre cómo se accede a la información. Por ejemplo, uno de los proveedores de contenido existentes permite a las aplicaciones acceder a los contactos almacenados en el teléfono. Esta biblioteca nos permite crear también nuestros propios proveedores para permitir que otras aplicaciones accedan a información que gestiona la nuestra.
- **Vistas (Views):** si antes equiparábamos las actividades con las ventanas de un sistema operativo de PC, las vistas las podríamos equiparar con los controles que se suelen incluir dentro de esas ventanas. Android proporciona numerosas vistas con las que construir las interfaces de usuario: botones, cuadros de texto, listas, etc. También proporciona otras más sofisticadas, como un navegador web o un visor de Google Maps.
- **Administrador de notificaciones (Notification Manager):** proporciona servicios para notificar al usuario cuando algo requiera su atención. Normalmente las notificaciones se realizan mostrando alerta en la barra de estado, pero esta biblioteca también permite emitir sonidos, activar el vibrador o hacer pardear los LEDs del teléfono (si los tiene).
- **Administrador de paquetes (Package Manager):** las aplicaciones Android se distribuyen en paquetes (archivos .apk) que contienen tanto los archivos .dex como todos los recursos y archivos adicionales que necesite la aplicación, para facilitar su descarga e instalación. Esta biblioteca permite obtener información sobre los paquetes actualmente instalados en el dispositivo Android, además de gestionar la instalación de nuevos paquetes.
- **Administrador de telefonía (Telephony Manager):** proporciona acceso a la pila hardware de telefonía del dispositivo Android, si la tiene. Permite realizar llamadas o enviar y recibir SMS/MMS, aunque no permite reemplazar o eliminar la actividad que se muestra cuando una llamada está en curso (por motivos de seguridad).
- **Administrador de recursos (Resource Manager):** proporciona acceso a todos los elementos propios de una aplicación que se incluyen directamente en el código: cadenas de texto traducidas a diferentes idiomas, imágenes, sonidos e incluso disposiciones de las vistas dentro de una actividad (layouts). Permite gestionar esos elementos fuera del código de la aplicación y proporcionar diferentes versiones en función del idioma del dispositivo o la resolución de pantalla que tenga, por ejemplo.
- **Administrador de ubicaciones (Location Manager):** permite determinar la posición geográfica del dispositivo Android (usando el GPS o las redes disponibles) y trabajar con mapas.
- **Administrador de sensores (Sensor Manager):** permite gestionar todos los sensores hardware disponibles en el dispositivo Android: acelerómetro, giroscopio, sensor de luminosidad, sensor de campo magnético, brújula, sensor de presión, sensor de proximidad, sensor de temperatura, etc.
- **Cámara:** proporciona acceso a las cámaras del dispositivo Android, tanto para tomar fotografías como para grabar vídeo.
- **Multimedia:** conjunto de bibliotecas que permiten reproducir y visualizar audio, vídeo e imágenes en el dispositivo.

#### **Aplicaciones**

La capa superior de esta pila software la forman, como no podría ser de otra forma, las aplicaciones. En este saco se incluyen todas las aplicaciones del dispositivo, tanto las que tienen interfaz de usuario como las que no, tanto las nativas (programadas en C o C++) como las administradas (programadas en Java), tanto las que vienen de serie con el dispositivo como las instaladas por el usuario.

Aquí está también la aplicación principal del sistema: Inicio (Home), también llamada a veces lanzador (launcher), porque es la que permite ejecutar otras aplicaciones proporcionando la lista de aplicaciones instaladas y mostrando diferentes escritorios donde se pueden colocar accesos directos a aplicaciones o incluso pequeñas aplicaciones incrustadas o widgets, que son también aplicaciones de esta capa.

Lo principal a tener en cuenta de esta arquitectura es que todas las aplicaciones, ya sean las nativas de Android, las que proporciona Google, las que incluye de serie el fabricante del teléfono o las que instala después el usuario utilizan el mismo marco de aplicación para acceder a los servicios que proporciona el sistema operativo. Esto implica dos cosas: que podemos crear aplicaciones que usen los mismos recursos que usan las aplicaciones nativas (nada está reservado o inaccesible) y que podemos reemplazar cualquiera de las aplicaciones del teléfono por otra de nuestra elección. Este es el verdadero potencial de Android y lo que lo diferencia de su competencia: control total por parte del usuario del software que se ejecuta en su teléfono.

#### **6.7.5.3. Desarrollo de una Aplicación Android**

La metodología se encuentra enmarcada en cinco fases denominadas: análisis, diseño, desarrollo, pruebas de funcionamiento y entrega. A continuación se describe cada una de las actividades que intervienen en el desarrollo de la propuesta de acuerdo a Gasca Mantilla (2014).

31

#### **Análisis**

En esta fase se analizan las peticiones o requerimientos de las personas o entidad para la cual se desarrolla el servicio móvil "Cliente", el propósito es definir las características del mundo o entorno de la aplicación. Se realizan tres tareas: obtener requerimientos, clasificar los requerimientos y personalizar el servicio.

- Obtener requerimientos: se sugiere hacer una serie de entrevistas al cliente, para que manifieste los síntomas del problema o necesidades que se pretenden solucionar con las tecnologías móviles, o simplemente, para que señale las características que debe tener la aplicación.
- Clasificar los requerimientos: una vez identificados los requerimientos que debe tener el software, se procede a clasificarlos. Dichos requerimientos se pueden clasificar en entorno, mundo, funcionales y no funcionales.

El entorno se refiere a todo lo que rodea al servicio. Por ejemplo, las características técnicas del dispositivo móvil del cliente, el sistema operativo subyacente (móvil y servidores), la tecnología utilizada para la transferencia de información, el Sistema Manejador de Base de Datos, Data Base Management System (DBMS), si se requiere, el formato de archivos y, otros módulos tecnológicos utilizados para el servicio.

El mundo es la forma cómo interactúan el usuario y la aplicación. Aquí se encuentran los requerimientos de la Interfaz Gráfica de Usuario, Graphical User Interface (IGU), la forma en que el software va a generar los datos de salida, el formato de los datos y los demás requerimientos que involucren la comunicación hombre-máquina, considerando la gama tecnológica de los teléfonos móviles de los usuarios a la que va dirigida el servicio.

Los requerimientos funcionales son todos aquellos que demandan una función dentro del sistema. Se deben definir claramente cada una de las tareas que debe realizar la aplicación.

Los requerimientos no funcionales son la estabilidad, la portabilidad, el rendimiento, el tiempo de salida al mercado y, el costo, entre otros.

32

 Personalizar el servicio: adicionalmente se deben analizar aspectos de la cotidianidad del cliente como preferencias, costumbres y particularidades del usuario, con el propósito de garantizar la aceptación del servicio. (Gasca Mantilla  $(2014).$ 

#### **Diseño**

El objetivo de esta etapa es plasmar el pensamiento de la solución mediante diagramas o esquemas, considerando la mejor alternativa al integrar aspectos técnicos, funcionales, sociales y económicos. A esta fase se retorna si no se obtiene lo deseado en la etapa prueba de funcionamiento.

Se realizan cuatro actividades en esta fase: definir el escenario, estructurar el software, definir tiempos y asignar recursos.

- **Definir el escenario:** las aplicaciones móviles se pueden diseñar para ejecutarse en diferentes escenarios, dependiendo del sistema de conexión y sincronización con el servidor o aplicación central; el proceso de sincronización se realiza para insertar, modificar o borrar información. Entre los diferentes escenarios se encuentran los siguientes: desconectado: los procesos se realizan en el dispositivo móvil desconectado, después de terminar el proceso, si se requiere, puede conectarse con una aplicación central mediante el proceso de sincronización.
- **Semiconectado:** los procesos pueden ejecutarse en el dispositivo móvil desconectado, pero se requiere establecer conexión en algún momento para terminar el proceso, al sincronizar la información con el servidor o aplicación central. En los escenarios desconectado y semiconectado se recomienda utilizar los protocolos y tecnologías que se ajusten al servicio y capacidades tecnológicas del dispositivo. Algunos son: Media Transfer Protocol (MTP), Near Field Communication (NFC), SlowSync, FastSync, SyncML, entre otros.
- **Conectado:** el dispositivo debe estar siempre conectado con la aplicación central o servidor para su correcto funcionamiento, no se almacenan datos o archivos en el móvil, la sincronización se realiza mediante la validación de

formularios, usualmente se utiliza el Protocolo de Transferencia de Hipertexto (Hypertext Transfer Protocol, HTTP).

- **Estructurar el software:** se deben utilizar algunos diagramas de Modelado de Lenguaje Unificado, Unified Modeling Language (UML), según las necesidades del proyecto, modelando el sistema desde varias perspectivas. Se sugiere traducir los requerimientos obtenidos de la etapa anterior en un diagrama que describa en forma objetiva el servicio por implementar. Además, definir un patrón de diseño para flexibilizar, modular y reutilizar lo desarrollado; la selección del patrón de diseño debe estar acorde con el escenario del servicio. Algunos patrones que se ajustan a los escenarios de las aplicaciones móviles son: modelo vista de controlador, diseño de capas, entre otros.
- **Definir tiempos:** se establecen los plazos para cada una de las actividades restantes, con el objetivo de terminar la aplicación a tiempo para su salida al mercado. Se debe tener en cuenta el diseño computacional del software realizado en la tarea anterior y, las características volátiles y dinámicas de los servicios móviles.
- **Asignar recursos:** se asignan los recursos para realizar cada actividad y alcanzar los objetivos propuestos, se deben considerar recursos humanos, financieros y tecnológicos. Además, se deben seleccionar las herramientas para el desarrollo de la aplicación móvil.

#### **Desarrollo**

El objetivo de esta fase es implementar el diseño en un producto de software. En esta etapa se realizan las siguientes actividades:

- Codificar: se escribe en el lenguaje de programación seleccionado, cada una de las partes definidas en los diagramas realizados en la etapa de diseño.
- Pruebas unitarias: se verifica el funcionamiento de la aplicación. En primer lugar, se comprueba la correcta operación de cada elemento desarrollado -objeto, clase, actividad, documento, entre otros- en forma individual; posteriormente, se pone en funcionamiento el conjunto de elementos, comprobando la inte-rrelación

entre ellos. Se ejecuta y se observan los resultados obtenidos, para compararlos con los esperados.

- Documentar el código: a medida que se codifica y se prueba cada elemento, se redacta la pequeña documentación sobre lo desarrollado.
- Codificar ayudas: además del manual de instalación y de usuario, deben existir una serie de ayudas que informen de manera didáctica lo que puede hacer el usuario con la aplicación, estas ayudas deben ser codificadas en el mismo lenguaje de programación e integrada en la interfaz de aplicación para visualizarlas en el móvil.

#### **Pruebas de funcionamiento**

El objetivo de esta fase es verificar el funcionamiento de la aplicación en diferentes escenarios y condiciones; para esto se realizan las siguientes tareas:

- Emulación y simulación: se realizan pruebas simulando el escenario y emulando el dispositivo móvil, explorando todas las utilidades y funciones de la aplicación, introduciendo diferentes datos, inclusive erróneos, para medir la funcionalidad y el nivel de robustez del software. Si se encuentran algunas fallas, se debe regresar a la etapa de codificación en la fase de desarrollo para solucionar los problemas, si las pruebas son satisfactorias se procede a la etapa de pruebas con dispositivos reales.
- Dispositivos reales: deben hacerse pruebas de campo en equipos reales para medir el desempeño y el rendimiento del aplicativo. Si se encuentran fallas en el tiempo de ejecución, si el software no cumple con los requerimientos especificados, o si el cliente solicita un cambio de última hora, hay que regresar a la fase de diseño para reestructurar y solucionar el inconveniente presentado.
- Análisis de las 6 M's: para valorar el potencial de éxito del servicio, se sugiere buscar un grupo de expertos en el campo del desarrollo móvil para que utilicen el método de evaluación de las 6 M's, y califiquen la presencia de los seis atributos en la aplicación desarrollada.

Cualquier servicio que brinde un gran valor en cualquiera de las 6 M's tiene un buen potencial para el éxito como servicio móvil. Si la evaluación de las 6 M's del servicio es insatisfactoria, se debe rediseñar el servicio fortaleciendo los atributos mencionados.

#### **Entrega**

Terminada la depuración de la aplicación y atendidos todos los requerimientos de última hora del cliente se da por finalizada la aplicación y se procede a la entrega del ejecutable, el código fuente, la documentación y el manual del sistema.

 Manuales: el objetivo es el entrenamiento; una aplicación móvil debe constar de un manual del sistema donde se indique el proceso de instalación, la atención a posibles fallas en el tiempo de ejecución y, las especificaciones técnicas mínimas de hardware y software que requiere el equipo, para el funcionamiento adecuado del aplicativo desarrollado.

Distribución: se define el canal de comercialización de la aplicación, con el propósito de adecuar la aplicación al medio de distribución, a continuación se mencionan algunos de los canales de distribución existentes. (Ángel J. Vico, 17 de febrero de 2011).

# **6.7.6. Dispositivos Móviles en la Educación**

# **6.7.6.1. Integración de la Tecnología Móvil en la Educación**

El uso de la tecnología móvil en el aula es un tema de actual debate entre diferentes actores de la educación. Mucho se habla del uso del móvil como una herramienta más dentro del aula como los ordenadores, las tabletas, los libros o las pinturas.

Existen múltiples ventajas y retos en el uso de esta tecnología, el móvil, como cualquier otro elemento pedagógico, puede ser positivo o negativo según las necesidades del alumnado, profesorado, los objetivos de aprendizaje, las actividades a realizar, etc.

Con todo, es importante tener en cuenta que puede aprovecharse parte de las ventajas del uso de los dispositivos móviles para realizar actividades a través de estos recomendando acciones, actividades o aplicaciones.

# **6.7.6.2. Dispositivos móviles del programa del MINED "Aulas Móviles Digitales".**

Las Aulas Digitales Móviles están compuestas por una serie de equipos técnicos como dispositivos de (Gabinete para el resguardo y carga de tabletas, Router TP Link, servidor de contenidos Content Access Point CAP, tabletas, laptop para docentes y una laptop e impresora para la dirección), plataforma y aplicaciones educativas: aula virtual en una plataforma libre llamada Moodle, MDM (Gestor de Dispositivos Móviles Mobile Device Management ), software Onbook (control de aula y aplicaciones educativas de propósito general), que permiten el trabajo de los estudiantes y su interacción con su docente en el aula de clase.

Los carros de carga de las Aulas Digitales Móviles estarán diseñados de la siguiente manera con rodos, equipados con regletas (unidades de distribución de potencia), estabilizador de voltaje y cronómetros o temporizadores que permiten programar la secuencia de carga de las tabletas en bloques, la capacidad de carga de estos carros móviles es de 40 tablets.

Las Aulas Digital Móvil cuentan con Sistema antirobo (GEOSCHOOL) que permite remotamente monitorear desde el MINED y las delegaciones departmental, la localización en caso de robo o pérdida de un dispositivo.

La última característica que hace de OnBook una tablet pensada específicamente para el ámbito educativo es la geolocalización. Esta función permite la localización contra robo o pérdida del Onbook, e incluye control de borrado y bloqueo remoto.

Para poder acceder a ella debemos seleccionar un dispositivo, el que haya desaparecido, en el árbol de niveles, y a continuación hacer clic en GeoSchool. No se permite ver esta opción a nivel grupo, o centro, solo individualmente por Tablet.

# **7. Preguntas de Investigación**

- a) ¿Cuáles son las condiciones técnicas y de infraestructura con las que cuenta el Instituto Nacional Miguel Ramírez Goyena para la implementación de la aplicación móvil educativa como herramienta de apoyo para el proceso de Enseñanza-Aprendizaje de los estudiantes del 9no. Grado en la disciplina de Matemática?
- b) ¿Cuáles son las dificultades de aprendizaje en la disciplina de Matemática en la unidad No. 2 "El Conjunto de los Números Reales" de los estudiantes del 9no. Grado del Instituto Nacional Miguel Ramírez Goyena?
- c) ¿Cuál es la metodología pertinentes para el desarrollo de la aplicación educativa que se adapte al programa de estudio y atienda las necesidades que presentan los estudiantes del 9no. Grado del Instituto Nacional Miguel Ramírez Goyena?
- d) ¿Cómo integrar el uso de la aplicación educativa como una estrategia de apoyo al proceso enseñanza aprendizaje de las disciplina de matemática?

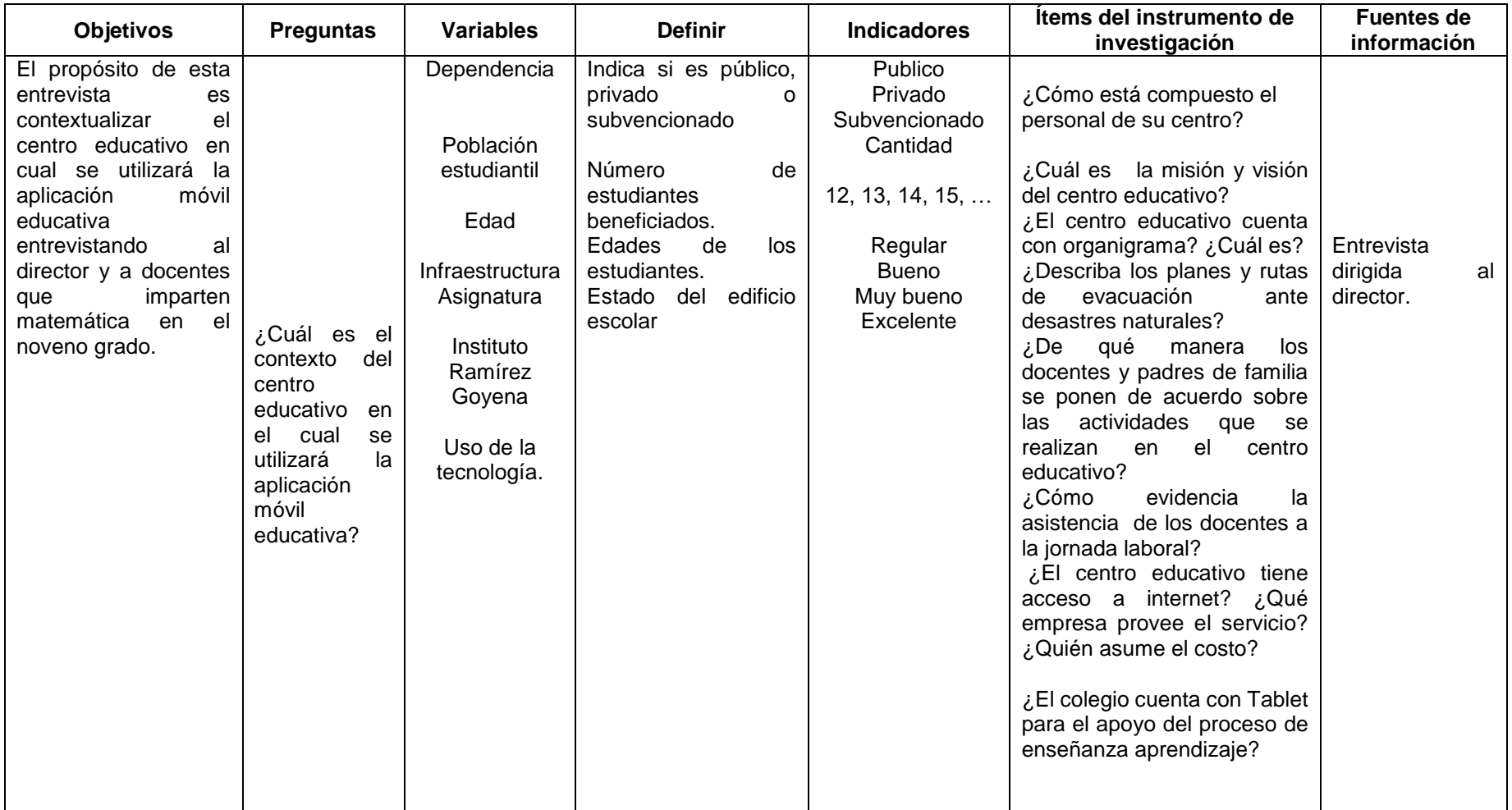

# **8. Operacionalización de Variables**

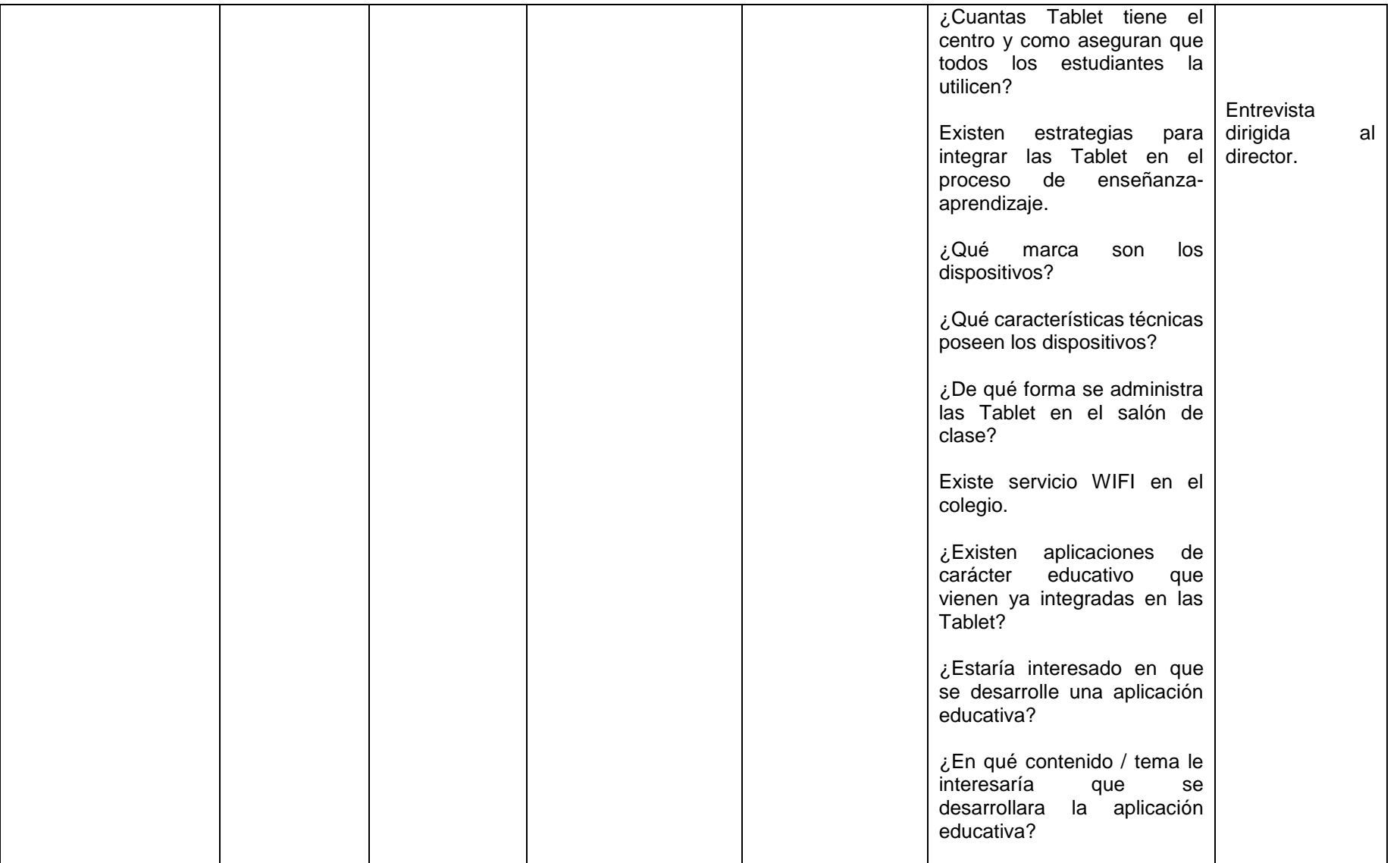

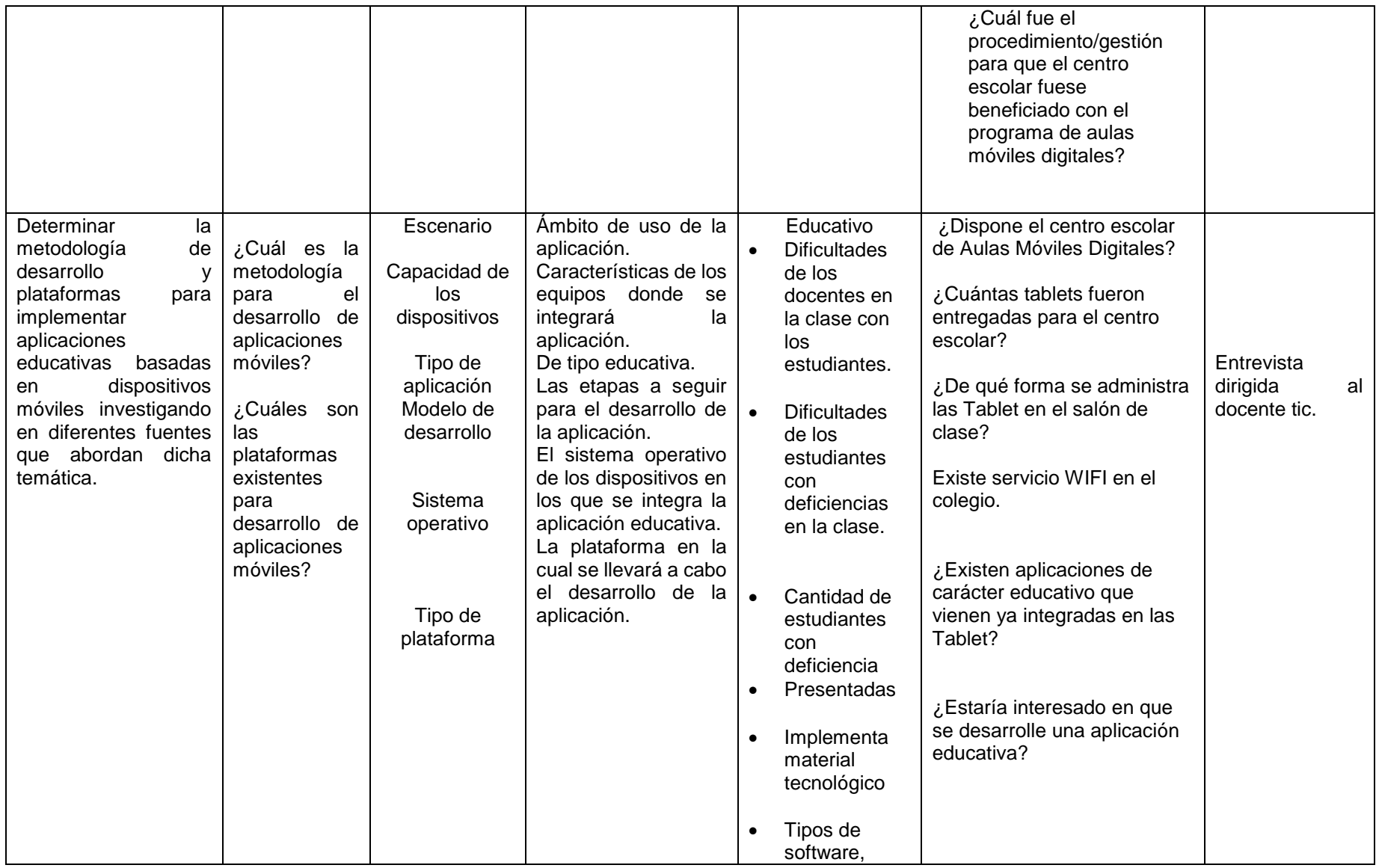

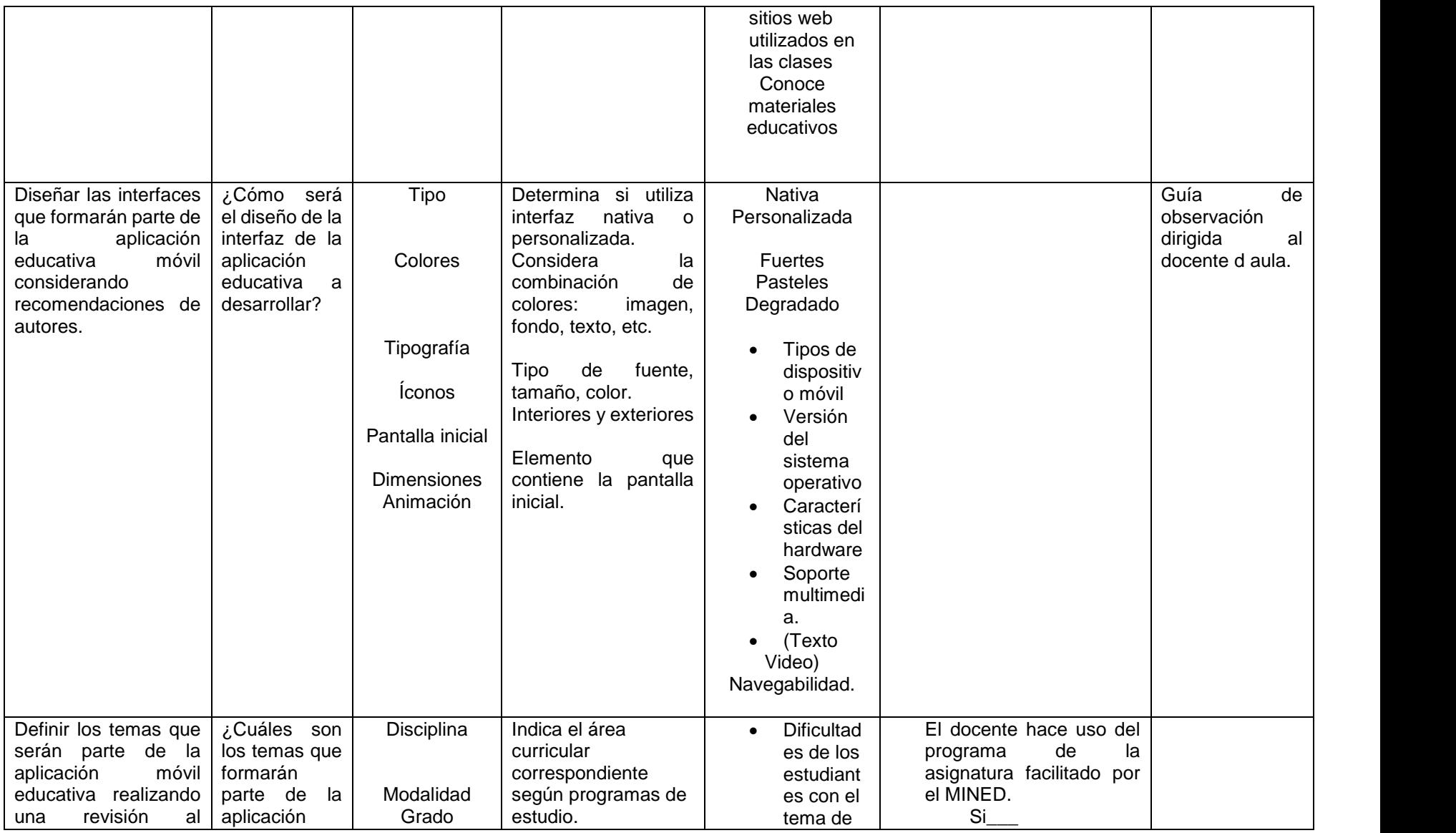

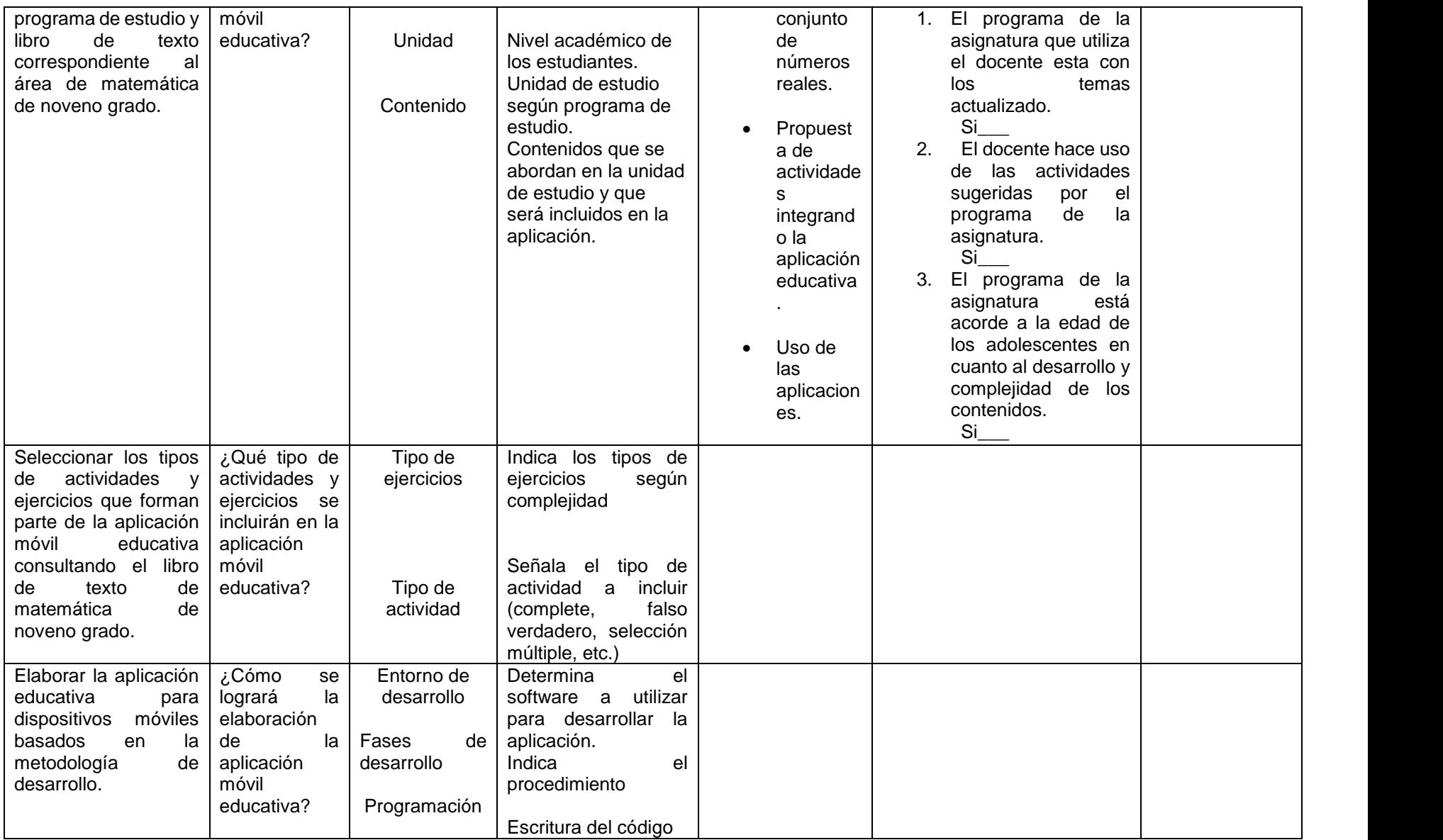

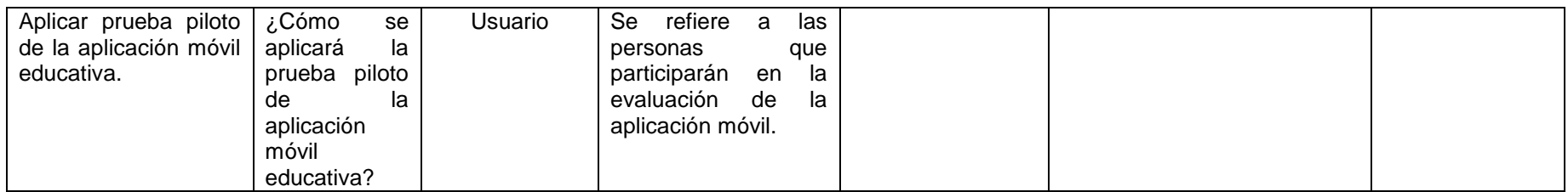

# **9. Diseño Metodológico (Enfoque, Tipo, Población y Muestra)**

#### **9.1. Enfoque filosófico de la investigación**

La investigación es de enfoque filosófico mixto. La investigación mixta es cuantitativa y cualitativa o sea recolecta datos numéricos, analizando la realidad objetiva y característica de la comunidad educativa, profundizando en los significados de los datos encontrados.

#### **9.1.1. Tipo de estudio:**

El presente estudio es de tipo descriptivo, una vez que se explora el problema a través de las entrevistas aplicadas a la comunidad educativa del centro escolar, se procede a describirlo indicando, tal cual, las dificultades encontradas en los estudiantes del 9no. grado, específicamente en la unidad 2 "El Conjunto de los Números Reales" de la disciplina de Matemática.

Además, es No experimental ya que las variables se describen de forma natural es decir sin manipulación de las mismas y de corte transversal, porque el estudio se realiza en un único espacio de tiempo comprendido en el II semestre del año lectivo 2016.

# **9.2. Población y muestra:**

# **9.2.1. Descripción de la Población**

El Instituto Nacional Miguel Ramírez Goyena cuenta con una población estudiantil de 3,300 estudiantes, 1 Directora, 1 subdirectora, 62 docentes, 2 docentes TIC, personal administrativo, personal de apoyo en casos de emergencia, cuenta con 5 pabellones de dos pisos y un pabellón de un solo piso 1, 1 aula TEC, 1 sala de maestro, biblioteca, cuenta con 3 bodega, 1 conserje, 2 guardas de seguridad.

#### **9.2.2. Descripción de la Muestra.**

La muestra seleccionada son estudiantes del 9no. Grado que presentan dificultades de aprendizaje en la disciplina de Matemática, Directora, Docente de Matemática y Docente TIC del Instituto Miguel Ramírez Goyena.

# **10. Criterios de selección de la muestra**

#### **10.1. Criterios de selección Director.**

- 1. Pertenecer al Instituto Nacional Miguel Ramírez Goyena.
- 2. Ejercer el cargo de director.
- 3. Tener la disposición y tiempo para participar en el estudio

#### **10.2. Criterios de selección Docente de aula**

- 1. Pertenecer al Instituto Nacional Miguel Ramírez Goyena.
- 2. Ejercer el cargo de docente.
- 3. Impartir la disciplina de Matemática en el 9no. Grado de secundaria.
- 4. Tener disposición para participar en el estudio.

#### **10.3. Criterios de selección Docente TIC**

- 1. Pertenecer al Instituto Nacional Miguel Ramírez Goyena.
- 2. Ejercer el cargo de docente TIC.
- 3. Tener disponibilidad para participar en el estudio.

# **10.4. Criterios de selección Estudiante**

- 1. Pertenecer al Instituto Nacional Miguel Ramírez Goyena.
- 2. Ser estudiante activo
- 3. Pertenecer al 9no. Grado de secundaria. Que reciba clases de Matemática.

#### **11. Definición del Tipo de Muestra.**

El tipo de muestra que se implementara en el estudio es no probabilística, dado que la población en el estudio estará compuesta por una cantidad de individuos, basando su selección en criterios establecidos previamente, por lo tanto los elementos no dependen de la probabilidad de selección sino de las características de la población (ver acápite 9.2.1. Descripción de población).

#### **12. Muestreo.**

#### **12.1. Entrevista al Director.**

El tipo de muestreo empleada para la selección de la directora fue muestreo por conveniencia, dado que solamente es una directora al que le fue aplicado el instrumento de recolección de datos. Sin embargo, para que la directora formara parte de la muestra debió cumplir con los criterios específicos (ver acápite 10.1 Criterios de selección directora).

#### **12.2. Entrevista al Docente del Aula.**

El tipo de muestreo empleada para la selección de la docente fue muestreo por conveniencia, dado que solamente es una docente del aula al que le será aplicada el instrumento de recolección de datos. Sin embargo, para que la docente formara parte de la muestra debió cumplir con los criterios específicos (ver acápite 10.2 Criterios de selección docente de aula).

# **12.3. Entrevista al Docente Tic.**

El tipo de muestreo empleada para la selección de la docente TIC fue el muestreo por conveniencia, dado que solamente es una docente TIC a quien le será aplicado el instrumento para la recolección de datos. Sin embargo para que la docente TIC formara parte de la muestra debió cumplir con los criterios específicos (ver acápite 10.3 Criterios de selección docente TIC).

#### **12.4. Observación a clases.**

El tipo de muestra empleada para la observación de clases fue el muestreo por conveniencia, dado que está será aplicada al docente de Matemática del 9no. Grado, sin embargo el docente y la observación deberán cumplir con los criterios (ver acápites 10.2 criterios de selección docente y 14.5 guías de observación ).

# **12.5. Aplicación de Prueba Piloto.**

El tipo de muestra empleada para la prueba piloto fue muestreo por conveniencia, dado que esta será aplicada a los estudiantes del 9no. Grado del turno matutino, sin embargo los estudiantes deberán cumplir los siguientes criterios (ver acápite 10.4 criterios de selección de estudiante).

#### **12.6. Tamaño de la Muestra.**

De acuerdo a los objetivos de la investigación enfocada al desarrollo de las aplicaciones móviles para el apoyo de la asignatura de Matemática en el contenido El Conjunto de los Números Reales para estudiantes del 9no. Grado, el tamaño de la muestra es la siguiente.

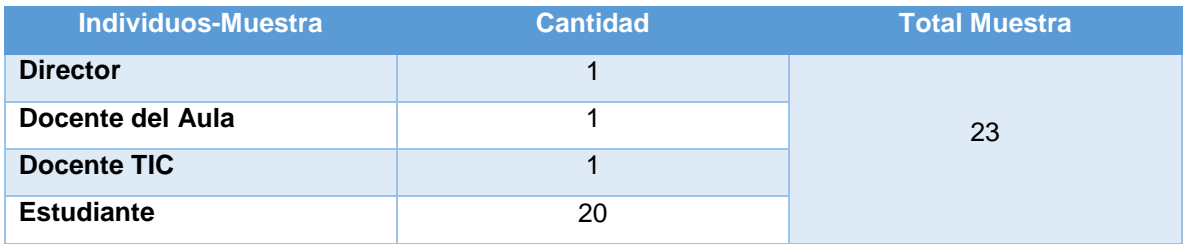

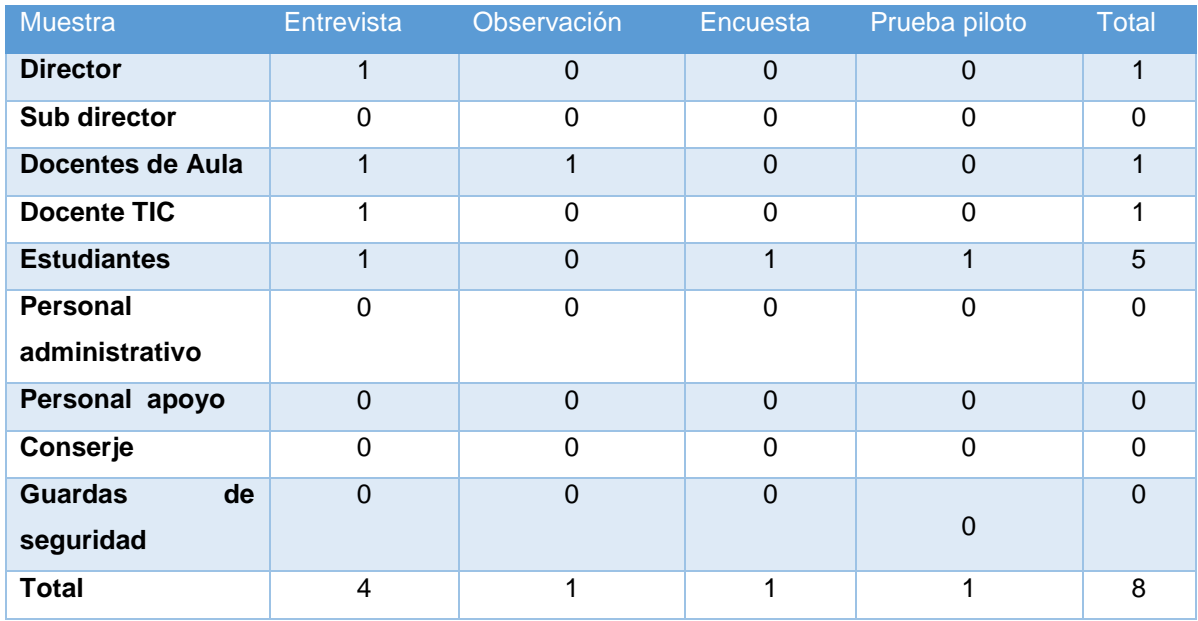

#### **Instrumentos aplicados a las muestras seleccionadas**

#### **13. Métodos y Técnicas**

Las entrevistas empleadas son de tipo estructurada, que incluye un conjunto de preguntas y respuestas que tienen como alcance una secuencia determinada para el entrevistador, al mismo tiempo posee una estructura abierta de respuestas que pueden ser contestadas sin ninguna confusión ya que las categorías de repuesta son predeterminadas (Lopez, 2006).

Los métodos y técnicas que se utilizaron para la recolección de información están compuestas por 4 entrevistas, observación de clases y encuesta que se distribuyeron de la siguiente manera: Director, Docente de Aula, Docente Tic y estudiantes de 9no. Grado.

#### **13.1. Guía de Observación: Instituto Nacional Miguel Ramírez Goyena**

La guía de observación al instituto Ramírez Goyena está compuesta por una serie de preguntas que se respondieron en el momento de la observación.

El instrumento guía de observación al instituto, tiene como propósito "*Contextualizar el centro educativo en el cual se utilizará la aplicación móvil educativa observando cómo está diseñada su organización e infraestructura"*.

Este instrumento contempla el nombre de la universidad, recinto, facultad, departamento, el objetivo de la guía de observación, seguidamente los datos generales del instituto: nombre, dirección, barrio o comunidad, municipio, departamento, distrito, fecha de visita, hora de visita, rutas o medios de transporte disponibles. La entrevista está compuesta por un total de 30 preguntas, divididas en 18 acápites:

- a. El primer ítem tiene una pregunta de si y no sobre la construcción perimetral.
- b. El segundo ítem tiene una pregunta de si y no con el tipo de construcción perimetral.
- c. El tercer ítem tiene una pregunta de si y no con el estado de la construcción perimetral.
- d. El cuarto ítem una pregunta sobre la cantidad de entradas de acceso.
- e. El quinto ítem una pregunta sobre el material de los portones de acceso.
- f. El sexto ítem una pregunta sobre la cantidad de los espacios que existen en el instituto.
- g. El séptimo ítem una pregunta sobre el estado de la infraestructura del instituto.
- h. El octavo ítem se divide en 5 preguntas que hacen referencia al material de construcción de la infraestructura del instituto.
- i. El noveno ítem una pregunta sobre la cantidad de aulas.
- j. El décimo ítem sobre el número de pabellones.
- k. El ítem 11 tiene una pregunta de la disposición de pabellones.
- l. El ítem 12 si cuenta con andenes.
- m. El ítem trece si tiene pasillos techados.
- n. El ítem 14 sobre la superficie del instituto.
- o. El ítem 15 es la continuación de la pregunta 1 especificando la movilización dentro del instituto.
- p. El ítem 16 se divide en tres preguntas sobre el mobiliario y otros recursos.
- q. El ítem 17 una pregunta sobre la iluminación de las aulas.
- r. El ítem 18 se divide en tres preguntas que hace referencia al ruido ambiental.

#### **13.2. Entrevista al Director**

Esta tiene la finalidad de indagar sobre de cuál es la estructura que tiene el Instituto Ramírez Goyena. Conocer cuál es la estructura del colegio, misión y visión del mismo y cuantos docentes cuenta el Instituto.

La entrevista al director contempla 5 acápites:

- El primer acápite contempla los datos generales del Instituto Ramírez Goyena.
- El segundo acápite los datos generales del director.
- El tercer acápite la organización escolar.
- El cuarto acápite sobre la función pedagógica. Está compuesta por 6 preguntas abiertas.
- El quinto acápite sobre metodología el cual está compuesto por 11 preguntas abiertas.

# **13.3. Entrevista al Docente:**

El propósito de esta entrevista es obtener información general del uso de los recursos tecnológicos que posee el aula TIC.

La entrevista al docente contempla 4 acápites:

- El primer y segundo acápite contempla los datos generales del docente tic y los datos del centro educativo entre los dos acápites suman un total de 13 preguntas de complete.
- El tercer acápite de Recursos tecnológicos el cual contempla 7 preguntas abiertas y cuadro de especificación de requerimientos de la tablets.
- El cuarto acápite sobre metodología contempla 7 preguntas abiertas y una pregunta cerrada.

#### **13.4. Entrevista a Estudiantes:**

Objetivo de la entrevista:

 Identificar en los estudiantes de Noveno Grado una necesidad educativa respecto a la unidad "Los Números Reales" en la asignatura de Matemáticas.

Este está compuesto por un acápite el cual contempla 9 preguntas abiertas y dos preguntas cerradas.

# **13.5. Encuesta al Estudiante:**

El objetivo de la encuesta realizada al estudiante es para saber qué tan motivados se sienten los estudiantes al recibir la clase de matemática y cuáles son los problemas que ellos enfrentan en dicha disciplina.

La encuesta contempla 2 acápites: un acápite de datos generales los cuales son nombre del estudiante, la fecha de aplicación el grado y nombre del colegio. El segundo acápite contempla 6 preguntas cerradas.

# **13.6. Observación dirigida al maestro de aula:**

Este instrumento de observación tiene como objetivo comprender y analizar el método didáctico utilizado por el profesor para la asignatura.

El primer acápite se trata de describir (a través de parámetros) la relación que existe entre profesor y estudiante, contiene 6 criterios.

El segundo acápite sobre si cumple con el enfoque curricular establecido por el ministerio de educación, contiene 4 criterios.

El tercer acápite sobre la metodología utilizada dentro del proceso enseñanza – aprendizaje, contiene 4 criterios.

# **14. Procedimiento de Recolección de Datos**

a. Se orientó para realizar una visita Instituto Nacional Miguel Ramírez Goyena, a través de los instrumentos de recolección de datos.

#### **14.1. Guía de Observación**

Para la aplicación de este instrumento, se realizó el siguiente procedimiento:

- a. El día jueves 02 de junio del 2016 se visitó el Instituto y se planteó el objetivo de la investigación al director(a). Se le entregó una carta dirigida hacia ella departe del Departamento de Tecnología Educativa para que se nos otorgara el permiso de aplicar nuestro instrumento. Se le explico lo que pretendíamos realizar y una vez que se nos otorgó el permiso procedimos a aplicar el instrumento.
- b. Al presentarnos, la directora del centro nos firmó una copia de la carta y nos dio el permiso para que pudiéramos aplicar el instrumento.
- c. Para el proceso de observación portamos una tablet para tomar fotos del instituto. Lapiceros y la guía de observación donde estaban plasmadas las preguntas a contestar de acuerdo a la observación que se realizó.
- d. Luego se procedió a hacer el recorrido por todo el instituto.
- e. El tiempo transcurrido en el recorrido del instituto duró un aproximado de hora y media.

Al finalizar la observación se realizó los agradecimientos pertinentes y se programó una nueva visita para la aplicación del resto de instrumentos; siendo la fecha para esta segunda visita el 14 de junio del presente año, con el compromiso de confirmar antes de la visita de ese día por si la directora tenía algún inconveniente para recibirnos.

#### **14.2. Entrevista al Director**

Llegado el día previa confirmación con la directora, se procedió a aplicar el instrumento realizando lo siguiente:

- a. Se procedió a la visita el día 14 de junio, según hora acordada con la directora del centro, 08:30 am.
- b. Se planteó a la directora el propósito de la entrevista.
- c. La entrevista estuvo moderada por uno de los integrantes del equipo de investigación que inicialmente estaba compuesto de tres personas, mientras los otros dos tomaban apuntes respecto a la información proporcionada por la directora.
- d. La entrevista se llevó a cabo en un espacio de tiempo aproximado de 45 minutos puesto que se dieron breves interrupciones propias al cargo de la persona entrevistada y que requería de su intervención.

Una vez finalizada la entrevista, se dio los agradecimientos a la directora del centro y se coordinó una nueva visita para aplicar los instrumentos correspondientes a la Docente de aula, Docente TIC y a los estudiantes del 9no. Grado del turno matutino. La siguiente visita se acordó para la semana siguiente, quedando pendiente el día porque revisarían horario para que coincida con la hora de la disciplina de Matemática.

Una vez confirmado el día y la hora se visitó nuevamente el instituto objeto del estudio, en el cual se aplicaron instrumentos a la docente de la disciplina de Matemática, Docente TIC y estudiantes.

#### **14.3. Entrevista a la Docente TIC**

- a. Se realizó la visita al centro de estudio el 22 de junio y se procedió a la entrevista con la docente TIC, previo consentimiento de la directora del centro.
- b. La entrevista con la Docente TIC se realizó en el aula llamada "Anfiteatro" misma que utilizan para el uso de los Dispositivos de las Aulas Móviles Digitales (Tablets).
- c. Durante la entrevista uno de los investigadores conversaba con la docente TIC mientras el otro tomaba notas de sus aportes.
- d. La entrevista tuvo una duración aproximada de 40 minutos. Una vez finalizada se agradeció por la atención brindada y por sus aportes. A continuación se llevó a cabo la observación a la clase de Matemática.

#### **14.4. Observación de clase**

- a. Los estudiantes investigadores se presentan al aula correspondiente al 9no. Grado de acuerdo al horario a la 4ta. y 5ta. hora correspondiente a la disciplina de matemática.
- b. Una vez solicitado el permiso a la docente y planteado el objetivo de la observación se procedió a realizar la misma.
- c. Luego de finalizada la clase, por ende la observación se agradeció a la docente y a estudiantes la oportunidad prestada.

#### **14.5. Entrevista estudiantes**

Objetivo de la entrevista:

Identificar en los estudiantes de Noveno Grado una necesidad educativa respecto a la unidad "Los Números Reales" en la asignatura de Matemáticas.

Este está compuesto por un acápite el cual contempla 9 preguntas abiertas y dos preguntas cerradas.

- a. Se procedió a aplicar los instrumento con estudiantes del 9no. Grado actividad que se llevó a cabo en el aula "Anfiteatro" la cual fue facilitada por la docente TIC, quien acompaño el proceso.
- b. Se realizó entrevista a los estudiantes, a quienes previamente se les explicó en qué consistía el estudio llevado a cabo. De igual manera, se aplicó la encuesta.

c. Una vez aplicados los instrumentos se agradeció a los estudiantes los aportes brindados.

#### **14.6. Encuesta al Estudiante:**

El objetivo de la encuesta realizada al estudiante es para saber qué tan motivados se sienten los estudiantes al recibir la clase de matemática y cuáles son los problemas que ellos enfrentan en dicha materia.

La encuesta contempla 2 acápites: un acápite de datos generales los cuales son nombre del estudiante, la fecha de aplicación el grado y nombre del colegio.

El segundo acápite contempla 6 preguntas cerradas.

# **14.7. Observación dirigida al maestro de aula:**

Este instrumento de observación tiene como objetivo comprender y analizar el método didáctico utilizado por el profesor para la asignatura.

El primer acápite se trata de describir (a través de parámetros) la relación que existe entre profesor y estudiante, contiene 6 criterios.

El segundo acápite sobre si cumple con el enfoque curricular establecido por el Ministerio de educación, contiene 4 criterios.

El tercer acápite sobre la metodología utilizada dentro del proceso enseñanza – aprendizaje, contiene 4 criterios.

# **15. Procedimiento de Análisis de Datos**

Al finalizar el proceso de recolección de datos, luego de cada visita y/o aplicación de los instrumentos correspondientes para dicho fin se procede a realizar el análisis para cada uno de estos.

# **15.1. Procedimiento de Análisis de la Guía de Observación: Instituto Nacional Miguel Ramírez Goyena**

El instrumento guía de observación se analizó mediante el procedimiento siguiente:

- a. Revisión de cada uno de los ítems contenidos en la guía de observación.
- b. Selección de la información más relevante.
- c. Transcripción de la información seleccionada.
- d. Redacción de un resumen a partir de las ideas principales, según información seleccionada previamente, la cual permite cumplir el objetivo de dicho instrumento: la contextualización del centro educativo objeto del estudio.

#### **15.2. Procedimiento de Análisis entrevista a la Directora.**

El procedimiento de análisis para este instrumento se realizó de la siguiente manera:

- a. Lectura de la información recolectada.
- b. Selección de los datos más relevantes procurando dar prioridad a aquellos que se identifican con las variables propuestas, especialmente aquellas que presentaban características comunes.
- c. Se transcribieron los datos seleccionados.
- d. Se redactó un informe con los datos más relevantes obtenidos al aplicar los instrumentos correspondientes en cada caso.

#### **15.3. Procedimiento de Análisis de entrevista al Docente TIC.**

El procedimiento de análisis para este instrumento se realizó de la siguiente manera:

- a. Lectura de la información recolectada.
- b. Selección de los datos procurando dar prioridad a aquellos que se identifican con las variables propuestas, especialmente aquellas que presentaban características comunes.
- c. Se transcribieron los datos seleccionados.
- d. Se redactó un informe con los datos más obtenidos al aplicar los instrumentos correspondientes en cada caso.

#### **15.4. Procedimientos de Análisis de entrevista al Estudiante.**

El procedimiento de análisis que se aplicó en este instrumento se realizó de la siguiente manera:

- a. Leer la información que se recolecto.
- b. Se seleccionó los datos procurando dar prioridad aquellas preguntas donde se pueda identificar las variables propuestas, específicamente las más comunes.
- c. Transcribir los datos seleccionados.
- d. Se realiza la redacción de un informe con todos los datos recopilados al aplicar los instrumentos correspondidos.

# **15.5. Procedimiento de Análisis de Encuesta a Estudiantes**

Para el debido análisis de este instrumento se realizó lo siguiente:

- a. Se dio lectura a los datos brindados por los estudiantes a través del instrumento aplicado.
- b. Mediante una tabla se resumieron los datos más relevantes, conteniendo los campos siguientes:
	- Edad
	- Sexo
	- Tiempo dedicado al estudio
	- Rendimiento académico (RA)
	- Factores (que influyen en su RA)
	- Tiene/utiliza Dispositivo móvil (celular o tablet)
	- Tiempo de uso de dispositivo móvil
	- Conoce algún Software Educativo para matemática
- Considera que una aplicación educativa le ayudaría en el aprendizaje de las matemáticas
- c. Se prestó mayor interés a que si el estudiante tiene/utiliza algún dispositivo móvil, cuánto tiempo, uso de algún software educativo, y que si considera que una aplicación en Matemática le ayudaría con el aprendizaje de la misma.

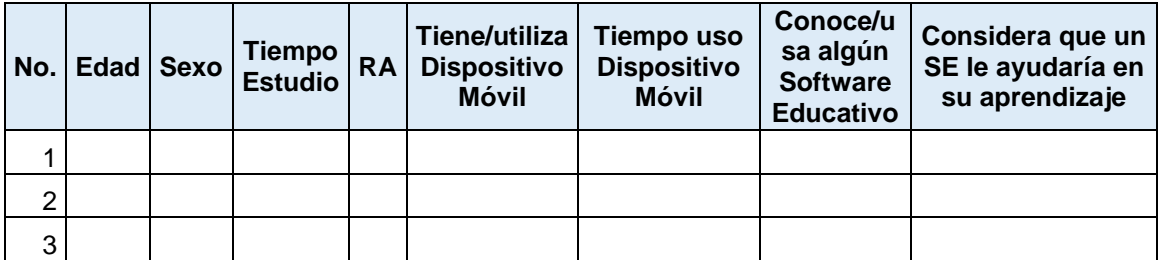

#### **16. Análisis de Resultados**

Los resultados que se obtuvieron en las investigaciones proporcionadas al Instituto Nacional Miguel Ramírez Goyena se establecen en el documento de análisis de cada uno del instrumento de recolección de datos a las muestras correspondientes.

#### **17.1.1. Contexto**

El Instituto Nacional Miguel Ramírez Goyena está ubicado en el Municipio de Managua y su dirección exacta es de donde fue la Sandac 1 cuadra al sur, reparto las Brisas, este centro educativo atiende 3 modalidades de estudio, Matutino, Vespertino y Sabatino, con una población estudiantil de 1900 según información dada por la directora, la mayoría de los estudiantes son de diferentes barrios de la capital.

# **17.1.2. Total de Instrumentos Aplicados**

Para la recolección de datos en el Instituto Miguel Ramírez Goyena se utilizaron 3 tipos de instrumentos lo que corresponde a 20 instrumentos aplicados en la siguiente tabla se puntualiza las cantidades aplicadas a muestra de seleccionada.

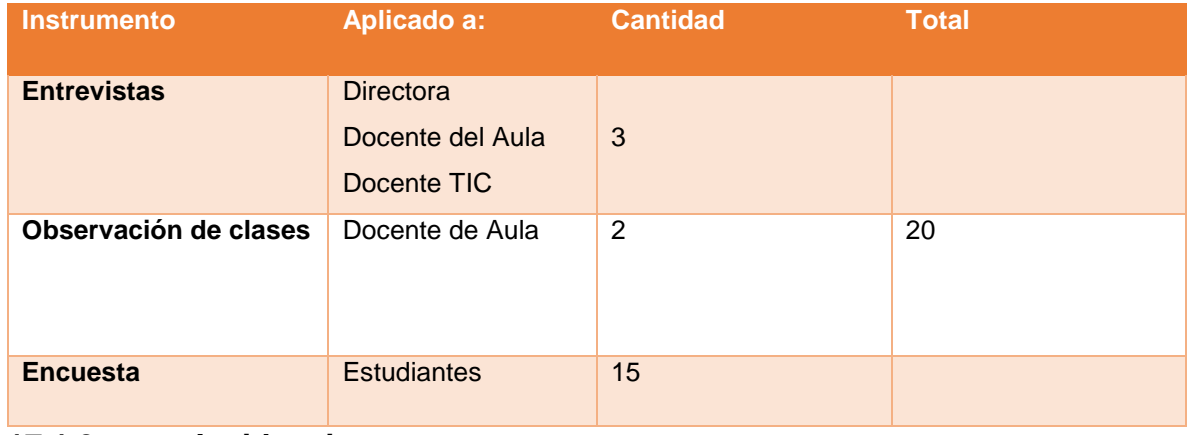

# **17.1.3. Incidencias**

El inconveniente que se tuvo fue que no encontrábamos a la docente TIC para que los estudiantes puedan interactuar con las tablets a la hora de clases, en dos ocasiones no encontrábamos a la docente TIC, esta hacia que perdiéramos tiempo y pasajes ya que nosotros queríamos priorizar observar a los estudiantes utilizando las tablets a la hora de clases.

#### **17.1.4. Infraestructura**

En la entrevista que se le aplico a la Directora del Instituto Miguel Ramírez Goyena menciona que los estudiantes cuentan con un aula TIC que presta todas las condiciones adecuadas en infraestructura en donde los docentes pueden desarrollar su asignatura de manera dinámica e innovadora, no obstante en la encuesta aplicada a los estudiantes del 9no. Grado algunos tienen dificultades con el uso de las Tablets, incluyendo a algunos docentes, ya que la mayoría a pesar de contar con el recurso educativo, la falta de motivación a utilizarlos con frecuencia hace que algunos no manejen al 100% el uso de la tablets. Así mismo como no cuentan con las aplicaciones educativas en la asignatura de Matemática no son utilizadas ya que las que están instaladas son de otras asignaturas pero donde más les llamaría la atención tanto a los estudiantes como los docentes es una aplicación educativa para Matemática.

También cuenta con dos canchas las cuales una es multiusos y la otra es exclusiva para volibol, cuenta con una biblioteca, dos cafetines escolares 4 jardines, 2 áreas de parqueo, 1 patio, servicios sanitarios ubicados en cada pasillo con los que cuenta el instituto, cuenta también con depósitos de basura por toda el área escolar y con 1 sala de maestros, 1 auditorio, 1 anfiteatro, 1 laboratorio de química, 1 oficina de delegación MINED, 3 bodegas, 1 sala de dirección.

#### **17.1.5. Personal (Docentes, Administrativo)**

El Instituto cuenta con 71 personas, 1 directora, 1 subdirectora, 64 docentes, 2 guardas de seguridad, 1 conserje, 1 bibliotecario, 1 supervisor.

#### **17.1.6. Organización**

Según la información recolectada en la entrevista que se le hizo a la directora María Esther Alguera, menciona que el Instituto cuenta con un plan de contingencia así como grupos de primeros auxilios que está organizada y dirigida por un grupo de estudiantes los cuales ellos están al tanto de cualquier eventualidad que se presente dentro de centro escolar.

#### **17.1.7. Experiencia**

La entrevista realizada a la docente de aula la licenciada Jacqueline Sirias se pudo constatar que el nivel académico que posee es Licenciada en Matemáticas, tiene como más de 20 años de ser docente, también se pudo conocer que la docente tic la licenciada Mileydi Hernández es Licenciada en Física y que tiene 5 meses de estar ejerciendo como docente TIC ya que ella ha recibido cursos sobre el manejo de las tablets en los salones de clases, ella es la encargada de administrar los dispositivos móviles del Instituto (Tablets).

#### **17.1.8. Metodología**

Según la entrevista realizada al docente tic, muchos de los estudiantes y docentes no manejan a la perfección las Tablets y que eso hace que más complicada el aprendizaje de algunas asignaturas, es por eso que ella busco como estar constantemente descargando aplicaciones educativa para instalarlas en los dispositivos móviles y así que los docentes y estudiantes puedan apoyarse a través de alguna aplicación que refuerce el aprendizaje de sus estudiantes.

#### **17.1.9. Aplicaciones Educativas**

La docente tic expreso en la entrevista, que ella recibió capacitaciones sobre aplicaciones educativas en el programa del MINED y esto permite que ella pueda al igual que algunos docentes manejen las aplicaciones educativas que sirven de apoyo educativo para desarrollar una asignatura, una de las aplicaciones educativas instalada es una para la asignatura de física, también nos mostró otras aplicaciones educativas instaladas en las tablets, constantemente está siendo capacitada a través de proyectos o programas que empresas privadas a través del MINED son capacitados.

#### **17.1.10. Aula TIC**

A través de la entrevista dirigida a la docente tic, se pudo constatar y observar que el aula cuenta con suficientes tablets para cada estudiante ya que cuentan con 80 tablets, lo suficiente para que cada estudiante realice sin incomodidad sus tareas, a los estudiantes que se les aplicó la entrevista refirieron que es muy cómodo estudiar con las tablets ya que muchos de ellos poseen otros dispositivos móviles pero si no hay suficientes aplicaciones educativas instaladas para algunas asignaturas, se pudo observar que los estudiantes de 9no. Grado son los que utilizan las tablets para alguna materia, pero si les gustaría una aplicación para la asignatura de Matemática.

#### **17.1.11. Clases**

Según el docente tic, cuando los docentes le piden utilizar las tablets para realizar alguna actividad en una asignatura, ella es la responsable de cómo decirles a los estudiantes como encenderlas, como van a desarrollar la actividad que el profesor les asigna, ya que al contar todos con una tablets es más dinámica la clase.

Un ejemplo es en la asignatura de Matemática, el docente de aula les pide resolver una activad sobre el conjunto de los números reales, los estudiantes a través de las Tablet pueden ingresar a internet y buscar conceptos y descargar ejemplos o si hay una aplicación educativa la pueden resolver a través de la Tablet.

#### **17.1.12. Análisis de la Encuesta Aplicada a los Estudiantes del 9no. Grado**

Al realizar la encuesta a los estudiantes sobre el uso y conocimientos que ellos tienen sobre las Tablets, que el Instituto posee, se pudo observar que algunos estudiantes si tienen conocimientos sobre el manejo de los dispositivos, ya que se les consulto si ellos poseen otros dispositivos móviles como son los teléfonos, respondiendo que la mayoría posee 1 teléfono móvil, si ellos lo utilizaban para realizar sus tareas algunos de ellos respondieron que no ya que las asignaturas que reciben no les exigen hacer uso de los dispositivos móviles y que la mayoría lo utiliza solo para navegar en redes sociales, muchos de los estudiantes por poseer móviles a la hora de clases, dejan de prestar atención a los docentes ya que para ellos la manera en cómo se dan las clases les parece un poco aburridas y tienden a distraerse, permitiendo que su nivel de rendimiento académico baje, al analizar las respuestas dadas por los estudiantes que se les realizo la encuesta se prosiguió a realizar un análisis de los resultados que se presentaron y buscar la solución para que los dispositivos móviles tales como las tablets y teléfonos móviles sean una herramienta pedagógica para el aprendizaje de los estudiantes.

#### **17.2. Discusión de Resultados**

Según la UNESCO (2015) aplica una estrategia amplia e integradora en lo tocante a la promoción de las TIC en la educación. El acceso, la integración y la calidad figuran entre los principales problemas que las TIC pueden abordar. El dispositivo intersectorial de esta Institución para el aprendizaje potenciado por las TIC aborda estos temas mediante la labor conjunta de sus tres sectores: Comunicación e Información, Educación y Ciencias. UNESCO (2015).

Este concepto que la UNESCO plantea es lo que se quiere desarrollar en el Instituto Miguel Ramírez Goyena a través de las aulas tic apoyadas por el uso de las tablets integrándolas en la metodología de Enseñanza-Aprendizaje para los estudiantes de 9no. Grado en la asignatura de Matemática ya que a través de los tiempos la importancia de integrar las TIC en la educación en los centros de estudios permite que la educación valla avanzando de una manera más dinámica para los estudiantes puedan utilizar los dispositivos móviles dentro de los salones de clases o en las aulas asignadas para que puedan realizar sus actividades a través de los medios que se les facilitan.

Martin G. Ignacio (2005) refiere que, la penetración y uso de dos de las principales representantes de las TIC (Internet y los ordenadores) presentan una mayor intensidad en los niños (10 a 14 años) que en el resto de la población (16 a 74 años). Esta teoría es suficientemente acertada ya que el programa del uso de las tablets en las educación está dirigida a estudiantes desde el 7mo grado a 11vo grado en el Instituto Ramírez Goyena ya que la mayoría de la población estudiantil dentro del Instituto posee un equipo móvil lo que hace que los que hacen uso del internet son los jóvenes de 7mo a 10mo. Grado ya que gracias a los esfuerzos de integrar las aulas tecnológicas en los centros de estudios, tiene la facilidad de acceder al uso del internet, permitiendo que esto permita que sea utilizado para fortalecer la educación a través del uso del internet en los estudiantes adolescentes y jóvenes que hay en el colegio.

Estivaliz Asorey y Jesús Gil (2009) Refieren en su documento: La escuela, como agente educativo que es, debe utilizar las Tecnologías de la Información y la Comunicación (TIC) para formar y preparar a sus alumnos desde las edades más tempranas. A lo largo del artículo reflexionamos sobre el uso de las TIC en las aulas de Infantil para proponer algunas alternativas sencillas y diversas a realizar en esta etapa desde los tres años. Tal como expresan estos actores la metodología de enseñanza en la educación ha venido cambiando constantemente y es porque a través de programas de enseñanzas que el Instituto Miguel Ramírez Goyena es uno de los Institutos que integras los dispositivos móviles en la educación así como el uso de las tablets a los diferentes grados, realizando así una motivación para los estudiantes se integren y desarrollen sus habilidades educativas.

Por su parte Belloch (2012) menciona el gran desarrollo tecnológico que se ha producido recientemente ha propiciado lo que algunos autores denominan la nueva "revolución" social, con el desarrollo de "la sociedad de la información". Con ello, se desea hacer referencia a que la materia prima "la información" será el motor de esta nueva sociedad, y en torno a ella, surgirán profesiones y trabajos nuevos, o se readaptarán las profesiones existentes. Esto permite que la incorporación de las tecnologías a través de las Aulas TIC, permita que se crean nuevas estrategias de enseñanzas a los estudiantes, es por ello que el Instituto Miguel Ramírez Goyena en conjunto con otras institución han venido trabajando en el desarrollo de aplicaciones educativas que permita a los alumnos desarrollar sus habilidades en el uso de la tecnología, creando en ellos esa mentalidad de crecer en la sociedad y ser unos profesionales que les permita una mejor estabilidad tanto económica como social, al integrar las tecnologías hace que las sociedad se mas informática y que la vean como una oportunidad de superación en el ámbito educativo.
## **18. Propuesta Metodológica de la Aplicación Educativa.**

### **18.1. Descripción Metodológica**

El proceso de la investigación está orientada al desarrollo de una aplicación móvil para dispositivos móviles con sistema Android de tipo ejercitador, será una herramienta que servirá de apoyo para la enseñanza aprendizaje de la disciplina de Matemática específicamente en la Unidad 2 "El conjunto de números reales" para estudiantes de 9no. Grado del Instituto Nacional Miguel Ramírez Goyena, para ello se tomó en cuenta el programa de estudio de matemáticas de educación secundaria emitido por el Ministerio de Educación (MINED) de Nicaragua.

Para detallar la propuesta se exponen las siguientes fases de desarrollo tomado en cuenta la metodología expuesta por Álvaro Galvis Panqueva que expone que es indispensable reconocer las "metodologías de desarrollo de software existentes para poder seleccionar la más adecuada. Como resultado de una minuciosa revisión se puede mencionar que actualmente existen documentadas alrededor de once (11) metodologías, todas coinciden en establecer como mínimo una etapa de análisis, diseño, desarrollo y pruebas de campo/piloto y finalmente implementación del producto", información citada por (Gonzáles).

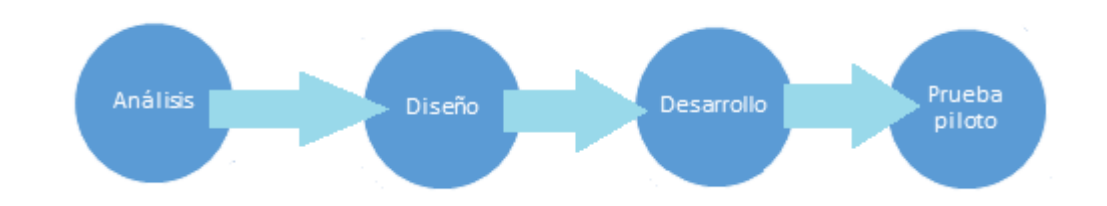

### **19.2. Ciclo para el desarrollo de la Aplicación**

Análisis: Conocer la problemática a la cual se le dará la posible solución.

 Determinar las características del usuario Conocer el escenario del Instituto

Determinar el software y hardware que el instituto cuenta

Diseño: Definir la estructura de contenidos a trabajar

 Definir el esquema pedagógico Definir los requerimientos que son: estrategias y actividades Definir la navegabilidad Organizar el software

Desarrollo: Codificar la programación

 Depuración Elaboración de imágenes Pruebas en emuladores Pruebas físicas (Tablets)

Prueba piloto: Iniciar experimentos

 Realizar las pruebas y evaluaciones Realizar los aspectos técnicos Mejorar y corregir los problemas que se presentan **Desarrollar** 

### **19.2.1. Análisis**

Para poder lograr realizar ese proyecto se realizó una serie de requisitos necesarios para la ejecución de la aplicación en base a la población de estudios y características, los primeros pasos a seguir fue definir los contenidos y las competencias pedagógicas para determinar la necesidad educativa que se pretende realizar como un apoyo educativo el desarrollar una aplicación móvil y de esta manera solucionar el problema que se les presenta a algunos estudiantes en esta disciplina.

La aplicación fue desarrollada para dispositivos con plataforma Android, así como la interfaz gráfica tomando en cuenta los dispositivos móviles con que cuenta el Instituto.

Importante tomar en cuenta que esta fase se encarga de analizar la necesidad educativa que presentan los estudiantes del 9no. Grado del Instituto Nacional Ramírez Goyena en el proceso de Enseñanza-Aprendizaje y determinar donde presentan la dificultad de aprendizaje en la disciplina de Matemática, al conocer la situación del proceso, se desarrolla una aplicación educativa que pueda lograr aumentar el aprendizaje captando la atención del estudiante en su mismo entorno educativo.

Las características que poseen las Tablets fueron brindadas por la docente TIC del turno matutino, a continuación, se detallan las características que poseen estas Tablets.

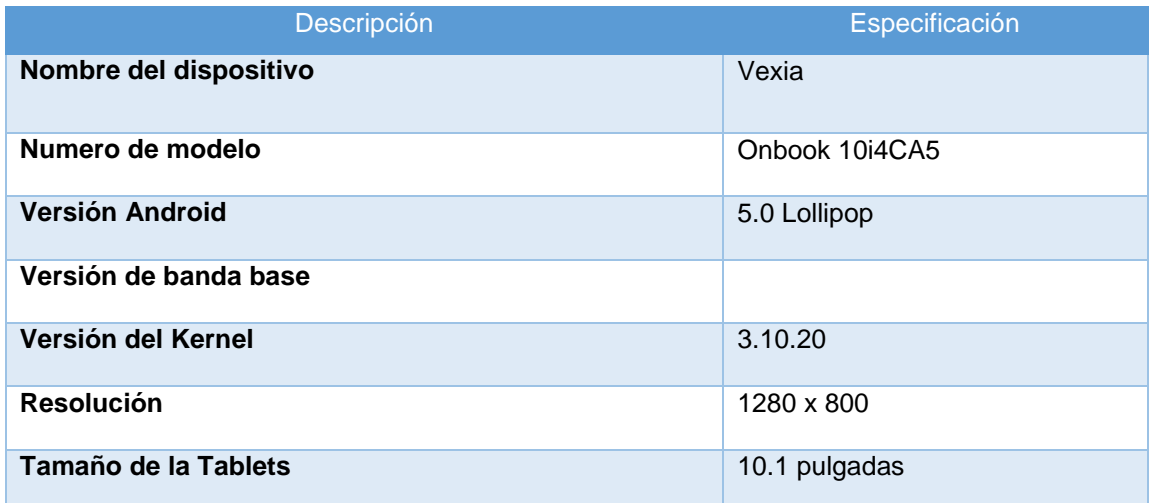

### **19.2.2. Diseño**

En la elaboración del diseño se definió la estructura que llevaría la propuesta pedagógica así también delimitar las siguientes características que tendrá la aplicación: el tema, las estrategias a utilizar y las actividades propuestas. Así mismo se definió la navegabilidad para cada uno de los temas propuestos en la aplicación y que se ajustara a las necesidades de aprendizaje del estudiante.

### **19.2.3. Desarrollo**

En este punto se llevó a cabo todo lo que se planteó en el punto anterior, se desarrolló todo el diseño de la aplicación educativa con el fin de que se pueda aplicar para apoyar a los estudiantes en la asignatura de Matemática.

# **19.2.4. Desarrollo de la Prueba Piloto**

Se realizó la prueba piloto para poder comprobar que la aplicación educativa cumpla con el objetivo para el cual fue desarrollada y comprobar si ejecutaba sin ningún problema y así mismo hacer la validación de la misma, así mismo conocer la opinión de los usuarios que la están utilizando que son los estudiantes, de realizo un instrumento de evaluación para poder tomar en cuenta si se presenta algo que debe de ser modificado en la aplicación y que se pueda ejecutar sin ninguna dificultad por los estudiantes.

- **19.3. Elaboración de la Propuesta Metodológica**
- **19.3.1. Datos Informativos**
- **19.3.1.1. Nombre de la Propuesta**

Aplicación Educativa para la Asignatura Matemática de 9no. Grado

### **19.3.1.2. Unidad de Aprendizaje**

Unidad II: El Conjunto de los Números Reales

## **19.3.1.3. Objetivos**

- 1. Objetivo General
	- Promover en los estudiantes la practicas sobre los conocimientos adquiridos en clase sobre la Unidad II "El Conjunto de los Números Reales" de la disciplina de Matemática del 9no. Grado de educación secundaria.
- 2. Objetivos Especifico
	- Resolver problemas planteados en las sesiones de clases tales como: potenciación, operaciones con radicales, radicales semejantes y homogéneos y operaciones combinadas a través de los ejercicios propuestos en la aplicación móvil.
	- Potenciar habilidades y destrezas en los estudiantes en el uso de las Tablets para que practiquen y realicen los ejercicios propuesto en la aplicación.

 Promover valores de responsabilidad, compañerismo, colaboración mediante actividades didácticas realizadas en equipos de trabajo.

### **19.3.2. Desarrollo de la Propuesta**

### **19.3.2.1. Duración de clases por sesión**

En la tabla siguiente se proponen el tiempo de duración en el uso de la aplicación dividido por sesiones de clase para cada uno de los contenidos comprendidos en la aplicación educativa.

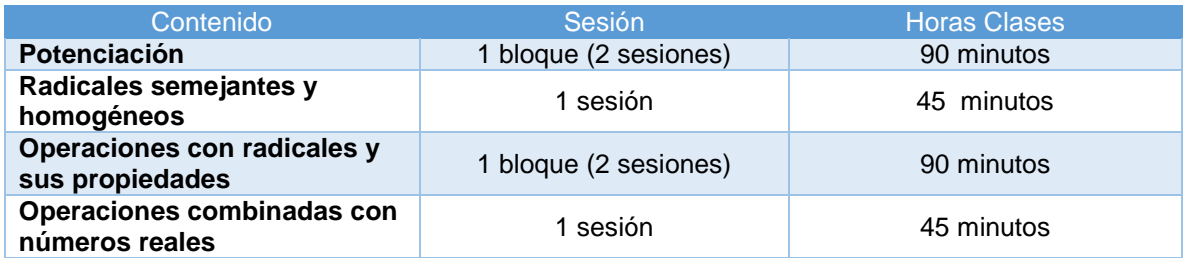

## **19.3.2.2. Requerimientos**

Las condiciones que se deben tener para realizar los contenidos de la aplicación educativa son:

- Tener los conocimientos previos adquiridos en las sesiones clases de los contenidos de la Unidad II, el Conjunto de los Números Reales.
- Habilidad en el uso y manejo de la Tablet para realizar los ejercicios que se plantean en la aplicación educativa.

## **19.3.2.3. Descripción de la Aplicación Educativa**

# **19.3.2.3.1. Especificaciones Técnicas del Desarrollo de la Aplicación Educativa**

La aplicación educativa fue desarrollada bajo el IDE de Android Studio el cual posee los siguientes requerimientos mínimos para instalarlo en las Tablets

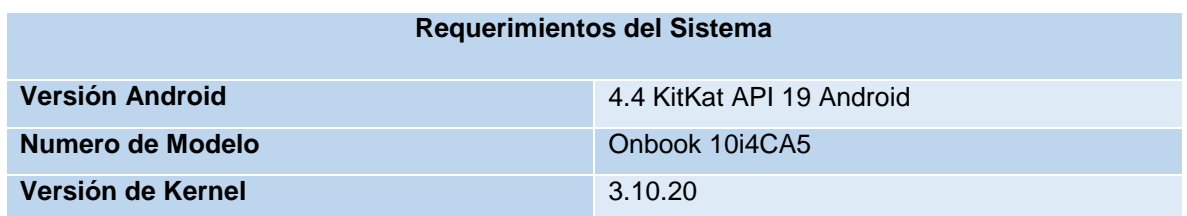

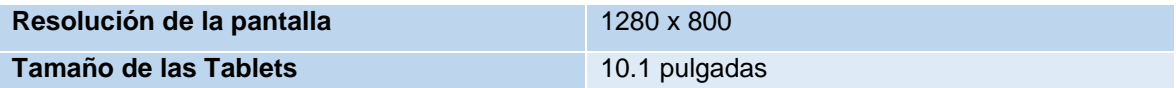

Para la edición de imágenes se utilizó Adobe Ilustrador CS6 principalmente, además de Adobe Fireworks CS6 y paint. Algunas imágenes fueron tomadas del sitio web [www.vectorizados.com](http://www.vectorizados.com/) y luego editadas.

Las actividades propuestas para la aplicación fueron definidas de la siguiente manera:

- Contenido de Potenciación se plantearon actividades de selección única, multiselección y de rellene (completación).
- Contenido de Radicales semejantes y homogéneos se plantaron ejercicios de selección única y multiselección.
- Contenido de Operaciones con radicales y sus propiedades se plantearon ejercicios de selección única, rellene.
- Contenido de Operaciones combinadas con números reales se plantearon actividades de rellene y de falso o verdadero.

Cada actividad cuenta con un botón para comprobar la repuesta y al presionar envía un mensaje de que si la repuesta es o no la correcta.

### **19.3.2.4. Descripción de la Propuesta Pedagógica**

La teoría que respaldará la propuesta pedagógica será el aprendizaje constructivista. "El constructivismo en general y la teoría de Piaget en particular considera al sujeto como un ser activo en el proceso de su desarrollo cognitivo. Más que la conducta, al constructivismo le interesa como el ser humano procesa la información, de qué manera los datos obtenidos a través de la percepción, se organizan de acuerdo a las construcciones mentales que el individuo ya posee como resultado de su interacción con las cosas.

El término constructivista, implica precisamente que bajo la relación aislada (no histórica) entre el sujeto y el objeto el niño, la niña o el adulto construye activamente nociones y conceptos, en correspondencia con la experiencia netamente individual que va teniendo con la realidad material. Estos conceptos y nociones elaborados individualmente, cambian con el transcurso de las experiencias y condicionan las maneras de percibir y comprender la realidad" (Gonzalo Cruz, 2009).

## **20. Descripción de las Estrategias de Enseñanzas**

Las estrategias que se pretenden puntualizar en el proceso de enseñanza para los estudiantes de 9no grado por medio de la ejercitación de los contenidos y puedan adquirir un aprendizaje significativo.

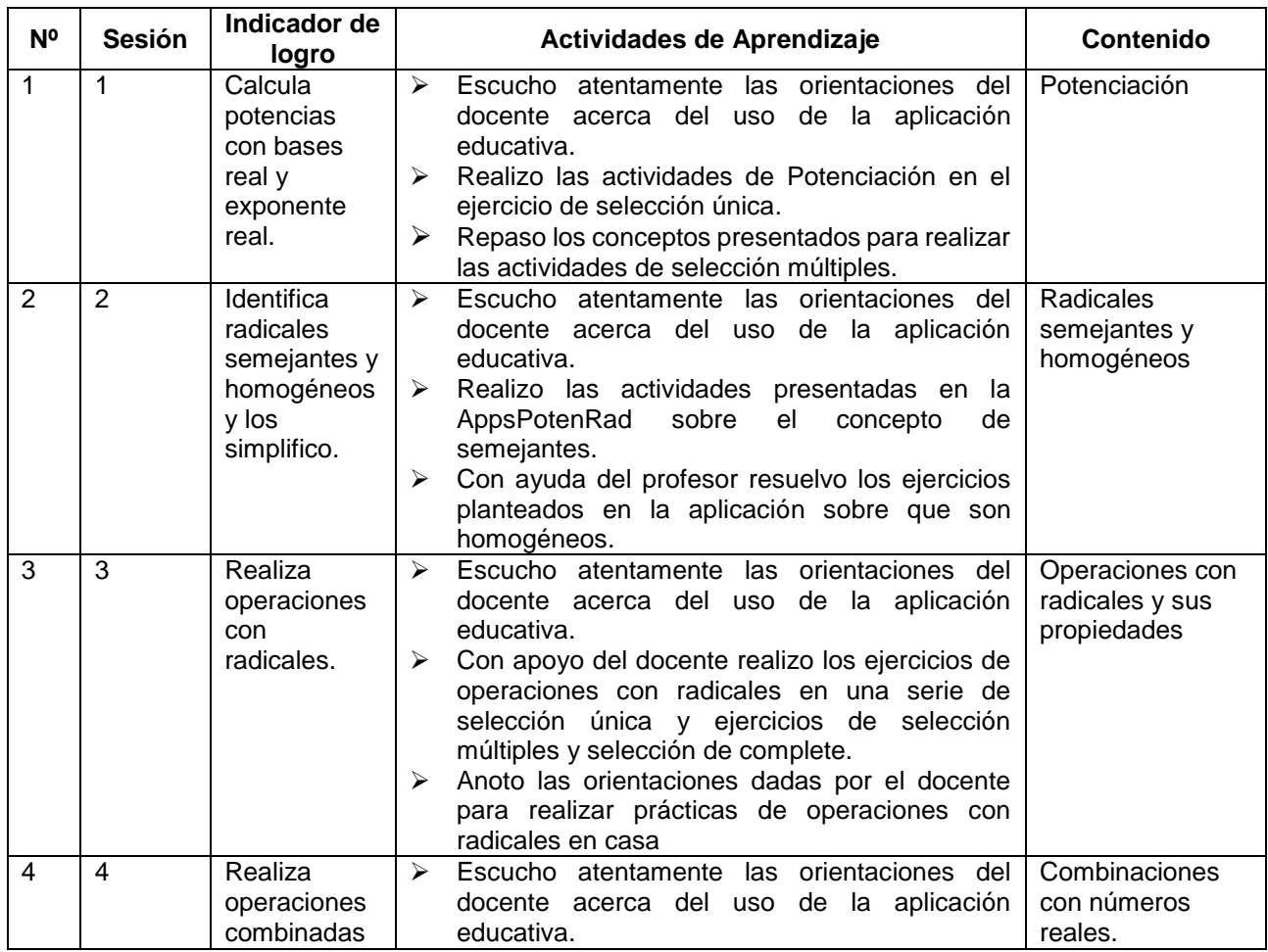

### **20.2.1. Descripción de las Estrategias de Enseñanza**

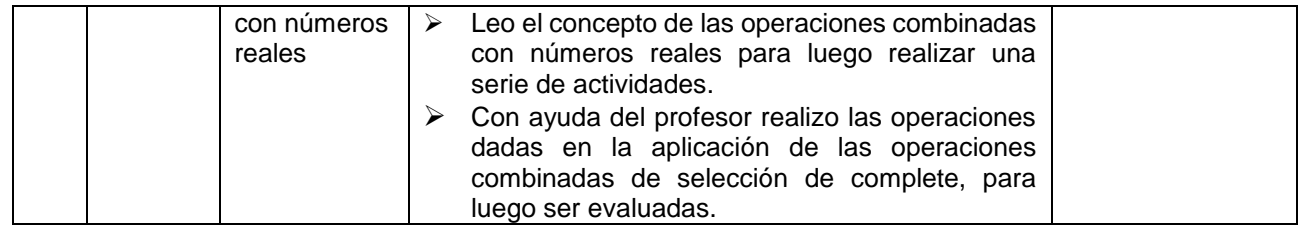

## **21. Planes de Clases**

### **21.2.1. Actividades por sesión**

## **21.2.1.1. Plan de clases #1**

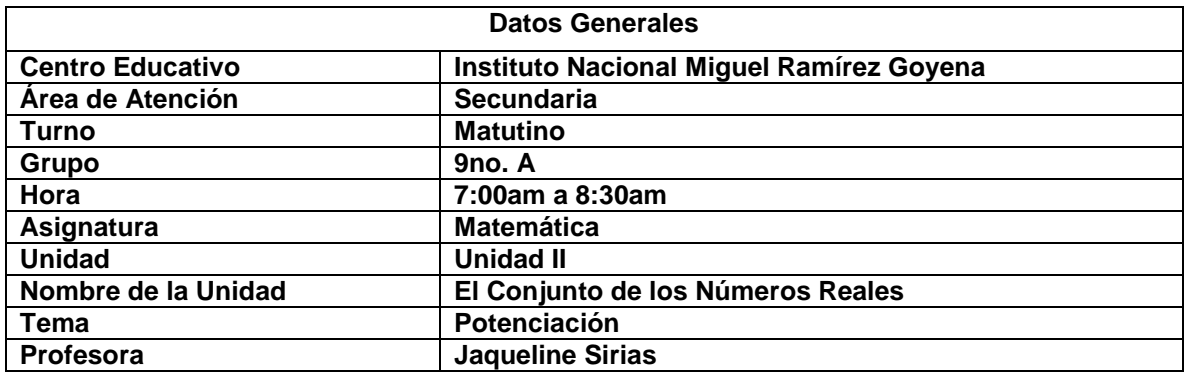

### **1. Competencias**

 Resuelve los ejercicios de potenciación seleccionando las repuestas correctas utilizando la aplicación educativa El Conjunto de los Número Reales de Matemática (AppPotenRad).

## **2. Indicador de logros**

Calcula potencias con bases real y exponencial

## **3. Contenidos**

Potenciación

## **4. Actividades de Aprendizaje sugeridas**

- Escucho atentamente las orientaciones del docente acerca del uso de la aplicación educativa (AppsPotenRad).
- Repaso los conceptos presentados relacionados con el contenido.
- Resuelvo los ejercicios de selección única y multiselección de las actividades de Potenciación.
- Analizo ejercicios propuestos y completo escribiendo el resultado en las actividades de rellene.

## **5. Desarrollo**

 Efectúo los ejercicios correspondientes a las actividades del contenido potenciación (selección única, multiselección y rellene).

## **6. Culminación**

 Participo dinámicamente en un diálogo con mis compañeros acerca de las dificultades al resolver los ejercicios planteados utilizando la aplicación educativa "Potencias y Radicales".

## **7. Procedimiento de evaluación**

Comprobar que los estudiantes resuelven correctamente las actividades propuestas en la aplicación educativa "Potencias y Radicales" (AppPotenRad).

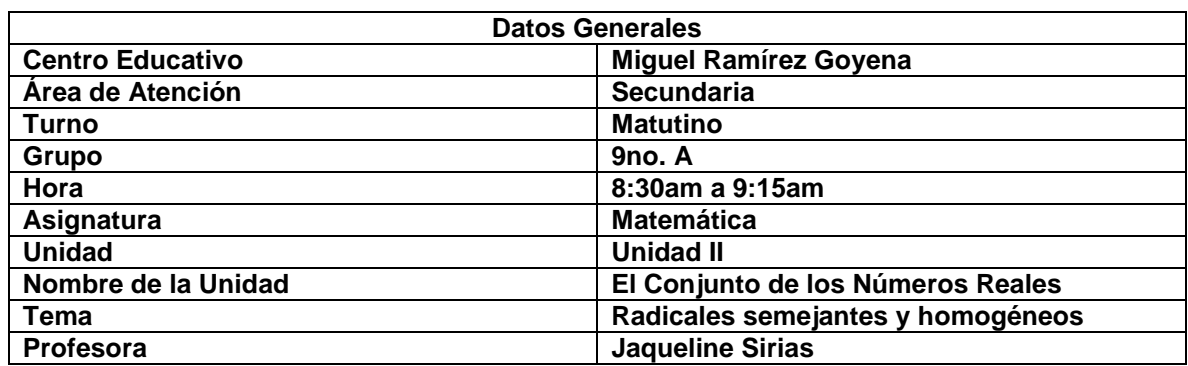

## **21.2.1.2. Plan de clase #2**

## **1. Competencias**

 Resuelve los ejercicios de Radicales semejantes y homogéneos seleccionando las repuestas correctas utilizando la aplicación educativa El Conjunto de los Número Reales de Matemática (AppPotenRad).

## **2. Indicador de logros**

- **Interative and incontative semejantes y homogéneos y los simplifically**
- **3. Contenidos**
- Radicales semejantes y homogéneos

# **4. Actividades de Aprendizaje sugeridas**

- Escucho atentamente las orientaciones del docente acerca del uso de la aplicación educativa.
- Realizo las actividades presentadas en la AppsPotenRad sobre el concepto de semejantes.
- Con ayuda del profesor resuelvo los ejercicios planteados en la aplicación sobre radicales homogéneos.

## **5. Desarrollo**

 Realizo las actividades del contenido Radicales semejantes y homogéneos para cada uno de las proposiciones planteadas de selección única y selecciones múltiples.

## **6. Culminación**

 Participo dinámicamente cuando termino los ejercicios planteados de potenciación utilizando la aplicación educativa "Potencias y Radicales".

# **7. Procedimiento de evaluación**

 Comprobar que los estudiantes manejen correctamente cada uno de las proposiciones propuestas en la aplicación educativa "Potencias y Radicales" (AppPotenRad).

# **21.2.1.3. Plan de clase #3**

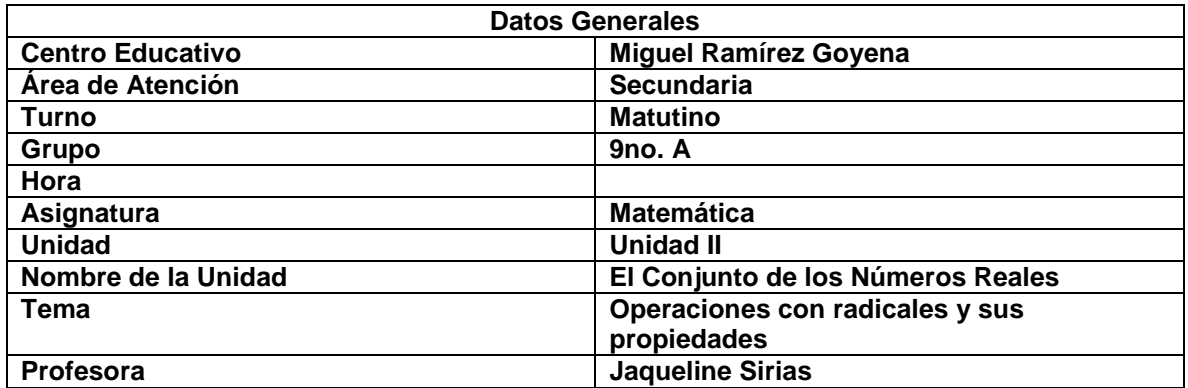

## **1. Competencias**

- Resuelve los ejercicios de Operaciones con radicales y sus propiedades seleccionadas en sus respectivas operaciones utilizando la aplicación educativa El Conjunto de los Número Reales de Matemática.
- **2. Indicador de logros**
- Realiza operaciones con radicales
- **3. Contenidos**
- **Deraciones con radicales y sus propiedades**
- **4. Actividades de Aprendizaje sugeridas**
- Escucho atentamente las orientaciones del docente acerca del uso de la aplicación educativa.

 Con apoyo del docente realizo los ejercicios de operaciones con radicales en una serie de selección única y ejercicios de selección múltiples y selección de complete.

### **5. Desarrollo**

 Desarrollo las actividades del contenido Operaciones con radicales para cada uno de las proposiciones planteadas de selección única y selecciones múltiples y actividades de complete.

## **6. Culminación**

 Anoto las orientaciones dadas por el docente para realizar prácticas de operaciones con radicales en casa.

## **7. Procedimiento de evaluación**

 Comprobar que los estudiantes manejen correctamente cada uno de las proposiciones propuestas en la aplicación educativa el conjunto de los números reales (AppPotenRad).

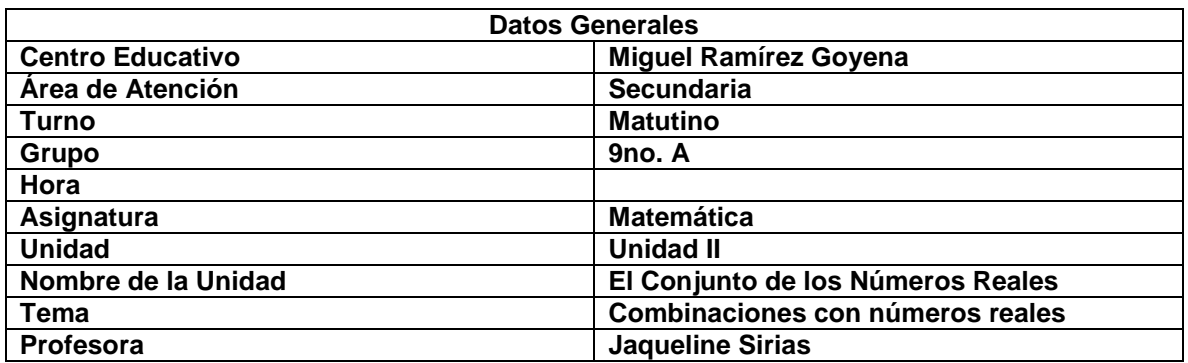

### **21.2.1.4. Plan de clase #4**

### **1. Competencias**

 Resuelve los ejercicios de Combinaciones con números reales seleccionadas en sus respectivas operaciones utilizando la aplicación educativa El Conjunto de los Número Reales de Matemática.

### **2. Indicador de logros**

Realiza operaciones combinadas con números reales

### **3. Contenidos**

**• Operaciones con radicales y sus propiedades** 

### **4. Actividades de Aprendizaje sugeridas**

- Escucho atentamente las orientaciones del docente acerca del uso de la aplicación educativa.
- Leo el concepto de las operaciones combinadas con números reales para luego realizar una serie de actividades.
- Con ayuda del profesor realizo las operaciones dadas en la aplicación de las operaciones combinadas de selección de complete, para luego ser evaluadas.

### **5. Desarrollo**

 Desarrollo las actividades del contenido operaciones combinadas con números reales para cada uno de las proposiciones planteadas de selección única y selecciones múltiples y actividades de complete.

### **6. Culminación**

 Anoto las orientaciones dadas por el docente para realizar prácticas de operaciones con radicales en casa.

### **7. Procedimiento de evaluación**

Comprobar que los estudiantes manejen correctamente cada uno de las proposiciones propuestas en la aplicación educativa "Potencias y Radicales" (AppPotenRad).

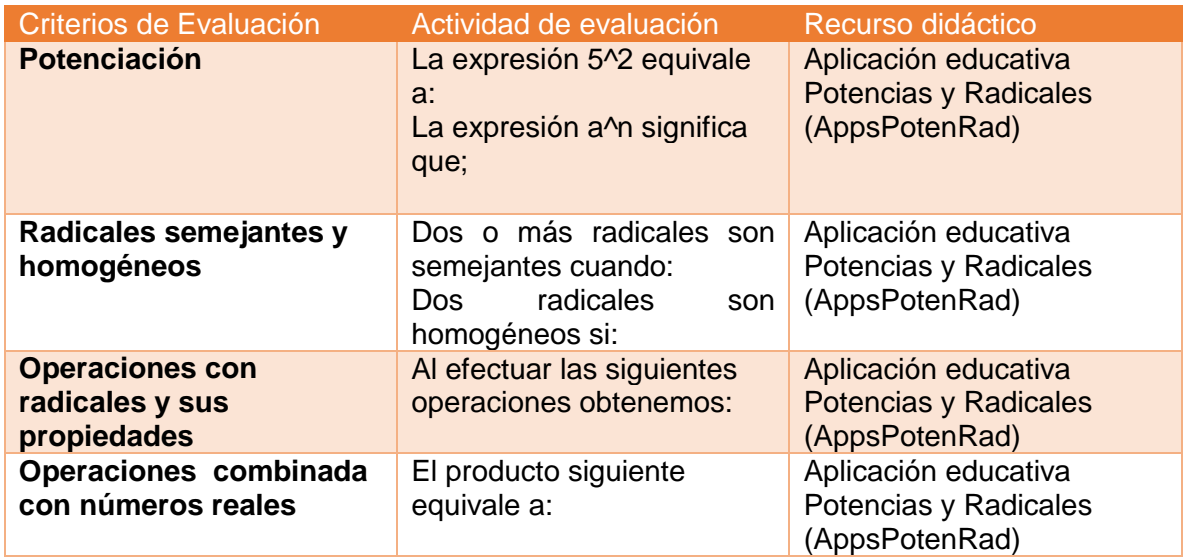

# **22. Actividades de Evaluación**

# **22.1. Guía de evaluación de la App**

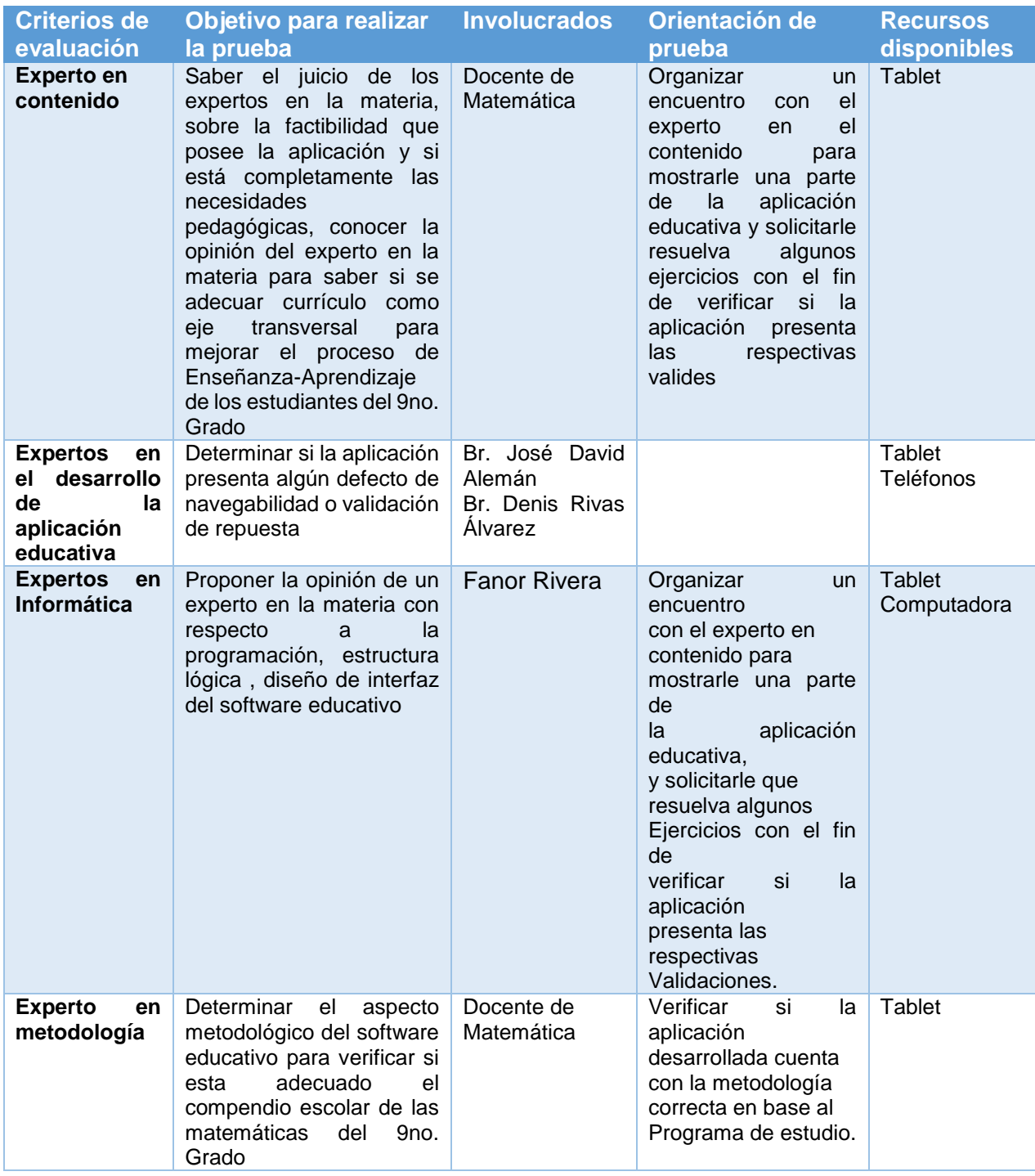

## **22.2. Estudio de Factibilidad (operativa, técnica y económica)**

### **22.2.1. Factibilidad operativa**

Los beneficios que se pretende que alcance la aplicación educativa en el proceso de aprendizaje en los estudiantes del Instituto Miguel Ramírez Goyena son:

- $\triangleright$  Que el estudiante desarrolle más su conocimiento y subir su rendimiento académico.
- Que el estudiante muestre el interés y se motive para trabajar con los recursos didácticos disponibles.
- Mejorar la comunicación entre el estudiante y docente
- Desarrollar más conocimientos de aprendizaje
- $\triangleright$  Participación y trabajo colaborativo.

## **22.2.2. Factibilidad Técnica.**

El desarrollo de la aplicación es poder lograr la técnica de que la aplicación educativa se ejecute sin ninguna complicación cuando los estudiantes la estén desarrollando, poder realizar las técnicas necesarias como el manejo fácil de la aplicación para que alcance los logros que se pretendan alcanzar.

### **22.2.3. Factibilidad Económica.**

La accesibilidad del desarrollo de la aplicación es tratar de que los estudiantes puedan tener acceso desde cualquier dispositivo móvil para ejecutarla, ya que lo que se pretende es que sea acceso gratis para ser un aporte a la educación, donde todas las personas, docentes y estudiantes tengan la posibilidad de acceder sin ningún costo.

# **23. Conclusiones**

Durante el desarrollo de la presente investigación se logró identificar una necesidad educativa en los estudiantes del 9no. Grado de educación secundaria del Instituto Nacional Miguel Ramírez Goyena, específicamente en la unidad 2 "El Conjunto de los Números Reales" en la disciplina de Matemática.

En el proceso de esta investigación se llevó a cabo el análisis, diseño, desarrollo y prueba (pilotaje) de la aplicación educativa de nombre "Potencias y Radicales" (de manera abreviada: **AppsPotenRad**) la cual servirá de apoyo al proceso enseñanza aprendizaje de los contenidos correspondientes a la unidad 2 "El Conjunto de los Números Reales" de la disciplina de Matemática. Resultando beneficiados docentes que imparten dicha disciplina y estudiantes del Instituto Nacional Miguel Ramírez Goyena.

La aplicación AppsPotenRad fue revisada y evaluada por la docente que imparte la disciplina de Matemática y por estudiantes del 9no. Grado "C", quienes se mostraron motivados al interactuar con dicha aplicación por su interfaz atractiva y fácil navegabilidad, así como la variedad de los ejercicios propuestos y acordes a lo que se desarrolla durante la clase. Indicadores de Logros bien definidos y orientaciones claras.

Se realizó una propuesta de integración como pauta para que el docente de Matemática refuerce sus ideas utilizando las actividades planteadas en la aplicación.

81

# **24. Recomendaciones**

Continuar el desarrollo e implementación de aplicaciones educativas para dispositivos móviles para fortalecer acciones realizadas por diferentes instituciones entre ellas el Ministerio de Educación (MINED – Nicaragua) y la Universidad Nacional Autónoma de Nicaragua, Managua (UNAN - Managua) a través del Departamento de Tecnología Educativa.

La implementación de desarrollar aplicaciones educativas en base a la educación tanta primaria como secundaria, sea la prioridad del Departamento de Tecnología Educativa a través de los estudiantes del 5to año de la carrera de Informática Educativa.

Que los docentes del Instituto Miguel Ramírez Goyena que imparten la disciplina de Matemática utilicen la aplicación educativa AppsPotenRad incorporándola al proceso enseñanza aprendizaje para reforzar las habilidades y conocimientos de los estudiantes.

Analizar los resultados obtenidos una vez se implemente la aplicación educativa en el desarrollo de la unidad 2 "El Conjunto de los Números Reales" de la disciplina de Matemática, comparándolos con resultados anteriores al uso de la misma y qué permita identificar las mejoras (actualización) que se pueda hacer a dicha aplicación.

#### **24. Bibliografía**

- ABC, D. Definición de Aplicación Retrieved 17 de mayo, 2016, from <http://www.definicionabc.com/acerca-de>
- Aguiar, M., & Suarez, B. (2015). Las Tablets como herramienta de trabajo en el proceso de enseñanza aprendizaje. Estudio con escolares de 4to. de primaria. EDUTEC, 54.
- Aguilar, G., Chirino, V., Neri, L., Noguez, J., & Robledo, V. (2010). Impacto de los Recursos Móviles en el Aprendizaje. Orlando Florida, USA: Tecnológico de Monterrey.
- Aquino Acevedo, Z. A. (2007). El aprendizaje de las matemáticas en segundo grado de primaria por medio dispositivos móviles. Ingeniero, Universidad Tecnológica de la Mixteca, Oaxaca, México. Retrieved from [http://jupiter.utm.mx/~tesis\\_dig/10277.pdf](http://jupiter.utm.mx/~tesis_dig/10277.pdf)
- Arranz, J. R., Campo, J., & Pierna Sánchez, H. (2010). *Proyecto iCartelera.* Universidad Complutense de Madrid, Madrid, España.
- Ascheri, M., Testa, O., Pizarro, R., Camiletti, P., Díaz, L., & Di Martino, S. (2014). Utilización de Dispositivos Móviles con Sistema Operativo Android para Matemáticas. Una Revisión de Aplicaciones. Uruguay: Universidad Nacional de la Pampa.
- Ascheri, M., Testa, O., Pizarro, R., Camiletti, P., Díaz, L., & Di Martino, S. (2015). Desarrollo de Aplicaciones para la Enseñanza de la Matemática con Dispositivos Móviles: Universidad Nacional de la Plata.
- Baz Alonso, A., Ferreira, I., Álvarez, M., & García, R. (2009). Dispositovos móviles. Retrieved from [http://isa.uniovi.es/docencia/SIGC/pdf/telefonia\\_movil.pdf](http://isa.uniovi.es/docencia/SIGC/pdf/telefonia_movil.pdf)
- Cruz Reyes, O., Contreras Vega, G., & Ochoa Rivera, C. Aplicaciones educativas en dispositivos móviles, un espacio para el aprendizaje autónomo. Retrieved from<http://www.uv.mx/iiesca/files/2013/04/05CA201201.pdf>
- Flores, A., & Alonso, G. (2015). Propuesta de unidad didáctica de matemática para factorización en noveno grado de educación media, mediante una aplicación educativa desarrollada para móviles con sistema operativo Android. Universidad Nacional Autónoma de Nicaragua, Managua, Managua.

#### Retrieved **from** the contract of the contract of the contract of the contract of the contract of the contract of the contract of the contract of the contract of the contract of the contract of the contract of the contract

[http://te.unan.edu.ni/tesis\\_informatica\\_educativa/proyecto\\_graduacion/2015](http://te.unan.edu.ni/tesis_informatica_educativa/proyecto_graduacion/2015/Proyecto_grad_aplicacion_factoriza_Albertoticay_gabrielalonso.pdf) [/Proyecto\\_grad\\_aplicacion\\_factoriza\\_Albertoticay\\_gabrielalonso.pdf](http://te.unan.edu.ni/tesis_informatica_educativa/proyecto_graduacion/2015/Proyecto_grad_aplicacion_factoriza_Albertoticay_gabrielalonso.pdf) 

Gajardo, L. (2010). OS Móvil. Retrieved from

- Gamez Rodríguez, L. A. (2015). *Matemática Educación Secundaria 8vo. Grado*. Managua, Nicaragua: MINED.
- Gasca Mantilla, M. C., Camargo Ariza, L. L., & Medina Delgado, B. (2014). Metodología para el desarrollo de aplicaciones móviles. Retrieved from
- González, S. (2005). Matemática 1 Retrieved 15 de Mayo, 2016, from [http://www.eplc.umich.mx/salvadorgs/matematicas1/contenido/CapI/1\\_5\\_Nu](http://www.eplc.umich.mx/salvadorgs/matematicas1/contenido/CapI/1_5_Numeros%20Reales.htm) [meros%20Reales.htm](http://www.eplc.umich.mx/salvadorgs/matematicas1/contenido/CapI/1_5_Numeros%20Reales.htm)
- Guevara Soriano, A. (2010). Dispositivos Móviles. *Revista Seguridad Defensa Digital, No. 7*.
- Jorgelina. (2011). Propiedades de la potenciación en números reales Retrieved 18 de mayo, 2016, from [http://neetescuela.com/propiedades-de-la-potencia-en](http://neetescuela.com/propiedades-de-la-potencia-en-numeros-reales/)[numeros-reales/](http://neetescuela.com/propiedades-de-la-potencia-en-numeros-reales/)
- Morillo Pozo, J. Introducción a los Dispositivos Móviles Retrieved from https:/[/www.exabyteinformatica.com/uoc/Informatica/Tecnologia\\_y\\_desarroll](http://www.exabyteinformatica.com/uoc/Informatica/Tecnologia_y_desarrollo_en_dispositivos_moviles/Tecnologia_y_desarrollo_en_dispositivos_moviles_%28Modulo_2%29.pdf) [o\\_en\\_dispositivos\\_moviles/Tecnologia\\_y\\_desarrollo\\_en\\_dispositivos\\_movil](http://www.exabyteinformatica.com/uoc/Informatica/Tecnologia_y_desarrollo_en_dispositivos_moviles/Tecnologia_y_desarrollo_en_dispositivos_moviles_%28Modulo_2%29.pdf) [es\\_%28Modulo\\_2%29.pdf](http://www.exabyteinformatica.com/uoc/Informatica/Tecnologia_y_desarrollo_en_dispositivos_moviles/Tecnologia_y_desarrollo_en_dispositivos_moviles_%28Modulo_2%29.pdf)
- Pérez Ávalos, E. (2015). *Matemática Educación Secundaria 9no. Grado*. Managua, Nicaragua: MINED.
- Pimienta, P. (2014). Tipos de aplicaciones móviles y sus características, from https://deideaaapp.org/tipos-de-aplicaciones-moviles-y-sus-caracteristicas/
- Rivera, E. (2007). LAS TECNOLOGÍAS DE LA INFORMACIÓN Y LAS COMUNICACIONES EN LA EDUCACIÓN. Retrieved from http://www.eumed.net/eve/resum/07-febrero/egr.htm

QODE. (2012). QodeBlog, from<http://qode.pro/blog/que-es-una-app/>

Vico, A. J. (2011). Arquitectura de Android, from https://columna80.wordpress.com/2011/02/17/arquitectura-de-android/

# **25. Anexos**

# **25.1. Cronograma de Seminario de Graduación**

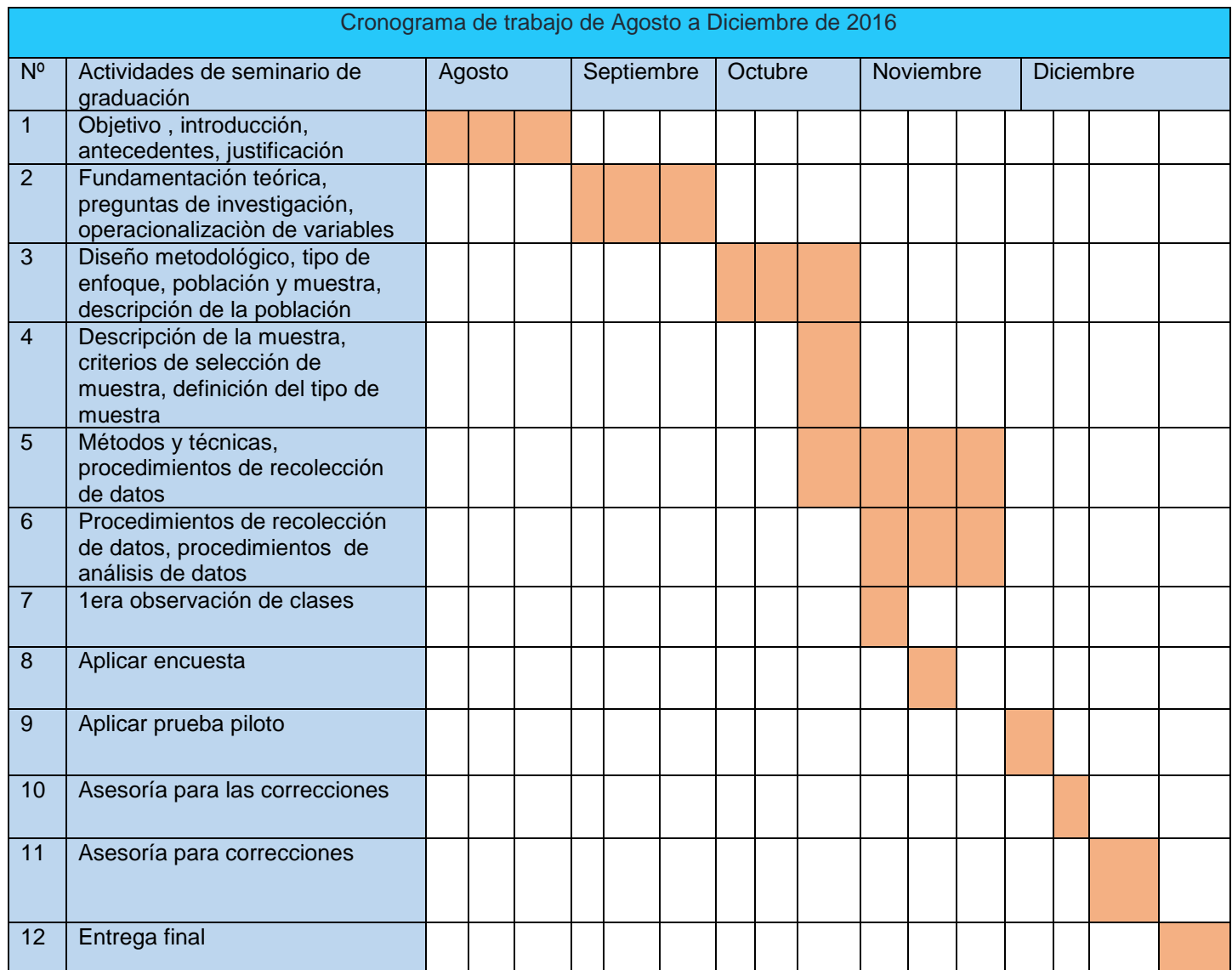

# **25.2. Presupuesto**

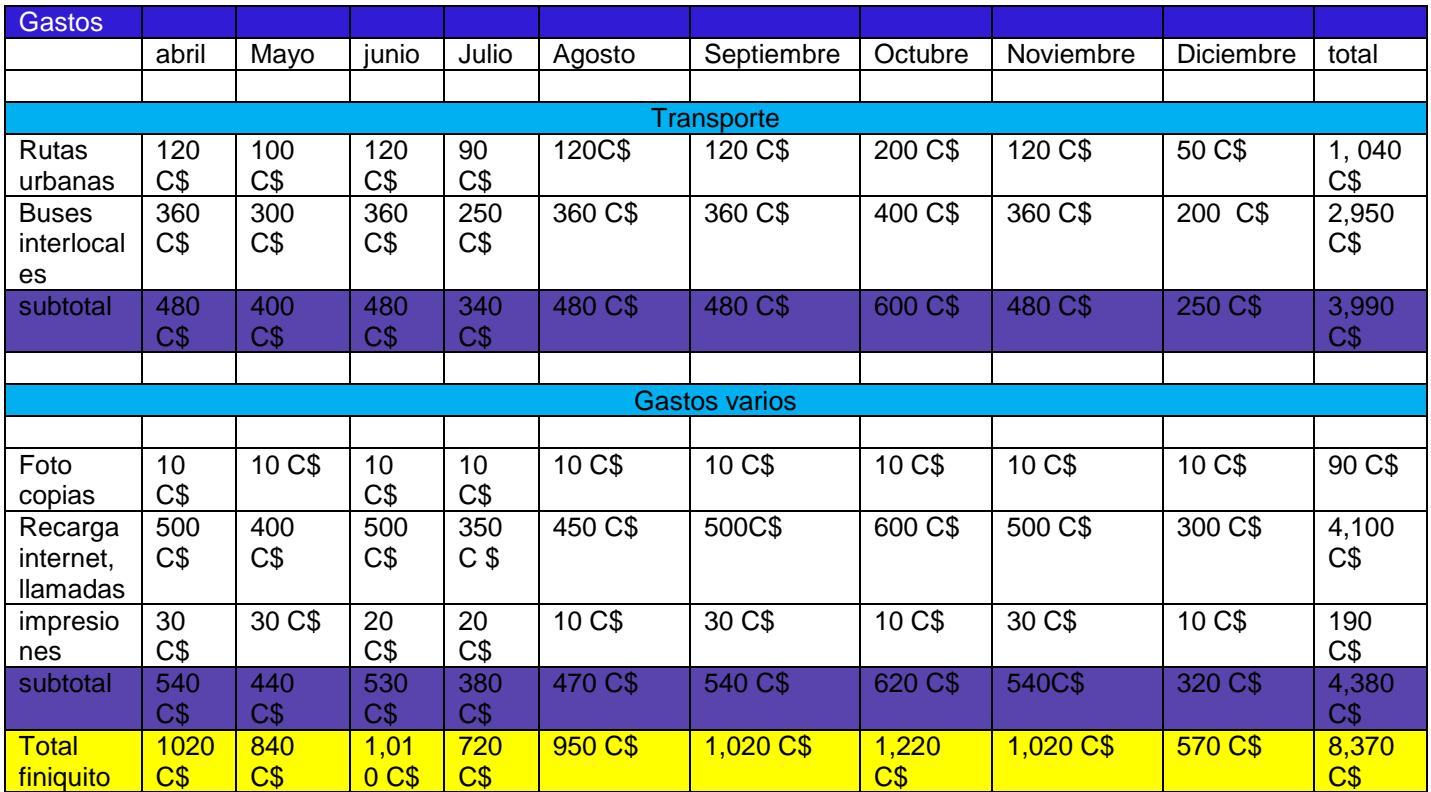

# **25.3. Instrumentos de Recolección de Datos**

### **25.3.1. Guía de observación: Instituto Nacional Ramírez Goyena**

Universidad Nacional Autónoma de Nicaragua, Managua UNAN – Managua Departamento de Tecnología Educativa Carrera Informática Educativa

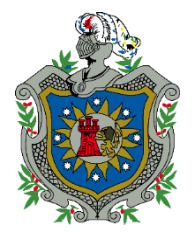

# **DATOS GENERALES DEL INSTITUTO:**

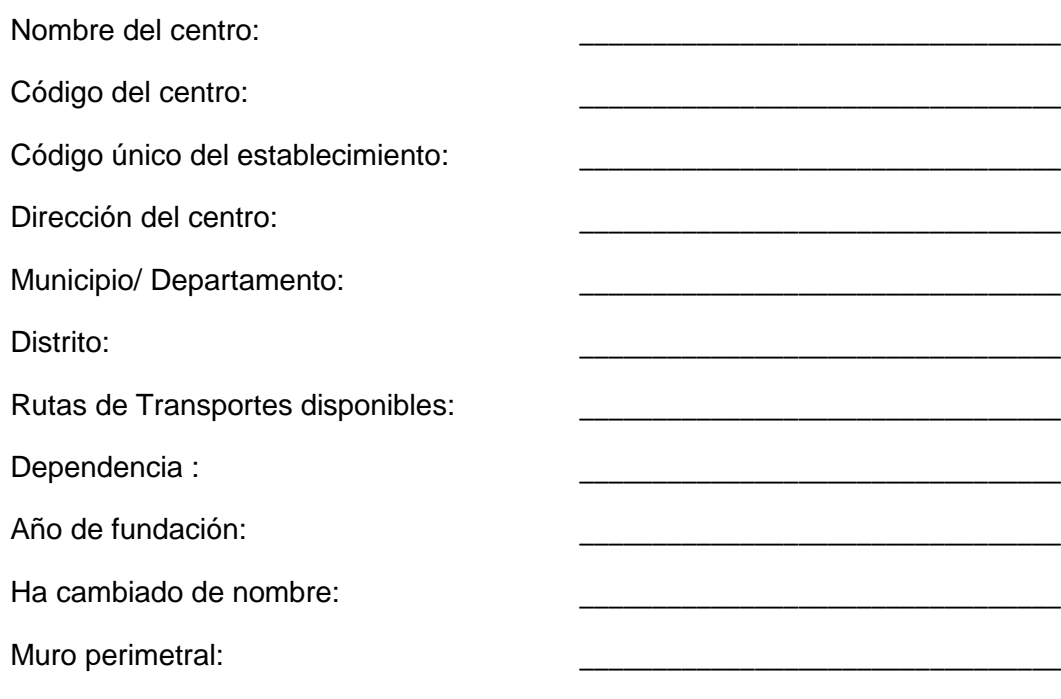

## 1. Objetivo:

El objetivo de aplicar esta observación en él Instituto Nacional Miguel Ramírez Goyena es para conocer como está estructurado el Instituto, realizando un recorrido por los diferentes espacios comprendidos en dicho centro de estudios.

En los ítems siguientes seleccionar una o todas las opciones que estime conveniente en cada situación:

### **1. ¿El Instituto cuenta con construcción perimetral?**

Si: \_\_ No: \_\_

## **2. ¿Con qué tipo de construcción perimetral cuenta el Instituto?**

Muro: \_\_ Maya: Cerca de alambre: \_\_\_

3. Estado de la construcción perimetral

Excelente: \_\_ Bueno: \_\_\_ Regular: \_\_\_ Mal: \_\_\_

## **4. ¿Cuántas entradas de accesos tiene el Instituto?**

Cuenta con 1 portón principal y 3 portones para ingresar al sector de las aulas

## **5. ¿Hay puertas o portones en las entradas de acceso al Instituto?**

Si: \_\_ (describa de qué material son las/los puertas/portones)

El material que tienen los portones es a base de metal

No: \_\_\_

# **6. En el Instituto existen los espacios siguientes: (indique la cantidad)**

Canchas: 2 canchas, 1 es multiuso, 1 de volibol

Patios: cuenta con 1 patio

Parqueo: 2 áreas de parqueo

Cafetín escolar: 2 cafetines

Jardines: 4 jardines

Servicios sanitarios: cuenta con servicios sanitarios ubicados en cada pasillo con los que cuenta el Instituto

Biblioteca: cuenta solamente con 1 biblioteca

Sala de dirección: 1 sala

Aula CTE: 1 sala

Sala de maestros: 1 sala

Bodega: cuentan con 3 bodegas

Zonas de seguridad: cuenta con zonas de seguridad totalmente rotuladas

Depósitos de basura: dispone de depósitos de basura por todo el Instituto

### **7. Estado de la infraestructura del Instituto:**

Excelente: \_\_\_ Bueno: \_\_\_ Regular: \_\_\_ Mal: \_\_\_

## **8. Material de la infraestructura del Instituto:**

**Nota:** encierre en círculo la/las opción/es correspondiente/s

### **8.1) Paredes:**

a) Concreto b) Madera c) Mixto (concreto/madera) d) Ladrillo cuarterón

e) Losetas (prefabricado) f) Metálica (láminas de zinc lisa u otro)

## **8.2) Estructura del techo del Instituto:**

a) Madera b) Metálica

## **8.3) Techo del EE:**

a) Zinc b) Nicalyt c) Teja

#### **8.4) Ventanas**

a) Con verjas b) Con persianas de vidrio (pero no en todas las aulas están en buen estado)

#### **8.5) Piso**

a) Ladrillo b) Cerámica c) Embaldosado

### **8.6) Bombillos / Luminarias**

a) Internas b) Externas

a) Bombillos incandescentes b) Bombillos ahorrativos c) Lámparas fluorescentes

**9. Número de aulas físicamente** (incluyen: aulas de clase, aula CTE, aula Biblioteca, sala de dirección) en el Instituto: 33 aulas

**10. Número de pabellones del Instituto:** 5 pabellones de dos pisos y 1 pabellón con un piso

### **11. Disposición de los pabellones:**

a) Lineal b) En paralelo c) En Escuadra d) Circuito cerrado

**12. ¿El Instituto cuenta con andenes?** Sí: \_\_\_\_ No: \_\_\_

**13. ¿El Instituto cuenta con pasillos techados?** Sí: \_\_\_ No: \_\_\_

**14. ¿La superficie del Instituto (patios, andenes, pasillos) son a un mismo nivel?** Si: \_\_\_ No: \_\_ no en su mayoría no están al mismo nivel

**15. Si la respuesta al ítem 14 es no, ¿cuenta con gradas y/o rampas para la fácil movilización a todas las personas que lo requieran?** Si: \_\_\_ No: \_\_

### **16. Mobiliario y otros recursos**

**16.1) ¿El Instituto dispone de la cantidad suficiente de pupitres, según la población estudiantil?** Sí: \_\_ No: \_\_\_

Estado en que se encuentran: a) Bueno b) Regular c) Mal

### **16.2) ¿En las aulas de clase hay mesa o escritorio para el docente?**

Sí: \_\_ No: \_\_\_

Estado en que se encuentra: a) Bueno b) Regular c) Mal

**16.3) Las pizarras son:** a) de concreto b) acrílicas c) otro

### **17) ¿En el interior de las aulas de clase hay buena iluminación?**

Si: \_\_ No: \_\_

### **18. Ambiente del entorno**

### **18.1) Ruido ambiental**

a) Bajo b) Moderado c) Alto

### **18.2) Factores que inciden en el ruido ambiental**

a) Tránsito b) Fábrica c) Vecinos d) Vendedores e) Estudiantes

### **18.3) Calles de acceso**

a) Buen estado b) Regular c) Mal estado

Construidas de:

a) Asfalto b) Adoquines c) Concreto hidráulico d) de tierra

# **25.3.2. Entrevista al Director**

 Agradeciendo de antemano por el tiempo dado en atendernos para realizarle una seria de preguntas referente al Instituto Nacional Miguel R. Goyena.

> Universidad Nacional Autónoma de Nicaragua, Managua UNAN – Managua Departamento de Tecnología Educativa Carrera Informática Educativa

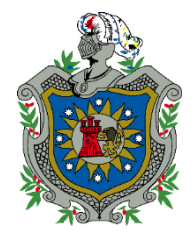

Entrevista a la Directora del Instituto Nacional Miguel Ramírez Goyena

\_\_\_\_\_\_\_\_\_\_\_\_\_\_\_\_\_\_\_\_\_\_\_\_

\_\_\_\_\_\_\_\_\_\_\_\_\_\_\_\_\_\_\_\_\_\_\_\_

\_\_\_\_\_\_\_\_\_\_\_\_\_\_\_\_\_\_\_\_\_\_\_\_

# **Datos generales**

Nombre del director(a):

Años como director del Instituto:

Centros educativos en los que se ha desempeñado como director:

Desde cuándo se ha desempeñado en el cargo de director:

Cuál es su especialidad:

# **Organización escolar.**

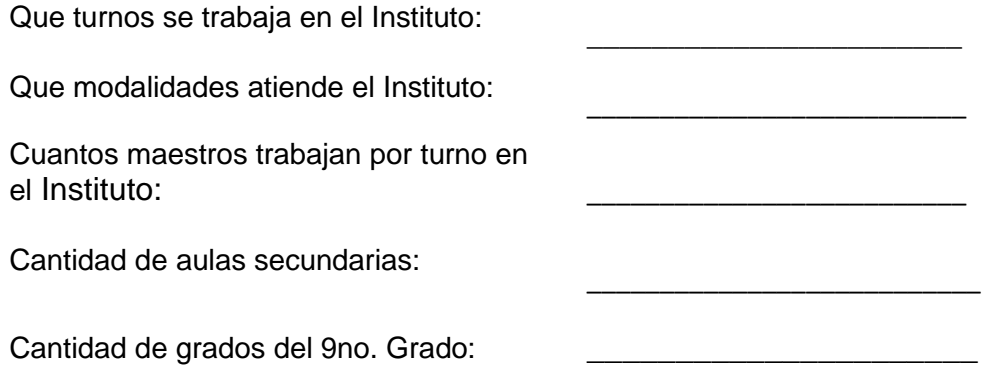

## **Marque con una X las opciones que corresponden**

## **¿Cómo está compuesto el personal de su centro?**

( ) Maestros () profesor de tecnología () subdirector () supervisor

() Bibliotecario () CPF () conserje

# **Escriba la cantidad según categoría docente con la que cuenta el Instituto**

( ) Empírico ( ) Profesor de Educación Primaria ( ) Profesor de Educación Media

() Licenciado ( ) Master

# **Función técnica pedagógica.**

## **Conteste las siguientes interrogantes**

- ¿Cuál es la misión y visión del instituto?
- ¿El instituto cuenta con organigrama? ¿cuál es?
- ¿Describa los planes y rutas de evacuación ante desastres naturales?
- ¿De qué manera los docentes y padres de familia se ponen de acuerdo sobre las actividades que se realizan en el centro educativo?
- ¿Cómo evidencia la asistencia de los docentes a la jornada laboral?
- ¿El centro educativo tiene acceso a internet? ¿qué empresa provee el servicio? ¿quién asume el costo?

### **25.3.3. Entrevista a docente TIC**

Universidad Nacional Autónoma de Nicaragua, Managua UNAN – Managua Departamento de Tecnología Educativa Carrera Informática Educativa

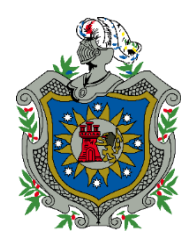

Entrevista a la Docente TIC del Instituto Nacional Miguel Ramírez Goyena

El propósito de esta entrevista es obtener información general del uso de los recursos tecnológicos que posee el aula TIC, agradeciendo su tiempo prestado para responder a las preguntas que se le realizaran.

### **DATOS GENERALES**

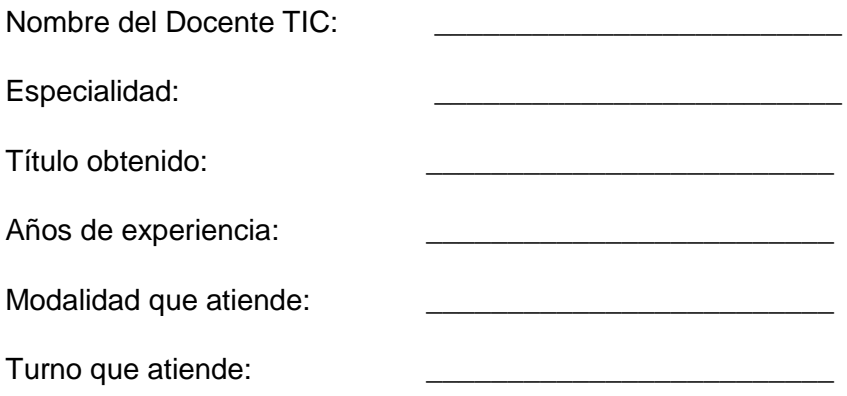

## **Recursos tecnológicos**

¿Cuántas Tablets posee el instituto?

- ¿De qué forma se administra las Tablets en el salón de clase?
- ¿Existen Software de tipo educativo ya integradas en las Tablets?
- ¿Estaría interesado en que se desarrolle un Software Educativo?
- ¿En qué contenido le interesaría que se desarrollara el Software Educativo?
- Mencione las especificaciones técnicas de las Tablets

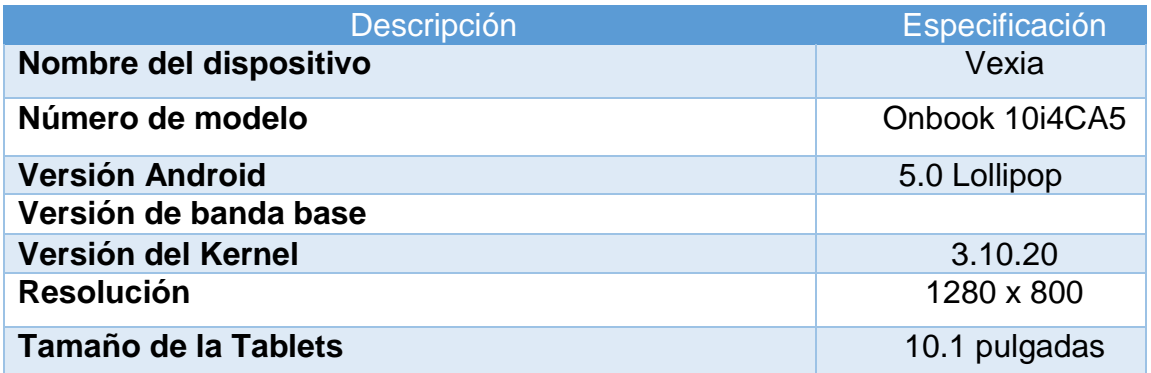

### **METODOLOGÍA**

- ¿Qué modalidades están haciendo uso del CTE?
- ¿Qué grados específicamente hacen uso del CTE?
- ¿Qué actividades han realizado los docentes en el último mes con las Tablets?
- ¿Con qué frecuencia se desarrollan actividades educativas en donde se incorpora el uso de Software Educativos como herramienta de apoyo en el aprendizaje de los estudiantes?
	- A. Una vez a la semana.
	- B. Dos veces a la semana.
	- C. Tres veces a la semana.
	- D. Cuatro veces a la semana.
	- E. Cinco veces a la semana.
- ¿Con qué dificultades se han encontrado las y los docentes al momento de incorporar las Tablets en sus clases?
- ¿Mencione algunas estrategias que han utilizado las y los docentes al momento de desarrollar actividades que implique el uso de Software Educativos?
- Describa alguna experiencia o resultado positivo que haya logrado en su colegio con el uso de un Software Educativo como herramienta de apoyo?
- ¿Cuál es el ancho de banda?

# **25.3.4. Entrevista y encuesta a estudiantes**

Universidad Nacional Autónoma de Nicaragua, Managua

UNAN – Managua Recinto Universitario "Rubén Darío" Informática Educativa

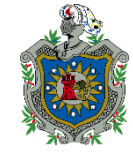

# **Entrevista a los estudiantes del Instituto Nacional Miguel Ramírez Goyena**

## **Objetivos de la entrevista:**

Lo que se pretende Identificar en los estudiantes de noveno Grado al aplicarle esta entrevista es conocer la necesidad educativa respecto a la unidad "EL CONJUNTO DE LOS NUMEROS REALES en la asignatura de Matemática, agradecemos por el tiempo prestado para poder aplicarla.

Grado:

Colegio:

Nombre del entrevistador:

## **Preguntas:**

- ¿Cuánto tiempo tiene de estudiar en este instituto?
- ¿Cómo ha sido su experiencia al estudiar en este instituto?
- ¿Qué opina respecto a la asignatura de Matemática?
- ¿Cómo considerarías tu rendimiento académico?
- ¿Cuáles son los factores que influyen en tu nivel de rendimiento académico?
- ¿Consideras que el desarrollo de la asignatura influye en tu rendimiento académico? ¿Por qué?
- ¿Conoces algún Software Educativos? (aplicación)

Si: \_\_\_\_\_\_ No: \_

 ¿Crees que un Software Educativo podría ayudar al mejoramiento en el desarrollo de la clase?

Si: \_\_ No: \_\_\_\_\_\_

- Si la respuesta es sí, ¿Cómo consideras que un Software Educativo podría ayudar al desarrollo óptimo de la clase?
- Si la respuesta es no, ¿Por qué crees que un Software Educativo no podría apoyar al desarrollo óptimo de la clase?

### **Encuesta realizada a Estudiante de 9no. Grado**

Grado:

Colegio:

**¿Te gusta cómo es desarrollada la asignatura de Matemática?**

Sí No

**¿Crees que un Software Educativo podría apoyar positivamente al mejoramiento en el desarrollo de la asignatura de Matemática?**

 $Si$   $No$   $\_\_$ 

**¿Tienes un dispositivo móvil propio en casa?**

 $Si$  No  $\qquad$ 

**¿Cuánto tiempo le dedicas al uso del dispositivo móvil?**

1 hora \_\_\_ 2 horas\_\_\_\_\_\_ 3 horas \_\_\_\_\_\_ Más horas \_\_

**¿Conoces el procedimiento para descargar e instalar aplicaciones a tu celular?**

Sí No  $\sim$ 

**¿Consideras que un Software Educativo podría ayudarte a comprender mejor los contenidos de la disciplina de Matemática, específicamente en la unidad 2 "El Conjunto de los números reales"?**

Sí No  $\blacksquare$ 

# **25.3.5. Guía de análisis documental**

## **Guía de Análisis Documental**

Instrumento para la recopilación de Información sobre la asignatura de Matemática en noveno grado de educación secundaria.

### **Instrucciones**

**Marca una (X), la opción que dé respuesta al enunciado y responda a las pregunta según convenga.**

## **I. Programa de la asignatura Matemática noveno grado.**

**25.** El docente hace uso del programa de la asignatura facilitado por el MINED.

Si \_\_ No\_\_\_\_

**26.** El programa de la asignatura que utiliza el docente esta con los temas actualizado.

Si \_\_ No\_\_\_\_

- **27.** El docente hace uso de las actividades sugeridas por el programa de la asignatura.
	- $Si$   $No$
- **28.** El programa de la asignatura está acorde a la edad de los adolescentes en cuanto al desarrollo y complejidad de los contenidos.

Si \_\_ No\_\_\_\_

# **II. Libro texto de la asignatura Matemática noveno grado.**

1. El colegio facilita a todos los estudiantes de noveno grado el libro de texto de la asignatura de matemáticas.

Si \_\_ No\_\_\_\_

2. Los contenidos presente en el libro de texto están acorde a lo estipulado en el programa de la asignatura.

 $Si$  No $\Box$ 

- 3. El contenido abordado por el docente de la asignatura de matemáticas en noveno grado su fundamentación teórica se encuentra en los libros de texto.
	- $Si$  No $\qquad$
- 4. Tienen los libros de textos actividades de aprendizajes que le ayudan al estudiante reforzar lo aprendido en clases.
	- Si \_\_ No\_\_\_\_

### **III. Libro de calificaciones de la asignatura Matemática noveno grado.**

1. El docente o director del colegio les facilito el libro de calificaciones para constatar las notas de los estudiantes del noveno grado.

 $Si$   $No$ 

- 2. ¿Cómo cataloga el rendimiento académico de los estudiantes? Excelente Muy Bueno Bueno Regular Deficiente
- 3. De forma numérica ¿Cuánto es el promedio en el rendimiento académico de los estudiantes del noveno grado en la asignatura de matemáticas? 85
- 4. Considera usted que es adecuada el evaluar de forma cuantitativa al estudiante.  $Si$   $No$
- 5. ¿Cuál método de evaluación cree usted que es el correcto para evaluar al estudiante y obtener un buen rendimiento académico?

El realizar actividades en la hora de clases y dejándoles tareas que resuelvan en sus casas con ayuda de sus padres.

### **IV. Planes de clases.**

1. El docente planea cada sesión de clases.

Si \_\_ No\_\_\_\_

2. La planificación de clases del docente se presenta de forma ordenada en su cuaderno de planeación.

Si \_\_ No\_\_\_\_

3. Los planes del docente están acorde al programa de la asignatura y los libros de texto que poseen los estudiantes.

Si \_\_ No\_\_\_\_

4. Los planes de clases del docente cumplen con los requisitos de la planificación sea esto Datos generales, Indicadores de logros, Contenidos, Actividades de

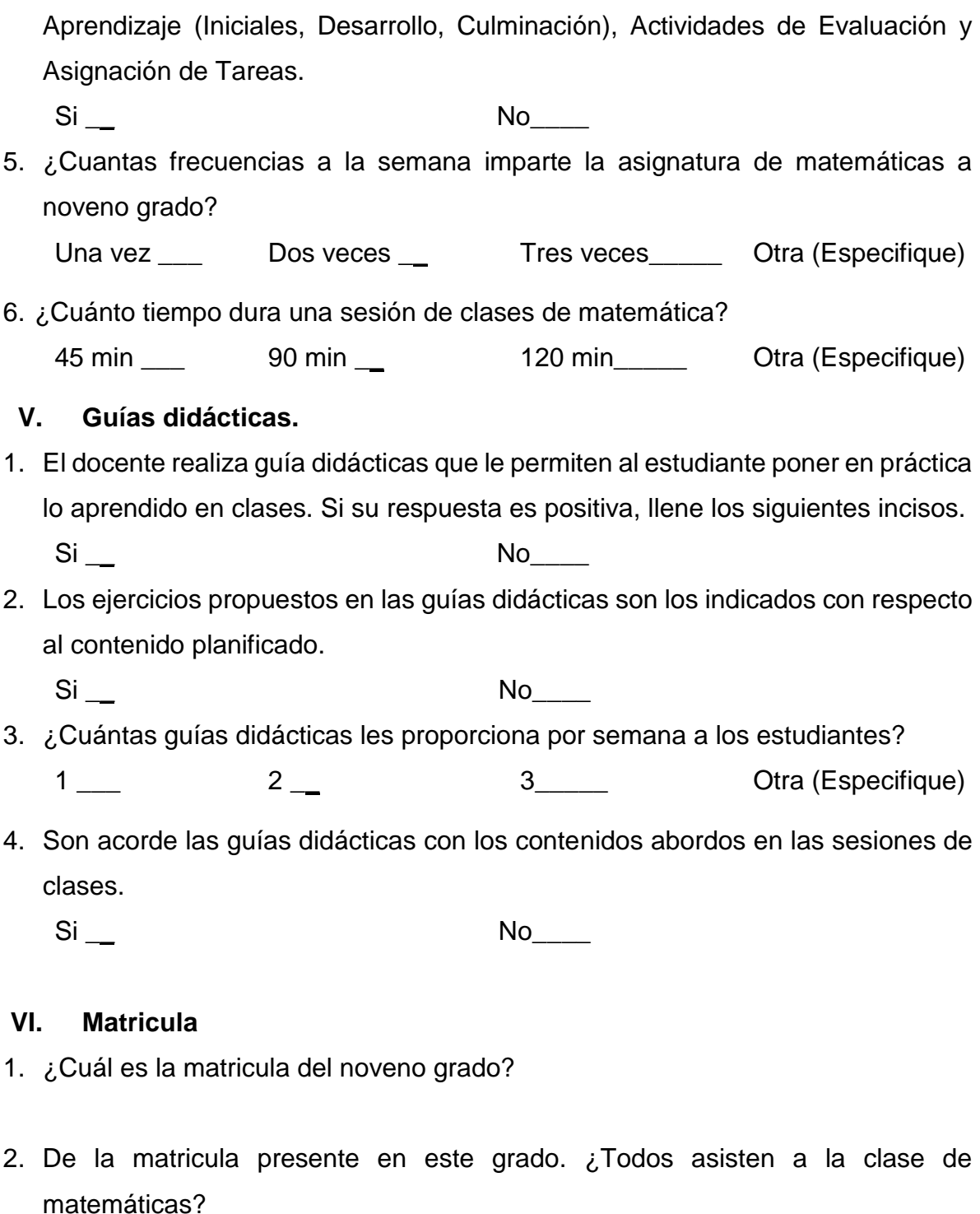

 $Si$  No  $\_\_$ 

- 3. En promedio ¿Cuántos estudiantes asisten a la clase de matemáticas?
- 4. ¿Por qué cree usted que los estudiantes no asisten a clases?
- 5. ¿Qué estrategias aplica para que el estudiante asista constantemente a clases?